## ATOME UND MOLEKÜLE

Letzte Aktualisierung und Verbesserung: 11. Oktober 2006

von Marco Schreck und Malte Drescher, basierend auf einer Vorlesung von Elmar Dormann

Kommentare, Fehler, Vorschläge und konstruktive Kritik bitte an [Marco.Schreck@gmx.de.](mailto:Marco.Schreck@gmx.de)

# **Inhaltsverzeichnis**

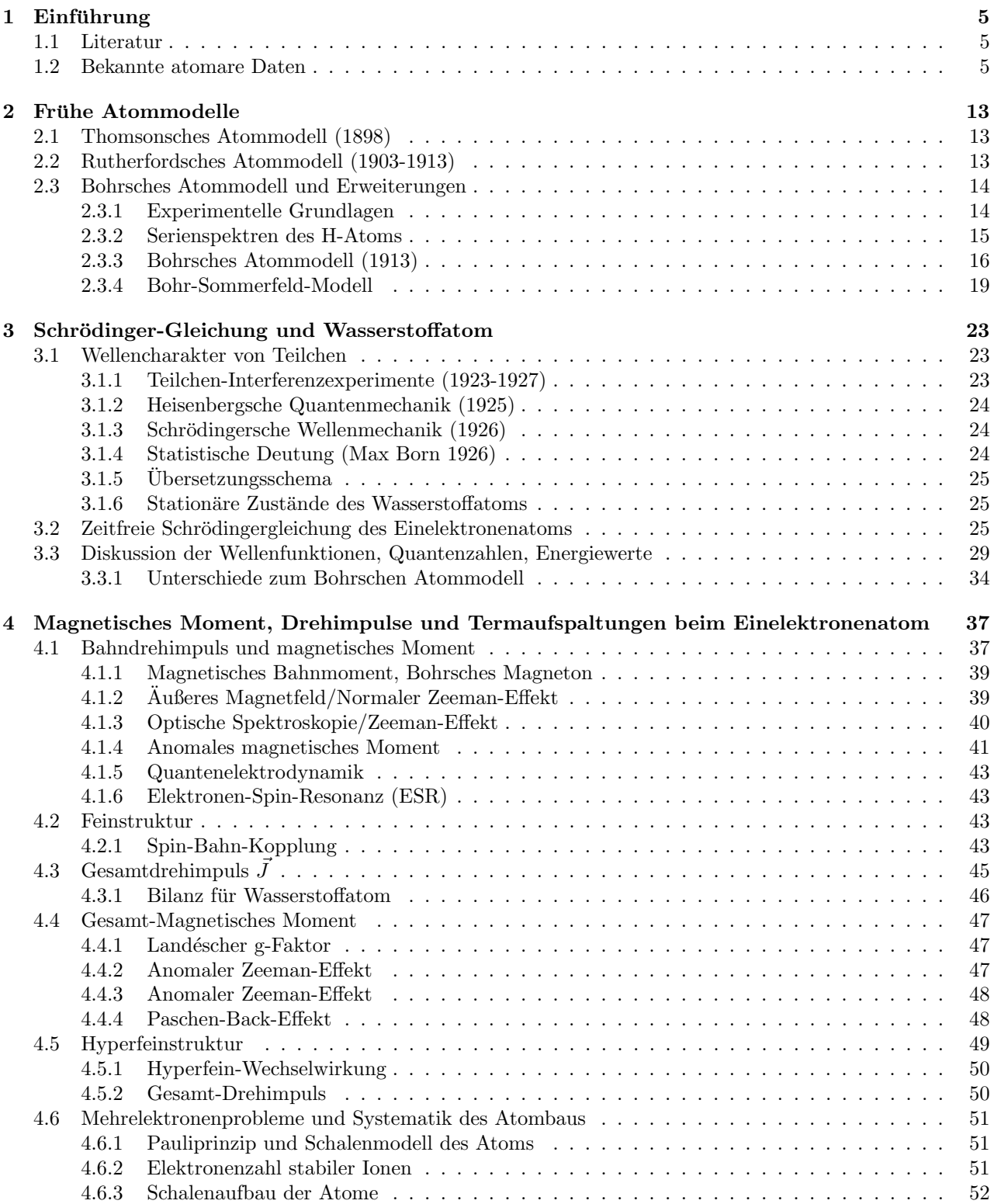

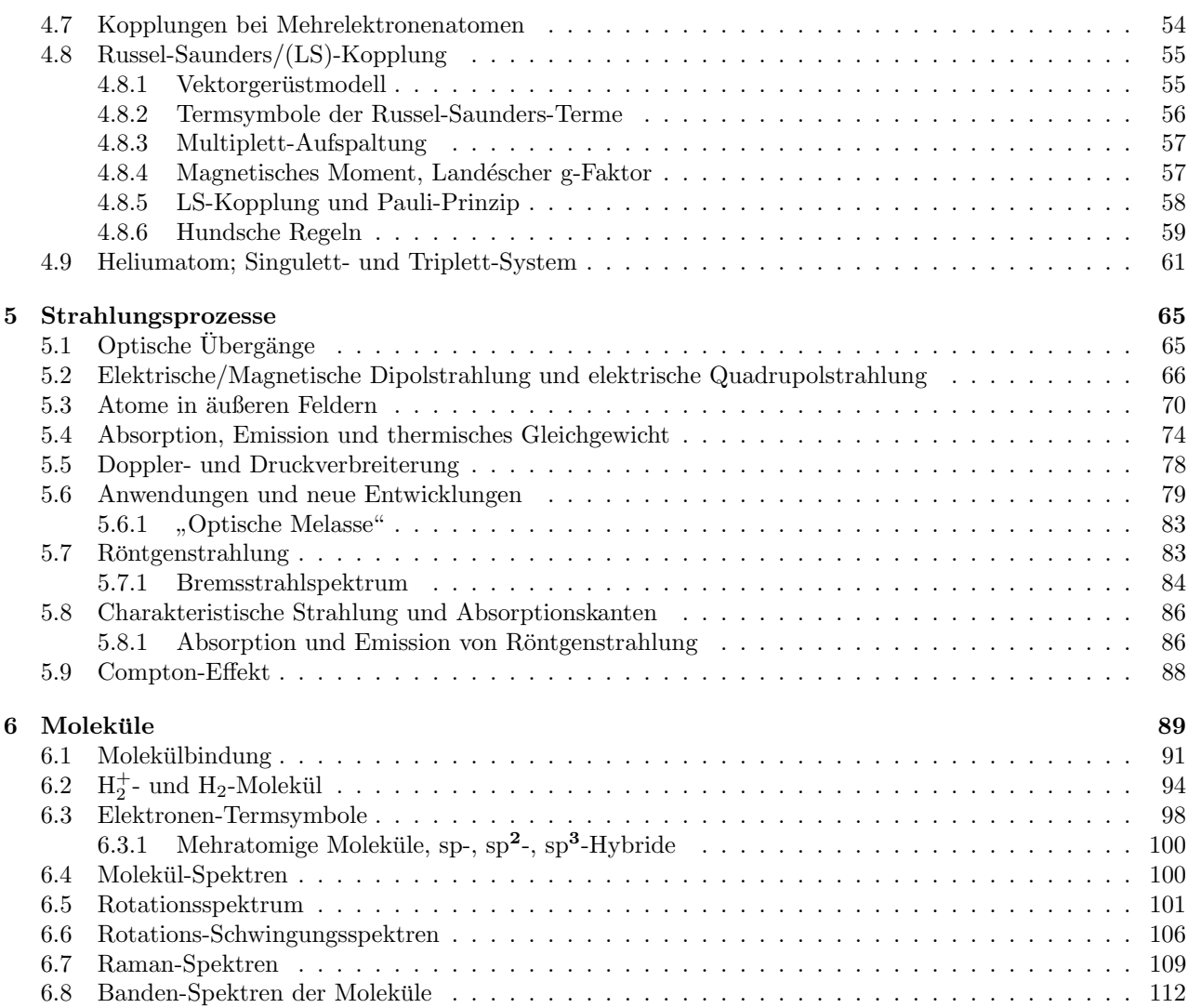

## <span id="page-4-0"></span>**Kapitel 1**

# $Einführung$

### <span id="page-4-1"></span>**1.1 Literatur**

#### ✵ H. Haken, H.C. Wolf:

Atom und Quantenphysik - Eine Einfuhrung in die experimentellen und theoretischen Grundlagen ¨ (Springer-Verlag Berlin 1983 ff.)

✵ H. Haken, H.C. Wolf:

Molekülphysik und Quantenchemie - Eine Einführung in die experimentellen und theoretischen Grundlagen (Springer-Verlag Berlin 1992 ff.)

✵ K.H. Hellwege:

Einführung in die Physik der Atome (Heidelberger Taschenbücher, Springer-Verlag 1974)

✵ K.H. Hellwege:

Einführung in die Physik der Molekeln (Heidelberger Taschenbücher, Springer-Verlag 1974)

✵ G. Drake:

Handbook of Atomic, Molecular and Optical Physics (Spinger-Verlag 2006)

### <span id="page-4-2"></span>**1.2 Bekannte atomare Daten**

A.1 Bestandteile:

 ${}^A_Z$ X

Isotope werden folgendermaßen bezeichnet:

 ${}^{12}_{6}C, {}^{13}_{6}C$ 

Ein Molekülion bezeichnen wir beispielsweise mit:

 $^{14}_{7}\mathrm{N}_2^+$ 

Atome werden charakterisiert durch:

- $\mathcal X$  Z Protonen und N Neutronen im Atomkern
- $\triangle A = N + Z$  als Massenzahl des Atoms
- $\mathcal{E}$  Kernladung  $q_K = +Z \cdot e$
- $\mathcal Z$  Elektronen in der Hülle (Orbitale) Die Ladung eines Elektron entspricht gerade der Elementarladung:

$$
q_e=-1\cdot e
$$

Dessen Masse beträgt in etwa  $1/2000$  der Masse des Protons:

$$
m_e \approx \frac{1}{1836} \cdot m_p
$$

#### A.2 Größe:

- A.2.1 Größe des Atoms (unscharf)  $(1 \text{ Å} = 0, 1 \text{ nm})$ Wir betrachten drei experimentelle Größen:
	- a.) Kovolumen (Eigenvolumen) b Die Van-der-Waals-Gleichung für ein reales Gas der Stoffmenge 1 mol lautet:

$$
\overline{\left(p + \frac{a}{V^2}\right) \cdot (V - b)} = R \cdot T
$$
  

$$
b = 4N_A \cdot \frac{4\pi}{3}r^3
$$

b.) Freie Weglänge  $\overline{l}$  (aus Messungen der Viskosität  $\eta$ )

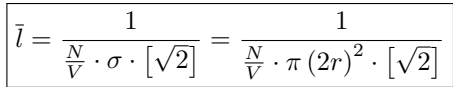

c.) Röntgen-Gitterkonstante Dichte in Flüssigkeiten

**Atomare und molekulare Radien in 10***−***<sup>10</sup> m=1 ˚A:**

| Element        | Aus " $b^{\mu}$ | Aus " $\eta^4$ | Aus Röntgen-Gitterkonstante |
|----------------|-----------------|----------------|-----------------------------|
| He             | 1,33            | 0.91           | 1,76                        |
| Ne             | 1,19            | 1,13           | 1,59                        |
| Ar             | 1,47            | 1,48           | 1,91                        |
| Κr             | 1,58            | 1,61           | 2,01                        |
| Xe             | 1,72            | 1,77           | 2,20                        |
| $H_2$          | 1,30            | 1,11           |                             |
| $N_2$          | 1,57            | 1,61           |                             |
| O <sub>2</sub> | 1,47            | 1,51           |                             |

A.2.2 Elektronenradius

Nach experimentellen Erkenntnissen wird ein Elektron als "punktförmig" angesehen. Nichts desto trotz kann man ihm einen klassischen Elektronenradius  $r_e$ zuordnen, welcher sich folgendermaßen berechnet: Das Elektron habe nach Einstein die Ruheenergie  $W_0$ . Wenn man dieses als geladene metallische Kugel ansieht, so ist dessen potentielle Energie nach Coulomb durch  $W_{pot}$  gegeben. Nun nehmen wir an, daß diese potentielle Energie gerade der Ruheenergie entspricht. Durch Gleichsetzen können wir nach  $r_e$  auflösen:

$$
W_0 = m_{e0} \cdot c^2
$$
  

$$
W_{pot} = \frac{e^2}{4\pi\varepsilon_0 r_e} \left\{ W_0 \stackrel{!}{=} W_{pot}
$$
  

$$
r_e = \frac{e^2}{4\pi\varepsilon_0 m_{e0} c^2} (= \alpha^2 \cdot a_0)
$$

 $r_e = 2,817940285(31) \cdot 10^{-15}$  m

#### A.2.3 Kernradius

Nach dem Tröpfchenmodell kann man folgende Formel aufstellen:

$$
r_K = r_0 \cdot A^{\frac{1}{3}}
$$

Typisch sind Kernradien in folgenden Größenordnungen:

 $r_0 = (1, 2; \ldots; 1, 5) \cdot 10^{-15}$  m

Experimentell zugänglich sind diese mit dem Rutherford-Streuexperiment.

- ✵ Historisch: α-Teilchen mit einer Energie von 7, 7 MeV auf <sup>79</sup>Au
- <sup>微</sup> Besser:
	- a.) Elektronen  $e: W_{kin} > 1 \,\text{GeV}$
	- b.) Neutronen  $n: W_{kin} \geq 20 \,\text{MeV}$

a.) Prinzip der Rutherford-Streuung:

Historisch ist folgendes wichtig:

- $\blacktriangleright$  Test für Atommodelle
- $\blacktriangleright$  Rutherford (1903-1911)
- $\geq$  Geiger und Marsden (1911 relativ)
- $\blacktriangleright$  Chadwick (1924 absolut; Z)

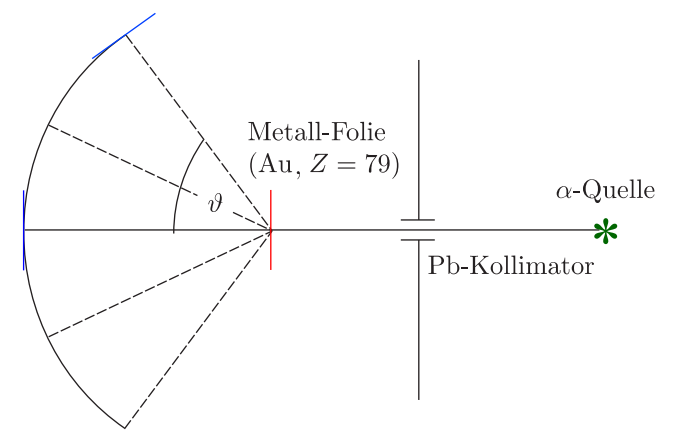

ZnS-Film+Mikroskop

Als  $\alpha$ -Quelle diente Radon-Gas (Z = 86) mit  $W_{kin,max} = 7,7$ MeV.  $\alpha$ -Teilchen sind  ${}_{2}^{4}\text{He}^{2+}$  mit  $q = +2e$ und  $m_{\alpha} = 7300 m_e$ . Kommen wir zu den experimentellen Daten:

$$
\begin{array}{c|c|c}\n\vartheta & 15^{\circ} & 60^{\circ} & 150^{\circ} \\
\Delta n & 132000 & 477 & 33\n\end{array}
$$

Für  $\vartheta = 180^\circ$  gibt es eine **Rückstreuung** bei zentralem Stoß.

$$
\bigotimes_{r_{min}} \longrightarrow
$$

$$
W_{kin} = W_{pot} = W_{Coul} = \frac{1}{4\pi\varepsilon_0} \frac{(2e) \cdot (Z \cdot e)}{r_{min}}
$$

Es ergibt sich folgender minimaler Abstand:

$$
r_{min} = \frac{Ze^2}{2\pi\varepsilon_0 W_{kin}}
$$

Das Ergebnis ist  $r_K(\tau_9Au) \leq r_{min} = 3 \cdot 10^{-14}$  m.

b.) Quantitativ

Wir rechnen so, als ab es sich um Punktladungen bzw. Punktmassen handeln würde. Unter Verwendung der Zentralkraft und der Drehimpulserhaltung können wir die nichtrelativistische Einfachstreuung am festen Kern berechnen.

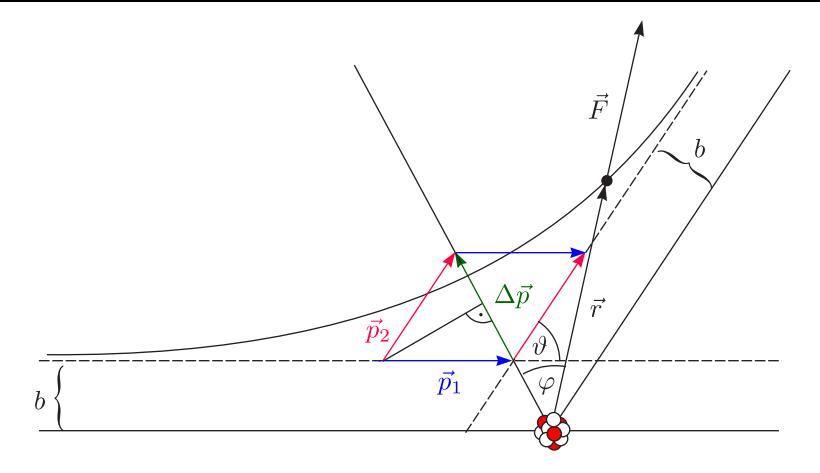

 $\vartheta$  sei der Streuwinkel und  $b$  der Streuparameter. Es ergibt sich eine Hyperbelbahn mit dem Kern in äußeren Brennpunkt. Der Kern sei stationär:

$$
|\vec{p}_1| = |\vec{p}_2| = mv
$$
  
\n
$$
\Delta \vec{p} = \vec{p}_2 - \vec{p}_1 = \int \vec{F} dt
$$
  
\n
$$
\Delta p = 2 \cdot mv \cdot \sin\left(\frac{\vartheta}{2}\right) = \int_{t=-\infty}^{+\infty} |\vec{F}| \cos \varphi dt = \int_{\varphi=-\frac{1}{2}(\pi-\vartheta)}^{\frac{1}{2}(\pi-\vartheta)} F(r) \cdot \cos \varphi \cdot \frac{dt}{d\varphi} \cdot d\varphi
$$
\n(1)

Da es sich um eine Zentralkraft handelt, ist naturlich Drehimpuls-Erhaltung gegeben. Der Drehimpuls ¨ einer Punktmasse ergibt sich aus:

$$
L = mr^2 \cdot \omega = mr^2 \cdot \frac{d\varphi}{dt} = mv \cdot b
$$

Damit erhalten wir für die Differentiale, unter Verwendung des Ergebnisses aus der Impulserhaltung:

$$
\frac{\mathrm{d}t}{\mathrm{d}\varphi} = \frac{r^2}{v \cdot b}
$$

$$
F = \frac{2Ze^2}{4\pi\varepsilon_0 r^2}
$$

Dies ist nun genau das, was wir bei Berechnung des Integrals benötigen. Aus (1) folgt:

$$
2mv^{2} \cdot b \cdot \sin\left(\frac{\vartheta}{2}\right) = \frac{2Ze^{2}}{4\pi\varepsilon_{0}} \int_{-\frac{1}{2}(\pi-\vartheta)}^{\frac{1}{2}(\pi-\vartheta)} \cos\varphi \,d\varphi = \frac{Ze^{2}}{2\pi\varepsilon_{0}} \left[\sin\varphi\right]_{-\frac{1}{2}(\pi-\vartheta)}^{\frac{1}{2}(\pi-\vartheta)} = \frac{Ze^{2}}{2\pi\varepsilon_{0}} 2 \cdot \sin\left(\frac{\pi-\vartheta}{2}\right) =
$$

$$
= \frac{Ze^{2}}{\pi\varepsilon_{0}} \cos\left(\frac{\vartheta}{2}\right)
$$

$$
\cot\left(\frac{\vartheta}{2}\right) = \frac{4\pi\varepsilon_{0}}{Ze^{2}} \cdot \frac{mv^{2}}{2} \cdot b = \frac{4\pi\varepsilon_{0}}{Ze^{2}} \cdot W_{kin} \cdot b \qquad \text{(nicht-relativistische Ableitung)}
$$

$$
\left(W_{ges} = mc^2 = m_0 c^2 + W_{kin} \text{ mit } W_{kin} = m_0 c^2 \left[\frac{1}{\sqrt{1 - \left(\frac{v}{c}\right)^2}} - 1\right]\right)
$$
 (relativistisch)

Wir betrachten nun die  $b$ -Abhängigkeit des Ablenkwinkels:

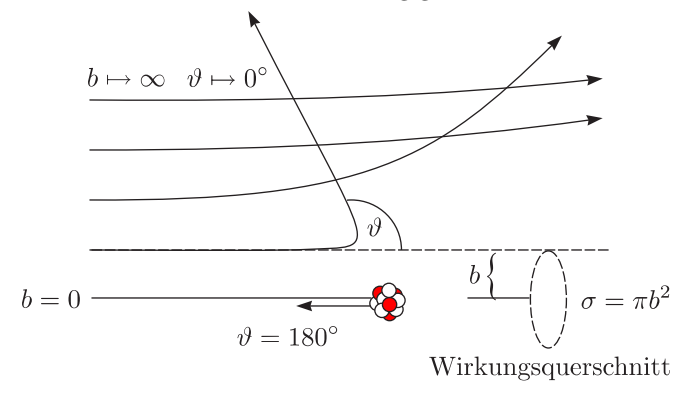

c.) Zählraten:

Wir wollen den Streuparameter b eliminieren:

$$
A_{\alpha} \left( \underbrace{\int \alpha \text{-Strahl}}_{n_0} \right)
$$
\n
$$
A_{\alpha} \left( \underbrace{\int \alpha \text{-Strahl}}_{n_0} \underbrace{\int \phi_0 \rangle}_{n_0} \underbrace{\int \phi_0 \rangle}_{n_0} \underbrace{\int \phi_0 \rangle}_{n_0} \underbrace{\int \phi_0 \rangle}_{n_0} \underbrace{\int \phi_0 \rangle}_{n_0} \underbrace{\int \phi_0 \rangle}_{n_0} \underbrace{\int \phi_0 \cdot d \cdot A_{\alpha} \cdot \sigma}_{n_0} = \frac{N}{V} \cdot d \cdot A_{\alpha} \cdot \frac{Z e^2}{V} \frac{1}{V} \cdot d\pi b^2
$$
\n
$$
\underbrace{\left[ \frac{n \ge \theta_0}{n_0} = \frac{N}{V} \cdot d \cdot \pi \cdot \left( \frac{Z e^2}{4\pi \varepsilon_0 W_{kin}} \right)^2 \cdot \cot^2 \left( \frac{\theta_0}{2} \right) \right]}_{\text{Experiment von Geiger und Marsden:}
$$

► 
$$
d = 3 \cdot 10^{-7}
$$
 m  
\n>  $\frac{N}{V} = 5, 9 \cdot 10^{28}$   $\frac{\text{Goldatome}}{\text{m}^3}$   
\n>  $Z = 79$   
\n>  $W_{kin} = 7, 7 \text{ MeV} = 1, 23 \cdot 10^{-12} \text{ J}$ 

Damit erhalten wir dann:

 $n_{\geq 45}$ ∘  $\frac{\geq 45^{\circ}}{n_0} = 7 \cdot 10^{-5} = 70$  ppm

Um die Zählrate  $\dot{z}(\vartheta)$ zu bestimmen, ist die Detektorfläche $\Delta A_D$ einzuarbeiten, womit sich ergibt:

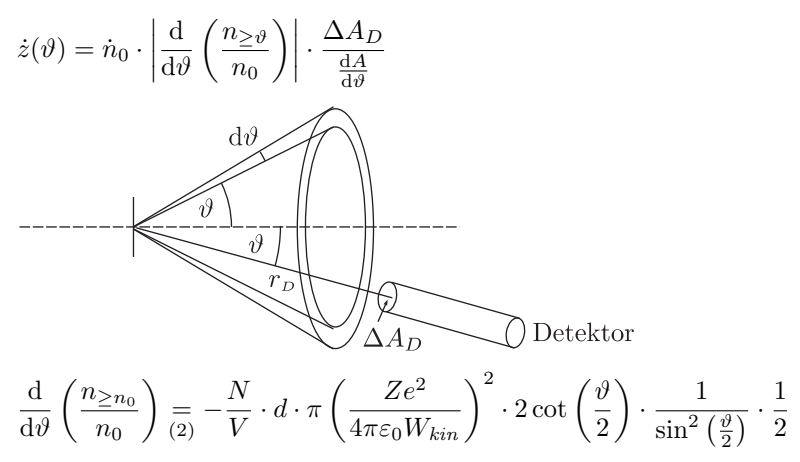

(2)

$$
\frac{\mathrm{d}A}{\mathrm{d}\vartheta} = 2\pi r_D \cdot \sin\vartheta \cdot r_D \frac{\mathrm{d}\vartheta}{\mathrm{d}\vartheta} = 2\pi r_D^2 \sin\vartheta = 4\pi r_D^2 \sin\left(\frac{\vartheta}{2}\right) \cos\left(\frac{\vartheta}{2}\right)
$$

$$
\dot{z}(\vartheta) = \dot{n}_0 \frac{N}{V} \cdot d \cdot \pi \left(\frac{Ze^2}{4\pi \varepsilon_0 W_{kin}}\right)^2 \frac{\cot\left(\frac{\vartheta}{2}\right)}{\sin^2\left(\frac{\vartheta}{2}\right)} \cdot \frac{\Delta A_D}{4\pi r_D^2 \sin\left(\frac{\vartheta}{2}\right) \cos\left(\frac{\vartheta}{2}\right)}
$$

d.) Rutherford-Streuformel:

Damit erhält man dan schlußendlich die Rutherford-Streuformel (1911):

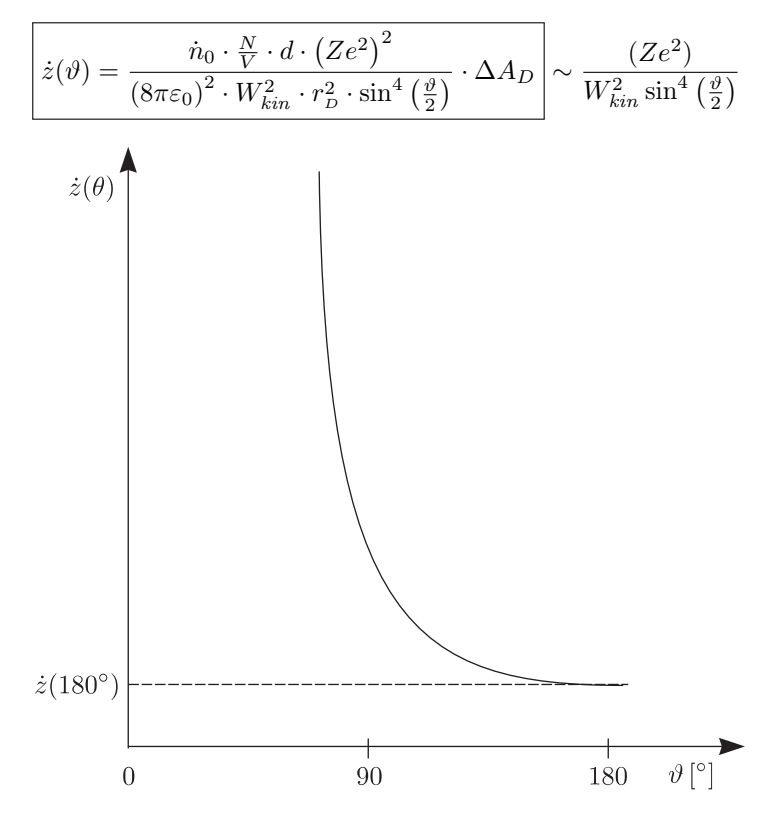

Der Fall  $\vartheta = 0$  wird von dieser Formel nicht berücksichtigt.

- e.) Korrekturen zu  $\dot{z}_R(\vartheta)$ :
	- $\triangleright$  Inelastische Beiträge
	- ➢ Solange die Rutherford-Streuung gilt, ist der Kern kleiner als der minimale Abstand. Es soll aber auch eine endliche Ausdehnung des Kern berücksichtigt werden (punktförmig: Beugung).

#### A.3 Ladung:

Die Ionenladung ergibt sich aus:

 $Q_{mol} = w \cdot F$  (1833)

 $w$  ist die Ionenwertigkeit (Elektrolyse). Für die Faradaykonstante gilt:

 $F = N_A \cdot e = 96\,485, 341\,5(39) \,\frac{\text{C}}{\text{mol}}$ 

Die Josephson- und Feinstrukturkonstante ist gegeben durch:

$$
K_J = \frac{2e}{h} \text{ und } \alpha = \mu_0 c_0 \frac{e^2}{2h}
$$

Außerdem ist der Wert für die Elementarladung:

$$
e = 1,602\,176\,462\,(63)\cdot10^{-19}\,\mathrm{C}
$$

Milikan (1909/1910): geladene Tröpfchen im Schwebekondensator

#### A.4 Masse:

✵ Mittlere Masse:

$$
\overline{m}_X=\frac{M_X}{N_A}
$$

Diese kann man durch chemische Methoden bestimmen.

✵ Wahre Masse; Isotopie

Zur Bestimmung verwendet man ein Massenspektrometer (E-, H-Felder).

$$
M_{12C} = 12 \frac{\text{g}}{\text{mol}}
$$
  
\n
$$
m(^{12}C) = \frac{M_{12C}}{N_A} = 12m_u
$$
  
\n
$$
N_A = 6,02214199(47) \cdot 10^{23} \frac{1}{\text{mol}}
$$
  
\n
$$
m_u = 1 \text{ u} = \frac{1}{12} \frac{M_{12C}}{N_A} = 1,66053873(13) \cdot 10^{-23} \text{kg}
$$

Die Atommassenkonstante beträgt:

 $m_u \cdot c^2 = 931,494\,013\,(37)\,\text{MeV}$ 

Außerdem werden folgende Konstanten sehr oft benötigt, weshalb sie hier aufgeführt sind:

 $≥ m_{e0} = 9,109\,381\,88(7\,2)\cdot 10^{-31}\,\mathrm{kg}$  (Elektronmasse)  $≥ m_p = 1,67262158(13) \cdot 10^{-27}$  kg (Protonmasse)  $≥ m_n = 1,67492716(13) \cdot 10^{-27}$  kg (Neutronmasse)

#### A.5 Periodensystem

D.J. Mendelejew (März 1869) und Lothar Meyer (Dezember 1869) haben hierzu einen historisch wichtigen Beitrag geliefert. Sie stellten die "periodischen" Abhängigkeiten der Größen

- $\blacktriangleright$  Atomvolumina
- ➢ Schmelztemperatur
- ➢ Ausdehnungskoeffizient
- $\blacktriangleright$  Kompressibilität

von $\mathbb Z$  fest.

 $\widehat{\text{12}}$ 

## <span id="page-12-0"></span>**Kapitel 2**

# $\textbf{Friihe}$  Atommodelle

<span id="page-12-1"></span>**2.1 Thomsonsches Atommodell (1898)**

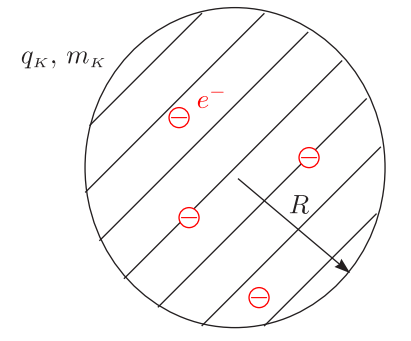

Es handelt sich um ein statistisches Atommodell, das man auch als " plum-pudding-Modell" bezeichnet. Die Elektronen führen Schwingungen um die Gleichgewichtslage mit  $\nu(r)$  aus. Das Modell wurde durch das Experiment der Rutherford-Streuung falsifiziert.

## <span id="page-12-2"></span>**2.2 Rutherfordsches Atommodell (1903-1913)**

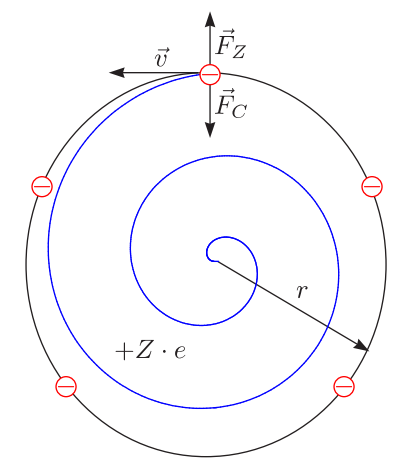

Wir haben hier ein dynamisches Atommodell.

$$
W_{ges} = W_{kin} + W_{pot}
$$
  

$$
W_H = \frac{1}{2} m_e v^2 - \frac{e^2}{4\pi\varepsilon_0 r} = -\frac{e^2}{8\pi\varepsilon_0 r} \text{ für } |\vec{F}_Z| = |\vec{F}_C|
$$

Hier ist es so, daß das Elektron um den Kern kreist. Dabei halten sich die Zentrifugalkraft  $\vec{F}_Z$  und die Coulombkraft  $\vec{F_C}$  gerade die Waage.

 $W = -13, 6 \,\text{eV}$  für  $r = 0, 53 \,\text{\AA}$ 

Dieses Atom wäre elektrodynamisch instabil. Das beschleunigte Elektron würde aufgrund dieser Beschleunigung Energie abstrahlen, wobei der Radius dessen Bahn dann immer kleiner werden würde; das Atom würde

also innerhalb eines sehr kleinen Zeitraumes (10−<sup>12</sup> s) kollabieren. Dieses Modell fuhrt zu einem kontinuierlichen ¨ Spektrum.

## <span id="page-13-0"></span>**2.3 Bohrsches Atommodell und Erweiterungen**

### <span id="page-13-1"></span>**2.3.1 Experimentelle Grundlagen**

Quantisierung

a.) Optische Serienspektren des H-Atoms

Folgende Begrifflichkeiten sind sehr wichtig, um die Vorgänge im Atom zu verstehen.

- ✵ Absorption/Emission
- ✵ Fraunhofer-Linien

Wenn man das Spektrum der Sonne betrachtet, so wird man feststellen, daß einige Linien im Spektrum fehlen. Sie werden mit Buchstaben und Zahlen bezeichnet. Offensichtlich kann das Licht der Sonne von verschiedenen Stoffen absorbiert werden, womit sich auf deren Zusammensetzung schließen läßt.

✵ Balmer-Serie (1885)

Sie liegt im optischen Bereich; deshalb wurde sie auch so früh entdeckt.

- $\triangleleft$  Wellenzahlen  $\overline{\nu} = \frac{1}{\lambda_0}$ ; Runge
- ✵ Rydberg-Formel (1890)

Mit dieser Beziehung kann man Spektrallinien beschreiben.

✵ Ritzsches Kombinationsprinzip (1908)

Dies wurde formuliert, nachdem man eine Reihe von Spektralserien beobachtet hatte.

"Neue Serien können durch Kombination aus den schon bekannten Serien gewonnen werden."

 $\mathcal{R}$  Wellenzahlen  $\overline{\nu}$ , Terme  $T_n$ 

Die Spektrallinien werden in Form von Wellenzahlen angegeben; die zugehörigen Energien bezeichnet man als Terme.

b.) Elektronenstoß, Franck-Hertz-Versuch (1914)

Dieses Experiment ist wichtig, um nachzuweisen, daß die Bindungsenergien und nicht das Licht selbst quantisiert sind. Das Standardexperiment wird mit Quecksilber Hg durchgefuhrt. Man beweist, daß die ¨ wohldefinierte Energiedifferenz zwischen den beiden eingezeichneten Zuständen auch durch Anregung von Elektronen mit unterschiedlicher kinetischer Energie gefunden werden kann.

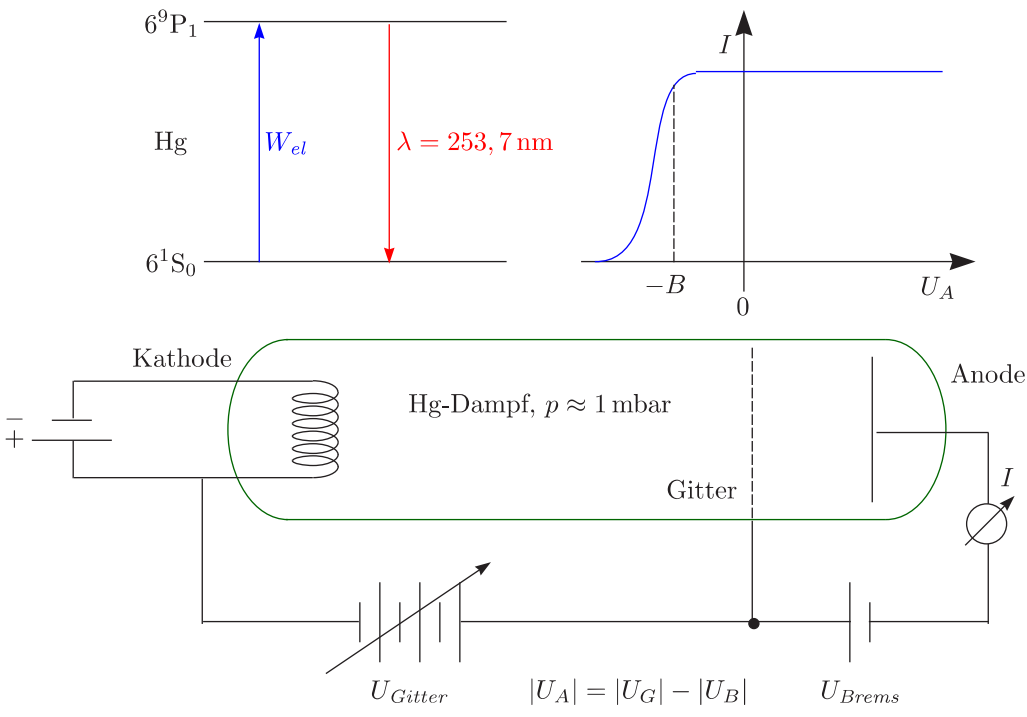

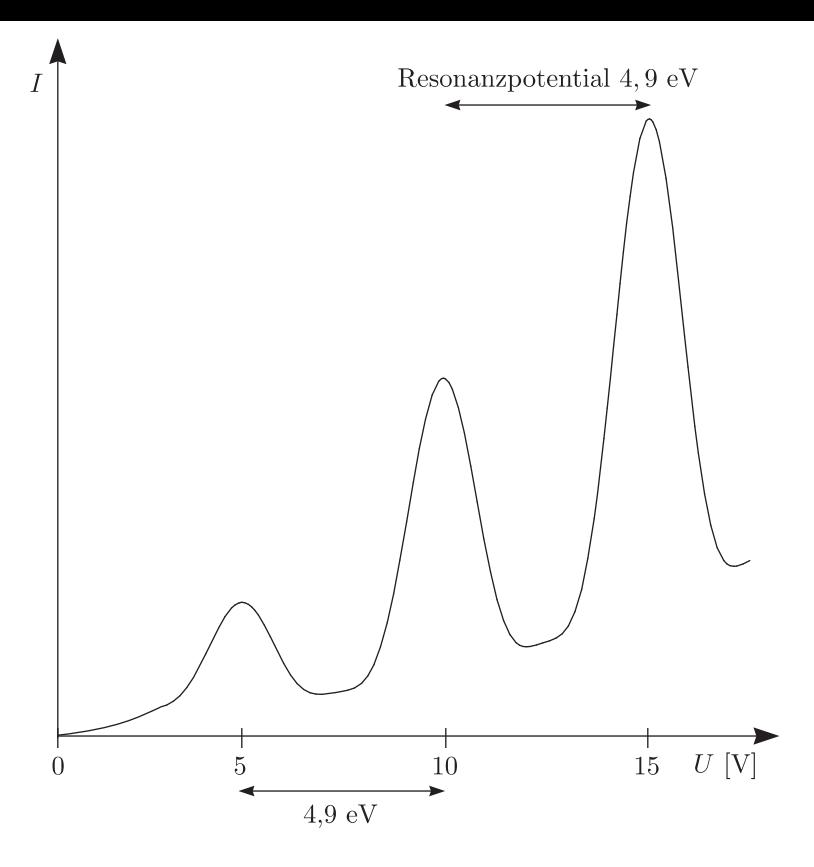

Wie groß sind die K-, A-Austrittsarbeiten und der Rückstoß?

#### <span id="page-14-0"></span>**2.3.2 Serienspektren des H-Atoms**

Die Wellenzahlen von Spektrallinien des Wasserstoffatoms lassen sich als Differenz von zwei Termen  $T_m$  und  $T_n$ berechnen. Man nennt diese Beziehung Rydberg-Formel mit der Rydberg-Zahl $\mathcal{R}_H.$ 

$$
\overline{\nu} = \frac{\nu}{c_0} = \frac{1}{\lambda_0} = T_m - T_n = R_H \left( \frac{1}{m^2} - \frac{1}{n^2} \right)
$$
 für  $n > m$   

$$
R_H = \frac{R_{\infty}}{1 + \frac{m_e}{m_p}}
$$

Die Rydberg-Konstante für einen unendlich schweren Kern lautet:

$$
R_{\infty} = 1,097\,373\,156\,854\,9(83)\cdot10^7\,\frac{1}{\text{m}}
$$

Die sogenannten Terme berechnen sich nach folgender Beziehung:

$$
T_n = -\frac{W_n}{hc} = \frac{|W_n|}{hc}
$$

 $\langle 15 \rangle$ 

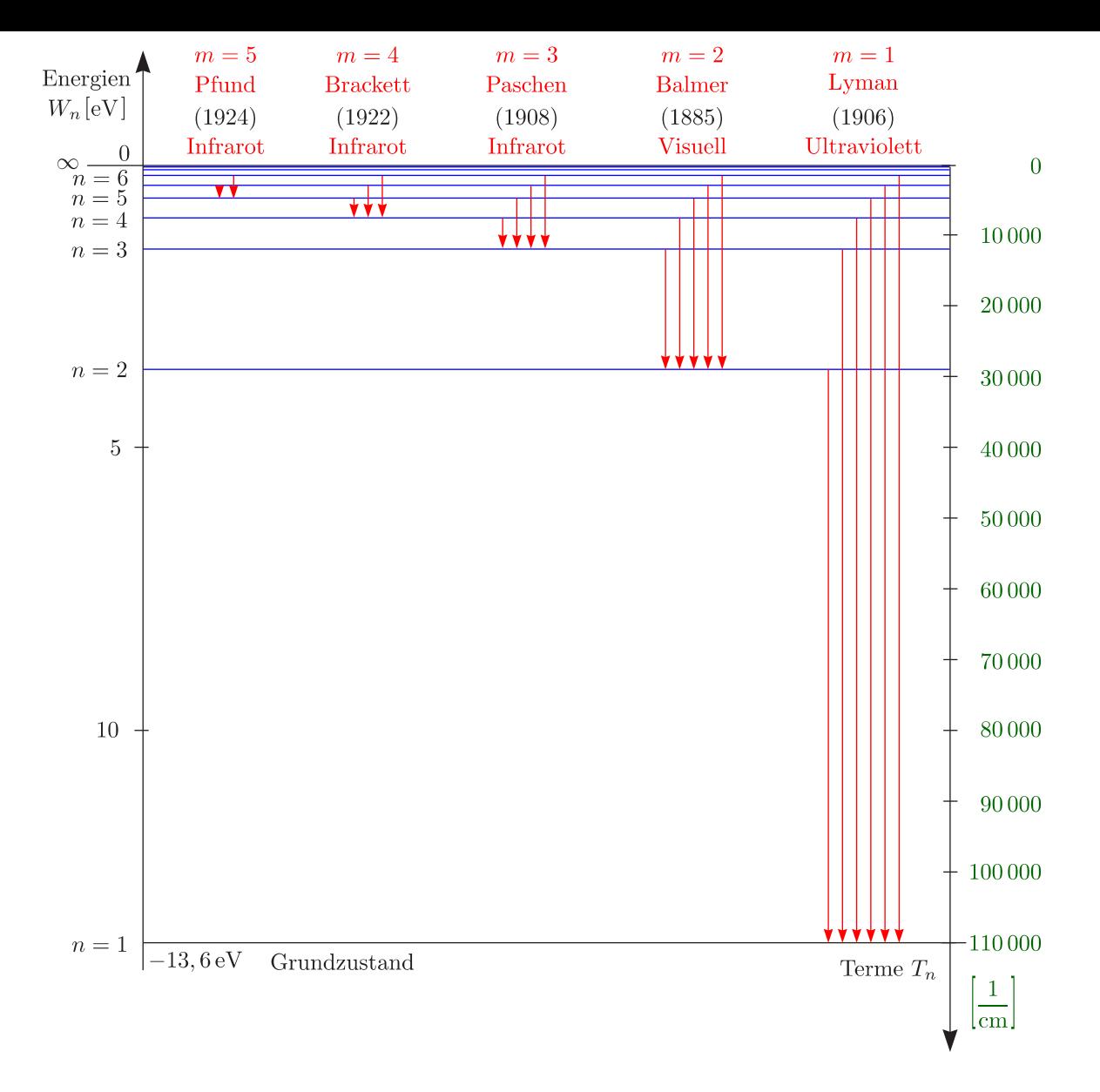

#### <span id="page-15-0"></span>**2.3.3 Bohrsches Atommodell (1913)**

Eigentlich handelt es sich hier um das Rutherford-Modell, wobei aber eine Bedingung für stationäre Bahnen  $(W_n)$  aufgestellt wurde:

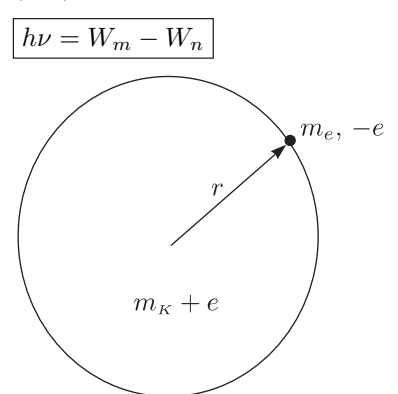

Wir haben wieder das Kräftegleichgewicht zwischen Zentrifugal- und Coulombkraft:

$$
F_Z = F_C \Rightarrow m_e \frac{v^2}{r} = m_e \omega^2 r = \frac{e^2}{4\pi\varepsilon_0 r^2}
$$

Daraus läßt sich dann auf die Geschwindigkeit und Energien schließen:

$$
v = \frac{e}{\sqrt{4\pi\varepsilon_0 m_e r}}
$$

$$
W_{ges} = W_{kin} + W_{pot} = -\frac{e^2}{8\pi\varepsilon_0 r}
$$

- a.) Quantenbedingung:
	- ✵ Drehimpuls

Dieser sei gequantelt:

$$
L_n = n\hbar = n\frac{h}{2\pi}
$$

Wir berechnen die Wirkung:

$$
\oint p \cdot dq = \oint (mr\omega) \cdot r \, d\varphi = \int_{0}^{2\pi} L \, d\varphi = 2\pi L = nh
$$

 $L = m_e r^2 \omega = n\hbar$ 

Für den Bohrschen Radius  $a_0$  gilt dann:

$$
r_n = n^2 \cdot \frac{\varepsilon_0 h^2}{\pi m_e e^2} = n^2 \cdot a_0
$$
  

$$
a_0 = 0,5291772083(19) \cdot 10^{-10} \text{ m}
$$

Für die Geschwindigkeiten folgt daraus:

$$
v_n = \frac{e^2}{2\varepsilon_0 h} \cdot \frac{1}{n}
$$

Außerdem gilt für die jeweiligen Energien:

$$
W_n = -\frac{m_e e^4}{8\varepsilon_0^2 h^2} \cdot \frac{1}{n^2} = -hc \cdot R_\infty \cdot \frac{1}{n^2}
$$

Man bezeichnet die Energiegröße  $hc \cdot R_{\infty} \approx 13, 6 \text{ eV}$  als 1 Rydberg (1 Ry).

✵ Alternativer Formalismus: Materiewellenl¨ange (de Broglie-Wellenl¨ange, 1924) Mittels Materiewellen lassen sich Beugungseffekte beispielsweise von Elektronen erklären.

$$
\lambda = \frac{h}{mv} = \frac{h}{p}
$$

Wir stellen uns damit vor, daß das Elektron eine "stehende Welle" längs der Bahn beschreibt, damit das Atam stabil ist. das Atom stabil ist:

$$
\left(\frac{1}{2\pi r_n = n\lambda} - n \cdot \frac{h}{mv} = n \cdot \frac{h}{e} \cdot \sqrt{\frac{4\pi \varepsilon_0 r_n}{m_e}}
$$
  

$$
r_n = n^2 \cdot \frac{h^2 \varepsilon_0}{\pi m_e e^2} = n^2 a_0 \text{ (siehe oben)}
$$

17

#### b.) Mitbewegung des Kerns/Isotopie-Verschiebung

Für genauere Rechnungen muß die Mitbewegung des Kerns berücksichtigt werden.

$$
R_H = \frac{R_{\infty}}{1 + \frac{m_e}{m_p}} < R_{\infty}
$$

 $R_{\infty}$  sei die Rydberg-Konstante;  $R_x$  die Rydberg-Zahl. Allgemein gilt dann:

$$
R_x = \frac{R_{\infty}}{1 + \frac{m_e}{m_K}} = \frac{m_K}{m_K + m_e} \cdot R_{\infty}
$$

Bei Deuterium haben wir beispielsweise  $\lambda(H_{\alpha}) = 6563 \text{ Å}$  und  $\lambda(^{2}H) = 6561 \text{ Å}$ . Achtung! Bei schweren Atomen muß der Isotopie-Verschiebungseffekt (Kernvolumeneffekt) berucksichtigt werden. ¨

Wir betrachten damit das ganze als Zweikörperproblem:

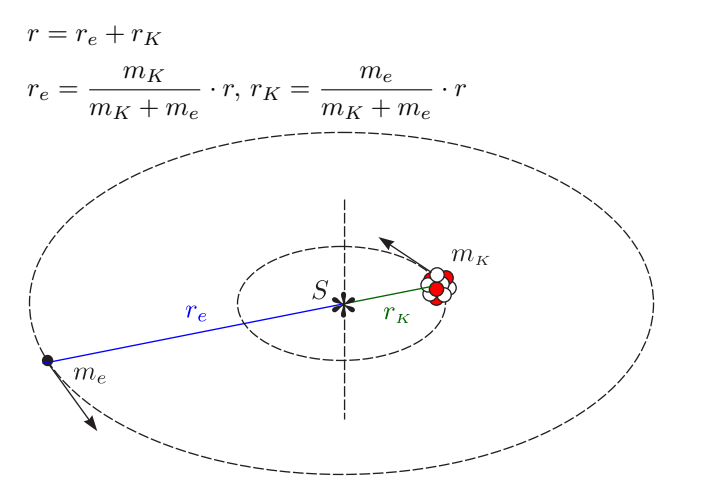

Für die reduzierte Masse gilt nun:

$$
\mu = \frac{m_e \cdot m_K}{m_e + m_K} = \left(\frac{1}{m_e} + \frac{1}{m_K}\right)^{-1}
$$

Damit ergibt sich für den Drehimpuls:

$$
L_{ges} = m_e \omega r_e^2 + m_K \omega r_K^2 = \mu \omega r^2 = n\hbar
$$

Es gibt ein Kräftegleichgewicht zwischen Coulombkraft und Zentripetalkraft:

$$
m_e \omega^2 r_e = \frac{e^2}{4\pi\varepsilon_0 r^2} = m_K \omega^2 r_K
$$

Damit erhalten wir:

$$
\mu\omega^{2}r = \frac{e^{2}}{4\pi\varepsilon_{0}r^{2}}
$$

$$
R_{K} = \frac{\mu e^{4}}{8\varepsilon_{0}^{2}ch^{3}} = \frac{m_{K}}{m_{K} + m_{e}} \cdot R_{\infty}
$$

c.) Wasserstoffähnliche Spektren

Wir betrachten im folgenden sogenannte "stripped atoms":

$$
{}_{Z}^{A}\mathbf{X}^{(Z-1)+} : \overline{\nu} = \frac{R_{\infty}}{1 + \frac{m_{e}}{m_{K}}} \cdot Z^{2} \cdot \left(\frac{1}{n^{2}} - \frac{1}{m^{2}}\right)
$$

Für Alkali-Atome gilt:

$$
\overline{\nu} = R_{\infty} \left( \frac{1}{n_{\text{eff}}^2} - \frac{1}{m_{\text{eff}}^2} \right) \text{ mit } n_{\text{eff}} = n + \begin{cases} s < 1 \\ p \\ d \\ f \end{cases}
$$

 $(scharfe, principal, diffuse, fundamental, S)$ 

Es handelt sich hierbei um Korrekturen, die merklich kleiner als Eins sind.

(18)

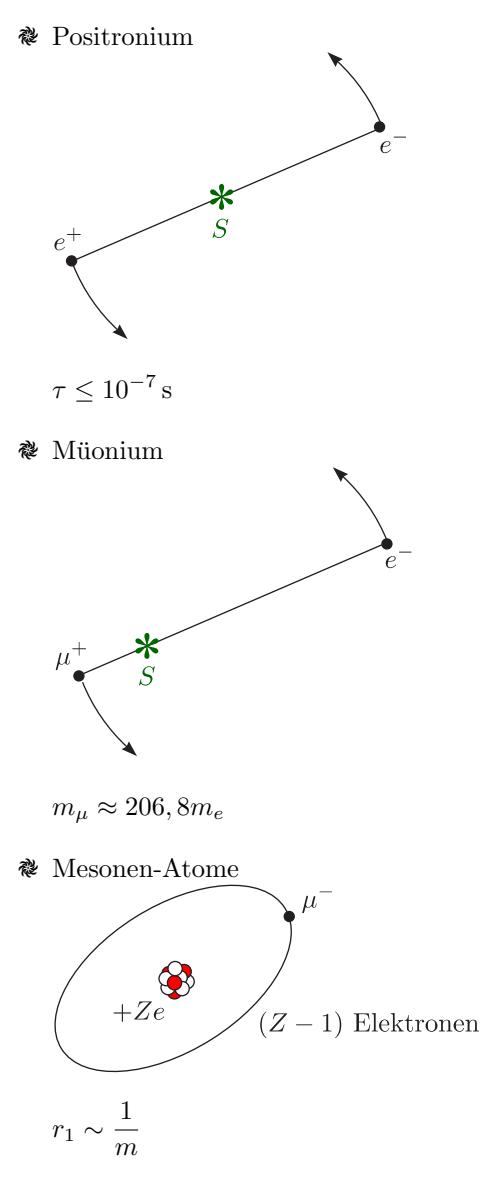

✵ Donatoren in Halbleitern

Dies sind beispielsweise P, As, Sb in Si, Ge (n-dotiert). Im Halbleiter ist die Elektronenbewegung erleichtert; man kann die Ladungsträger relativ gut verschieben. Diese Verschiebungspolarisation führt zu dem hohen Wert für  $\varepsilon_r$ .

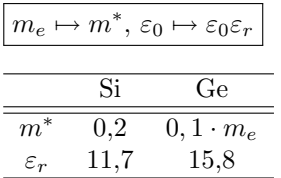

Bei mit P dotiertem Si erhält man einen Bohrschen Radius  $a_B = 17 \, \text{\AA}$ und eine Bindungsenergie  $W_B = 0,039$  bis  $0,049$  eV.

 $\mathcal{R}$  Exzitonen in Halbleitern: schwach gebundene Elektron-Loch-Paare (Cu<sub>2</sub>O, PbS)

#### <span id="page-18-0"></span>**2.3.4 Bohr-Sommerfeld-Modell**

In der Balmer-Serie treten Dubletts auf, insbesondere bei den Alkalimetallen. Dies führte auf die Fein**strukturformel** von Arnold Sommerfeld:

$$
W_{ges} = W_{kin} + W_{pot} = \frac{m}{2}\dot{r}^2 + \frac{m}{2}r^2\dot{\varphi}^2 - \frac{Ze^2}{4\pi\varepsilon_0r}
$$

 $p_r = m\dot{r}$ 

$$
\oint p_r \, \mathrm{d}r = n_r h
$$

 $n_r$  ist die sogenannte **radiale** Quantenzahl.

$$
p_{\varphi} = mr^2 \dot{\varphi}
$$
  

$$
\oint p_{\varphi} d\varphi = n_{\varphi} h
$$

 $n_{\varphi}$  nennt man **azimuthale** Quantenzahl (Nebenquantenzahl k). Die Hauptquantenzahl berechnet sich aus der Summe der beiden:

$$
n = n_r + n_{\varphi} = n_r + k
$$

$$
W_n = -hc \cdot R_{\infty} \cdot \frac{Z^2}{n^2}
$$

 $\overline{n}$ 

Diese ist n-fach bahnentartet. Für die großen und kleinen Halbachsen  $a$  und  $b$  gilt:

$$
a_n = \frac{a_0}{Z} \cdot n^2
$$

$$
b_{n,k} = a_n \cdot \frac{k}{n}
$$

Bohr: Bohr-Sommerfeld:

$$
n = 3
$$
\n
$$
n = 3
$$
\n
$$
k = 1
$$
\n
$$
k = 2
$$
\n
$$
k = 2
$$
\n
$$
k = 1
$$
\n
$$
k = 2
$$
\n
$$
k = 1
$$
\n
$$
k = 2
$$
\n
$$
k = 1
$$
\n
$$
k = 1
$$
\n
$$
k = 2
$$
\n
$$
k = 1
$$
\n
$$
k = 1
$$

$$
n = 1
$$
\n
$$
k = 1
$$
\n
$$
k = 1
$$
\n
$$
k = 1
$$

Für optische Übergänge gilt die Auswahlregel  $\Delta k = \pm 1$ . Außerdem lassen sich die Geschwindigkeiten (relativistische Korrektur) der Elektronen angegeben:

$$
v_n = \frac{\alpha \cdot Z}{n} \cdot c
$$

 $\alpha$  ist die Sommerfeldsche Feinstruktur-Konstante, die man experimentell sehr genau bestimmen kann:

$$
\alpha = \frac{e^2}{4\pi\varepsilon_0\hbar c} = \frac{\mu_0 \cdot c \cdot e^2}{2h} = 7,297352533(27) \cdot 10^{-3}
$$
  

$$
\alpha^{-1} = 137,03599976(50)
$$

Für kleine n und große Z ergeben sich Ellipsenbahnen, für die der Flächensatz gilt. Die relativistische Berucksichtigung der Periheldrehung der Bahnen ergibt dann folgende Sommerfeldsche Feinstruktur- ¨ Formel:

$$
\boxed{W_{n,k} \simeq -hc \frac{R_{\infty}}{\left(1 + \frac{m_e}{m_K}\right)} \cdot \frac{Z^2}{n^2} \cdot \left[1 + \frac{\alpha^2 Z^2}{n^2} \left(\frac{n}{k} - \frac{3}{4}\right) + O(\alpha^4)\right]}
$$
  

$$
T_{n,k} = -\frac{2R}{\alpha^2 \sqrt{1 + \frac{\alpha^2 Z^2}{\left[n - k + \sqrt{k^2 - \alpha^2 Z^2}\right]^2}}} + \frac{2R}{\alpha^2}
$$

- e.) Kritik/Schwächen des Bohr-Sommerfeldschen Atommodells
	- $\blacktriangleright$  Atome sind keine Scheiben.
	- > Für die Aufspaltung der Spektrallinien eines Einelektronenatoms im Magnetfeld ist die Theorie falsch.
	- $\blacktriangleright$  Die Intensitäten sind nicht berechenbar (Korrespondenzprinzip für $n\mapsto\infty)$
	- ➢ Bei Mehrelektronenproblemen (beispielsweise He) scheitert die Theorie.
	- ➢ Es handelt sich um die Kombination klassischer Gesetze und Gesetzen aus der Quantenmechanik mit inneren Widersprüchen.

 $\textcircled{22}$ 

## <span id="page-22-0"></span>**Kapitel 3**

# Schrödinger-Gleichung und **Wasserstoffatom**

### <span id="page-22-1"></span>**3.1 Wellencharakter von Teilchen**

Die de-Broglie-Hypothese (1924) besagt, daß es ein Dualismus (Komplementarität) Welle – Teilchen gibt.

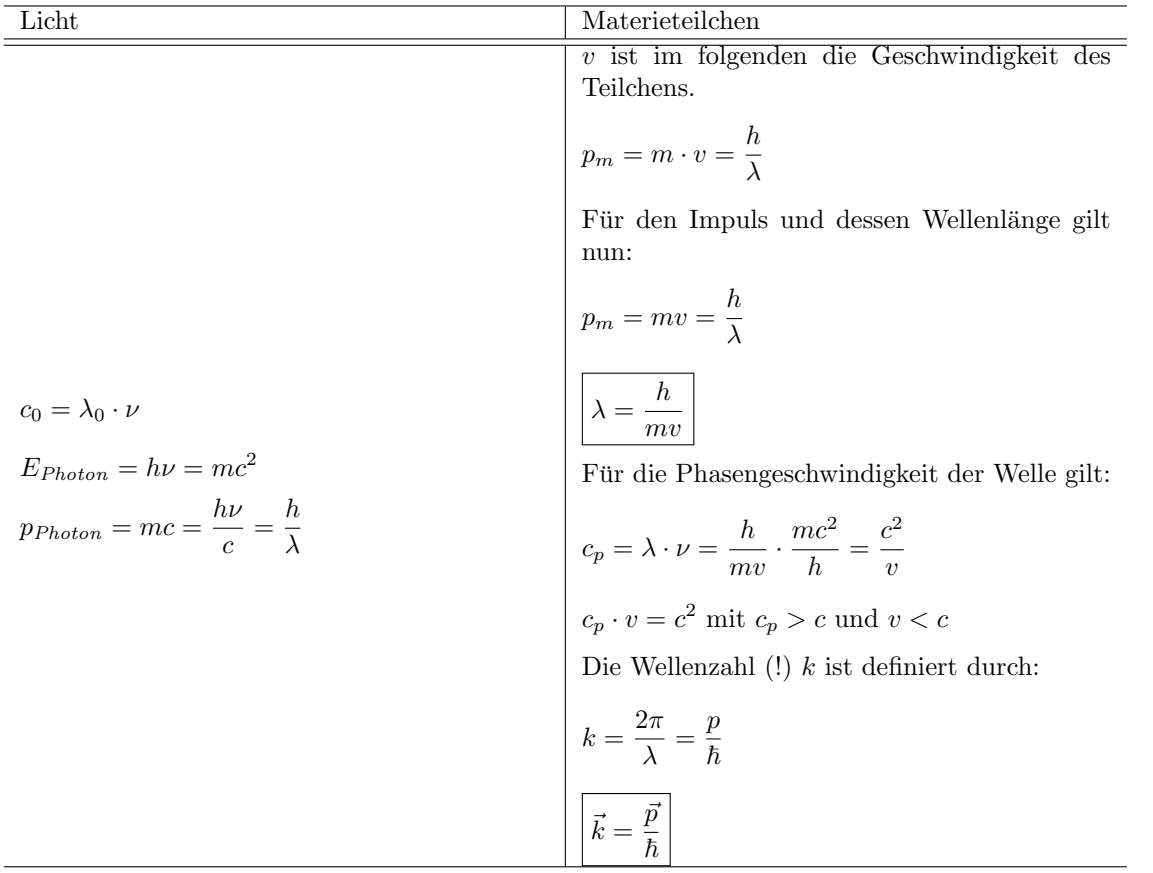

#### <span id="page-22-2"></span>**3.1.1 Teilchen-Interferenzexperimente (1923-1927)**

Aus der Elektronen- (Davisson, Kunsman, Germer), Neutronen- und Atombeugung ist λ direkt meßbar.  $\nu$ ,  $c_p$  sind (nur) Rechengrößen.

#### <span id="page-23-0"></span>**3.1.2 Heisenbergsche Quantenmechanik (1925)**

Wir betrachten die Heisenbergsche Unschärferelation:

$$
\boxed{\Delta p_x \cdot \Delta x \geq \frac{h}{2\pi} \text{ oder ühnlich} \dots}
$$

<span id="page-23-1"></span>Dies ist unvermeidbar, wenn zur Beschreibung Wellen- **und** Teilcheneigenschaften erforderlich sind.

#### **3.1.3 Schr¨odingersche Wellenmechanik (1926)**

Hier haben wir die Wellengleichung des **Materie-Wellenfeldes**. Das Atom ist ein System stehender Materiewellen. (siehe Theorie D (Quantenmechanik I), Teil: "Wellenmechanik") Für mechanische und<br>slaktnosse metische Wellen sitt allemanische Wellenschichten elektromagnetische Wellen gilt allgemein die Wellengleichung:

$$
\boxed{\triangle \Psi = \frac{1}{c_p^2}\ddot{\Psi}}
$$

Die Wellenfunktion  $\Psi = \Psi(x, y, z, t)$  ist in der Regel komplex. Deren konjugiert komplexe bezeichnen wir mit Ψ<sup>\*</sup>. Stationäre Zustände werden dann angegeben durch:

$$
\Psi = \Psi(x, y, z) \cdot \exp(-\mathrm{i}\omega t) = \Psi(x, y, z) \cdot \exp\left(-\frac{\mathrm{i}}{\hbar}E_n t\right)
$$

#### <span id="page-23-2"></span>**3.1.4 Statistische Deutung (Max Born 1926)**

 $\triangleright$  Wahrscheinlichkeitsdichte

$$
|\Psi|^2=\Psi^{\star}\Psi
$$

 $\triangleright$  Aufenthaltswahrscheinlichkeit in  $d\tau = dx \cdot dy \cdot dz$ 

 $\Psi^{\star}\Psi\cdot\mathrm{d}\tau$ 

 $\triangleright$  Normierung (1 Teilchen)

$$
\iiint\limits_{-\infty}^{+\infty} \Psi^* \Psi \,d\tau = \int\limits_{-\infty}^{+\infty} \int\limits_{-\infty}^{+\infty} \int\limits_{-\infty}^{+\infty} \Psi^* \Psi \cdot dxdydz = 1
$$

 $\blacktriangleright$  Orthonormierte Eigenfunktionen zu verschiedenen Energie<br/>eigenwerten  $E_n,$   $E_m$ 

$$
\iiint \Psi_n^* \Psi_m d\tau = \delta_{nm}
$$

Für die Erwartungswerte (Mittelwerte bei vielfacher Messung) folgt:

$$
\overline{F(\vec{r})} = \iiint \Psi^* F(\vec{r}) \Psi d\tau = \langle F(\vec{r}) \rangle
$$

Beispielsweise gilt:

$$
\overline{\vec{r}} = \langle \vec{r} \rangle = \iiint \Psi^* \vec{r} \Psi \, d\tau
$$

$$
\overline{r} = \langle r \rangle = \iiint \Psi^* r \Psi \, d\tau
$$

Aber wir haben:

$$
\overline{\vec{p}} = \langle \vec{p} \rangle \stackrel{?}{=} \iiint \Psi^*(x, y, z, t) \vec{p} \Psi(x, y, z, t) d\tau
$$

## <span id="page-24-0"></span>**3.1.5 Ubersetzungsschema ¨**

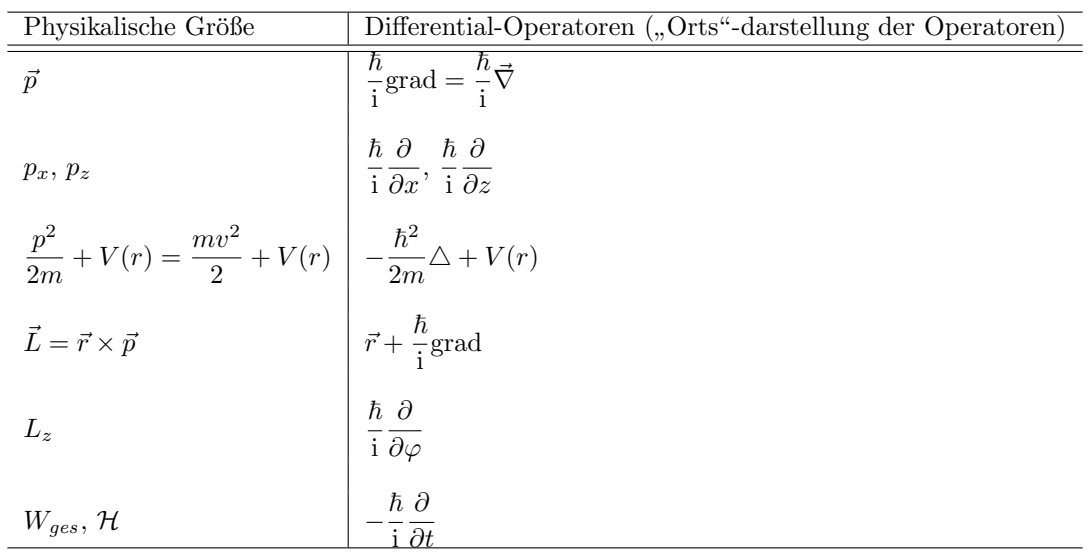

#### <span id="page-24-1"></span>**3.1.6 Station¨are Zust¨ande des Wasserstoffatoms**

$$
\Psi = \Psi(x, y, z) \exp\left(-\frac{i}{\hbar}Et\right)
$$

Für die Gesamtenergie gilt:

$$
W_{kin} + W_{pot} = W_{ges}
$$

$$
\frac{m}{2}v^2 - \frac{Ze^2}{4\pi\varepsilon_0r} = \frac{p^2}{2m} + V(r) = W_{ges}
$$

Nun wenden wir das Übersetzungsschema an:

$$
-\frac{\hbar^2}{2m}\Delta\Psi + V(r)\Psi = -\frac{\hbar}{i}\frac{\partial}{\partial t}\Psi
$$

$$
-\frac{\hbar^2}{2m}\Delta\Psi + V(r)\Psi = E\Psi
$$

Die zeitfreie (zeitunabhängige) Schrödingergleichung lautet:

 $m_e$ 

$$
\left[-\frac{\hbar^2}{2m}\triangle\Psi + (V(r) - E)\,\Psi = 0\right]
$$

## <span id="page-24-2"></span>**3.2 Zeitfreie Schr¨odingergleichung des Einelektronenatoms**

Wir müssen die Schwerpunktbewegung und die Relativbewegung betrachten.

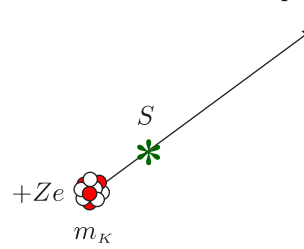

Jedoch stellen wir uns vor, daß der Schwerpunkt festgehalten wird und betrachten nur die Relativbewegung; wir machen also eine Transformation ins Schwerpunktsystem. Damit gehen wir zur reduzierten Masse in diesem System über:

$$
m_e \mapsto \frac{m_e}{1 + \frac{m_e}{m_K}} = \mu
$$

 $(25)$ 

$$
V(\vec{r}) = V(|\vec{r}|) = -\frac{Ze^2}{4\pi\varepsilon_0 r}
$$

Aufgrund der Kugelsymmetrie führen wir Polarkoordinaten  $r, \vartheta, \varphi$  ein:

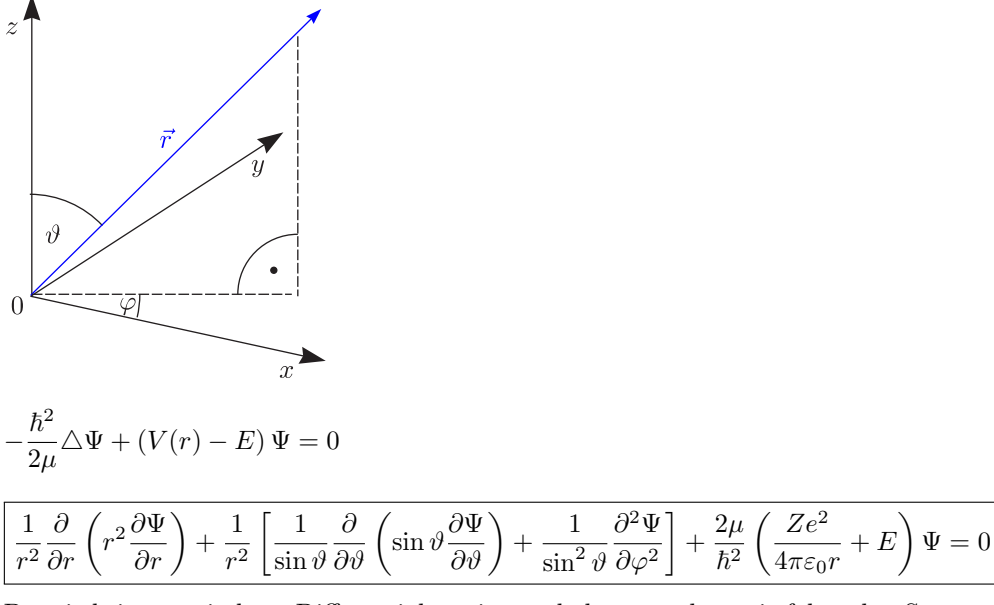

Da wir keine gemischten Differentialquotienten haben, machen wir folgenden Separationsansatz:

$$
\Psi(r,\vartheta,\varphi)=f(r)\cdot g(\vartheta)\cdot h(\varphi)
$$

Die erhaltene Lösung soll eindeutig und normierbar sein (siehe Kalvins, Luchner, Vonach, Physik IV).

$$
\frac{\hbar^2}{-\frac{\hbar^2}{2\mu}\Delta\Psi + V(r)\Psi = E\Psi}
$$
\n
$$
V(r) = -\frac{Ze^2}{4\pi\varepsilon_0 r}
$$
\n
$$
\frac{1}{r^2}\frac{\partial}{\partial r}\left(r^2\frac{\partial\Psi}{\partial r}\right) + \frac{1}{r^2}\left[\frac{1}{\sin\vartheta}\frac{\partial}{\partial\vartheta}\left(\sin\vartheta\frac{\partial\Psi}{\partial\vartheta}\right) + \frac{1}{\sin^2\vartheta}\frac{\partial^2\Psi}{\partial\varphi^2}\right] + \frac{2\mu}{\hbar^2}\left(\frac{Ze^2}{4\pi\varepsilon_0 r} + E\right)\Psi = 0
$$

Wir nehmen an, die Wellenfunktion läßt sich beschreiben durch:

$$
\boxed{\Psi(r,\vartheta,\varphi)=R(r)\cdot Y(\vartheta,\varphi)}
$$

Wir werden sehen, daß wir als  $Y(\vartheta, \varphi)$  die sogenannten Kugelflächenfunktionen erhalten.

$$
Y \cdot \frac{\partial}{\partial r} \left( r^2 \frac{\partial R}{\partial r} \right) + R \left[ \frac{1}{\sin \vartheta} \frac{\partial}{\partial \vartheta} \left( \sin \vartheta \frac{\partial Y}{\partial \vartheta} \right) + \frac{1}{\sin^2 \vartheta} \frac{\partial^2 Y}{\partial \varphi^2} \right] + \frac{2\mu r^2}{\hbar^2} \left( \frac{Ze^2}{4\pi \varepsilon_0 r} + E \right) R \cdot Y = 0
$$
  

$$
\frac{1}{R} \frac{\partial}{\partial r} \left( r^2 \frac{\partial R}{\partial r} \right) + \frac{2\mu r^2}{\hbar^2} \left( \frac{Ze^2}{4\pi \varepsilon_0 r} + E \right) = -\frac{1}{Y} \left[ \frac{1}{\sin \vartheta} \frac{\partial}{\partial \vartheta} \left( \sin \vartheta \frac{\partial Y}{\partial \vartheta} \right) + \frac{1}{\sin^2 \vartheta} \frac{\partial^2 Y}{\partial \varphi^2} \right]
$$
  

$$
\frac{1}{\sin \vartheta} \frac{\partial}{\partial \vartheta} \left( \sin \vartheta \frac{\partial Y}{\partial \vartheta} \right) + \frac{1}{\sin^2 \vartheta} \frac{\partial^2 Y}{\partial \varphi^2} + C \cdot Y = 0
$$

Dies ist unabhängig von  $E$ .

$$
\frac{\partial}{\partial r}\left(r^2\frac{\partial R}{\partial r}\right) + \frac{2\mu r^2}{\hbar^2}\left(\frac{Ze^2}{4\pi\varepsilon_0r} + E\right) \cdot R - C \cdot R = 0
$$

$$
\frac{1}{\sin\vartheta}\frac{\partial}{\partial\vartheta}\left(\sin\vartheta\frac{\partial Y}{\partial\vartheta}\right) + \frac{1}{\sin^2\vartheta}\frac{\partial^2 Y}{\partial\varphi^2} + C \cdot Y = 0
$$

 $\circled{26}$ 

Wir machen folgende Substitution:

$$
Y(\theta, \varphi) = Y_1(\cos \theta, \varphi) \equiv Y_1(u, \varphi) \text{ mit } \cos \theta = u \text{ und } du = -\sin \theta d\theta
$$

Dann wird man diese Winkelfunktion los und erhält:

$$
\frac{\partial}{\partial u}\left[\left(1-u^2\right)\frac{\partial Y_1}{\partial u}\right] + \frac{1}{1-u^2}\frac{\partial^2 Y_1}{\partial \varphi^2} + C \cdot Y_1 = 0
$$

An dieser Stelle machen wir wieder einen Produktansatz:

$$
\begin{aligned} \left| Y_1 = Y_1(u, \varphi) = f(u) \cdot g(\varphi) \right| \\ g(\varphi) \cdot \frac{\partial}{\partial u} \left[ \left( 1 - u^2 \right) \frac{\partial f(u)}{\partial u} \right] + \frac{1}{1 - u^2} f(u) \frac{\partial^2 g(\varphi)}{\partial \varphi^2} + C \cdot f(u) \cdot g(\varphi) = 0 \end{aligned}
$$

Wir formen dies nochmals um:

$$
(1 - u^2) \cdot \frac{1}{f(u)} \frac{\partial}{\partial u} \left[ (1 - u^2) \frac{\partial f(u)}{\partial u} \right] + C \cdot (1 - u^2) = -\frac{1}{g(\varphi)} \cdot \frac{\partial^2 g(\varphi)}{\partial \varphi^2} = m^2
$$

Damit folgt die Differentialgleichung

$$
\frac{\partial^2}{\partial \varphi^2} g(\varphi) = -m^2 g(\varphi)
$$

mit den Lösungen

$$
g(\varphi) = A \cdot \exp\left(\mathrm{i} m \varphi\right)
$$

Jetzt wird es interessant. Physikalisch sinnvoll und eindeutig ist:

$$
g(\varphi) = g(\varphi + 2\pi)
$$

Die Funktion g soll also  $2\pi$ -periodisch sein.

$$
A \cdot \exp(im\varphi) = A \exp(im\varphi) \cdot \underbrace{\exp(i2m\pi)}_{1}
$$

Also haben wir folgende Forderung:

$$
m=0,\pm 1,\pm 2,\ldots
$$

Daher erhalten wir die Quantenzahl m aus der Eindeutigkeitsforderung. Des weiteren haben wir:

$$
\frac{d}{du}\left[\left(1-u^2\right)\frac{df(u)}{du}\right] + f(u)\left[C - \frac{m^2}{1-u^2}\right] = 0
$$

Als Lösung erhalten wir eine Funktion mit zwei Indizes, die man als Legendresche Funktion bezeichnet:

$$
f(u)=P_{l}^{m}(u) \quad
$$

✵ Legendresche Funktion:

$$
P_l^{|m|}(u) = \left(1 - u^2\right)^{\frac{|m|}{2}} \frac{\mathrm{d}^{|m|} P_l(m)}{\mathrm{d}u^{|m|}}
$$

✵ Legendresche Polynome:

$$
P_l(u) = \frac{1}{2^l \cdot l!} \frac{\mathrm{d}^l \left[ \left( u^2 - 1 \right)^l \right]}{\mathrm{d}u^l}
$$

Die physikalische Bedingung ist, daß  $f(u)$  stetig bei  $u = \pm 1$  ist.

 $u = \cos \theta = \pm 1$ , d.h.  $\theta = 0^{\circ}$  und  $\theta = 180^{\circ}$ 

 $C = l(l + 1)$  mit  $l = 0, 1, 2, ...$ 

Die Quantenzahl  $l$  ist eine positive, ganze Zahl.

$$
|m| \le l \Rightarrow m = 0, \pm 1, \pm 2, \dots, \pm l
$$

Beispielsweise gilt:

- $\geq l = 0, m = 0$  $> l = 1, m = 0, \pm 1$  $> l = 2, m = 0, \pm 1, \pm 2$ . . .
- $\blacktriangleright$  l,  $(2l + 1)$  Werte von m

$$
Y_1(u,\varphi) = Y_{l,m}(\vartheta,\varphi) = A_{l,m} \cdot P_l^{|m|}(\cos \vartheta) \exp(i m \varphi)
$$

Die Normierung der Kugelflächenfunktionen wird gefordert:

$$
\int_{-1}^{+1} \int_{0}^{2\pi} Y^{\star}_{1_{l,m}}(u,\varphi) Y_{1_{l',m'}}(u,\varphi) d\varphi du = \delta_{ll'} \cdot \delta_{mm'}
$$

Damit erhalten wir die normierten Kugelflächenfunktionen:

$$
Y_{l,m}(\vartheta,\varphi) = \sqrt{\frac{2l+1}{4\pi} \cdot \frac{(l-|m|)!}{(l+|m|)!}} P_l^{|m|}(\cos \vartheta) \exp\left(\mathrm{i} m \varphi\right)
$$

$$
\frac{\mathrm{d}}{\mathrm{d}r} \left( r^2 \frac{\mathrm{d}R}{\mathrm{d}r} \right) + \frac{2\mu r^2}{\hbar^2} \left( \frac{Ze^2}{4\pi\varepsilon_0 r} + E \right) \cdot R - l(l+1) \cdot R = 0
$$
\n
$$
\frac{\mathrm{d}}{\mathrm{d}r} \left( r^2 \frac{\mathrm{d}R}{\mathrm{d}r} \right) + \frac{2\mu r^2}{\hbar^2} \left( \frac{Ze^2}{4\pi\varepsilon_0 r} - \frac{l(l+1)\hbar^2}{2\mu r^2} + E \right) \cdot R = 0
$$
\n
$$
\frac{\mathrm{d}^2}{\mathrm{d}r^2} R + \frac{2}{r} \frac{\mathrm{d}R}{\mathrm{d}r} + \frac{2\mu}{\hbar^2} \left( \frac{Ze^2}{4\pi\varepsilon_0 r} - \frac{l(l+1)\hbar^2}{2\mu r^2} + E \right) \cdot R = 0
$$

Der Radialanteil enthält das Zentrifugalpotential.

$$
V_{eff} = V_{Coul} + V_{l}
$$
  
\n
$$
W_{rot} = \frac{\vec{L}^{2}}{2\mu r^{2}} \Rightarrow V_{l} = \frac{l(l+1)\hbar^{2}}{2\mu r^{2}}
$$
  
\n
$$
\rho = \frac{Z\mu e^{2}}{4\pi \varepsilon_{0} \hbar^{2}} r = \frac{Z}{a_{0}} \cdot r
$$
  
\n
$$
\mathcal{E} = \frac{-E}{hcR_{y} \cdot Z^{2}} = -E \cdot \frac{2\hbar^{2}}{\mu} \cdot \frac{(4\pi \varepsilon_{0})^{2}}{Z^{2} \cdot e^{4}}
$$
  
\n
$$
R(r) \equiv R_{1}(\rho)
$$
  
\n
$$
\frac{d^{2}R_{1}}{d\varrho^{2}} + \frac{2}{\varrho} \frac{dR_{1}}{d\varrho} + \left(\frac{2}{\varrho} - \frac{l(l+1)}{\varrho^{2}} - \mathcal{E}\right) \cdot R_{1} = 0
$$

Die physikalische Forderung ist, daß $R_1(\varrho)$  sowohl normierbar als auch eindeutig sind.

 $\circled{28}$ 

$$
\sum_{\varrho \mapsto \infty} \lim_{\alpha \to \infty} R_1(\varrho) = 0
$$
  

$$
\sum_{\varrho \mapsto 0} \lim_{\alpha \to 0} R_1(\varrho)
$$
sei endlich.

Wir erhalten somit die asymptotischen Lösungen für  $\varrho \mapsto \infty$ :

$$
\frac{\mathrm{d}^2 R_1^{\infty}}{\mathrm{d}\varrho^2} - \mathcal{E} R_1^{\infty} = 0; R_1^{\infty} = A \exp\left(-\sqrt{\mathcal{E}} \cdot \varrho\right)
$$

Für  $\rho \mapsto 0$  haben wir:

$$
\frac{d^2 R_1^0}{d \varrho^2} + \frac{2}{\varrho} \frac{d R_1^0}{d \varrho} - \frac{l(l+1)}{\varrho^2} R_1^0 = 0
$$
  

$$
R_1^0 = B_1 \cdot \varrho^l + B_2 \varrho^{-(l+1)}
$$
  

$$
R_1(\varrho) = R_1^0 \cdot R_1^{\infty} \cdot R_1^{\varrho}(\varrho)
$$
  

$$
R_1^{\varrho}(\varrho) = \sum_{i=0}^{\infty} C_i \varrho^i \text{ mit } C_0 \neq 0
$$

Daraus folgt dann:

$$
C_{i+1} = \frac{2C_i \cdot \sqrt{\mathcal{E}} \cdot \left(i + l + 1 - \frac{1}{\sqrt{\mathcal{E}}}\right)}{(i+1) \cdot (i+2l+2)}
$$

Ist Konvergenz gewährleistet? Für  $i \mapsto \infty$  haben wir:

$$
C_{i+1} \approx 2C_i \cdot \sqrt{\mathcal{E}} \cdot \frac{1}{i}
$$

Damit folgt:

$$
\lim_{\varrho\mapsto\infty}R_1^{\varrho}(\varrho)\neq 0
$$

Wir stellen also die Forderung $C_{i_{max}} \neq 0;$   $C_{i_{max}+1} = 0.$ 

$$
i_{max} + l + 1 - \frac{1}{\sqrt{\mathcal{E}}} = 0
$$

$$
\mathcal{E} = \frac{1}{n^2} \left| \sum_{n=1}^{\infty} E_n = -hcR_y \cdot \frac{Z^2}{n^2} \right|, \boxed{n \ge l+1}
$$

Aus der Normierbarkeit folgt die Quantisierung.  $R_1^{\rho}(\rho)$  sind die sogenannten Laguerreschen Polynome:

$$
R_{n,l}(r) = r^l \cdot \sum_{i=0}^{n-(l+1)} C_i \cdot r^i \cdot \exp\left(-\frac{Z \cdot r}{a_0 \cdot n}\right) \text{ mit } \int_0^\infty R_{n,l}^2(r) r^2 \, dr = \left(\frac{a_0}{Z}\right)^3 \int_0^\infty R_{n,l}^2(\varrho) \varrho^2 \, d\varrho \equiv 1
$$

## <span id="page-28-0"></span>**3.3 Diskussion der Wellenfunktionen, Quantenzahlen, Energiewerte**

$$
\boxed{\Psi_{n,l,m}=R_{n,l}(r)\cdot Y_{l,m}(\vartheta,\varphi)}
$$

Die Integration über die differentielle radiale Aufenthaltswahrscheinlichkeitsdichte  $R_{n,l}^2(r)r^2$  muß natürlich 1 ergeben:

$$
\int_{0}^{\infty} R_{n,l}^{2}(r) \cdot r^{2} dr = 1
$$

 $\left\langle 29\right\rangle$ 

$$
\int_{\vartheta=0}^{\pi} \int_{\varphi=0}^{2\pi} Y_{l,m}^{\star}(\vartheta,\varphi) Y_{l,m}(\vartheta,\varphi) \sin \vartheta \,d\vartheta d\varphi = 1
$$

Zur Berechnung verwenden wir wieder folgende Substitution:

$$
\cos \vartheta = u; -\sin \vartheta \, d\vartheta = du; -\int_{u=+1}^{-1} du
$$

$$
\int_{0}^{\infty} \int_{0}^{\pi} \int_{0}^{2\pi} \Psi_{n,l,m}^{\star} \Psi_{n',l',m'} r^{2} dr \sin \vartheta d\vartheta d\varphi = \delta_{nn'} \delta_{ll'} \delta_{mm'}
$$

 ${\rm Im}$  folgenden ist $n$ die Hauptquantenzahl,  $l$ die Drehimpulsquantenzahl und  $m$  die Richtungsquantenzahl:

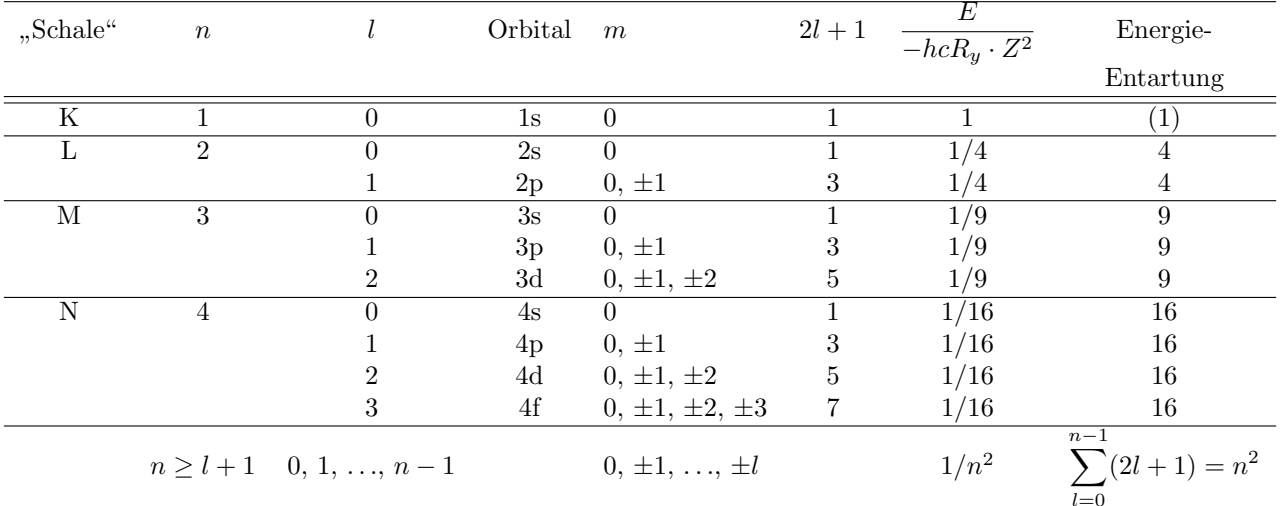

Für den Drehimpuls gilt:

$$
\overline{\langle L^2 \rangle} = l(l+1)\hbar^2
$$

$$
\langle L_z\rangle=m\hbar
$$

Es gilt nun:

 $\boxed{\Psi_{n,l,m}(r,\vartheta,\varphi)=R_{n,l}(r)\cdot Y_{l,m}(\vartheta,\varphi)}$ 

Die Quantenzahlen nehmen folgende Werte an:

 $\geq n = 1, 2, 3, ...$  $\ge l = 0, 1, 2, ..., n-1$  $> m = 0, \pm 1, ..., \pm l$ 

Die  $R_{n,l}(r)$  sind reell und besitzen  $n-(l+1)$  Nullstellen:

$$
R_{1,0} = 2\left(\frac{Z}{a_0}\right)^{\frac{3}{2}} \exp\left(-\frac{Zr}{a_0}\right)
$$
  
\n
$$
R_{2,0} = 2\left(\frac{Z}{2a_0}\right)^{\frac{3}{2}} \left[1 - \frac{Zr}{2a_0}\right] \exp\left(-\frac{Zr}{2a_0}\right)
$$
  
\n
$$
R_{2,1} = \frac{2}{\sqrt{3}}\left(\frac{Z}{2a_0}\right)^{\frac{3}{2}} \cdot \frac{Zr}{2a_0} \cdot \exp\left(-\frac{Zr}{2a_0}\right)
$$
  
\n
$$
R_{3,0} = 2\left(\frac{Z}{3a_0}\right)^{\frac{3}{2}} \cdot \left[1 - \frac{2Zr}{3a_0} + \frac{2}{27}\left(\frac{Zr}{a_0}\right)^2\right] \cdot \exp\left(-\frac{Zr}{3a_0}\right)
$$

$$
R_{3,1} = \frac{4}{3}\sqrt{2} \cdot \left(\frac{Z}{3a_0}\right)^{\frac{3}{2}} \cdot \frac{Zr}{3a_0} \cdot \left[1 - \frac{Zr}{6a_0}\right] \cdot \exp\left(-\frac{Zr}{3a_0}\right)
$$

$$
R_{3,2} = \frac{2\sqrt{2}}{3\sqrt{5}} \cdot \left(\frac{Z}{3a_0}\right)^{\frac{3}{2}} \cdot \left(\frac{Zr}{3a_0}\right)^2 \cdot \exp\left(-\frac{Zr}{3a_0}\right)
$$

Wir erstellen außerdem eine Tabelle für die Kugelflächenfunktionen  $Y_{l,m}(\vartheta,\varphi)$ :

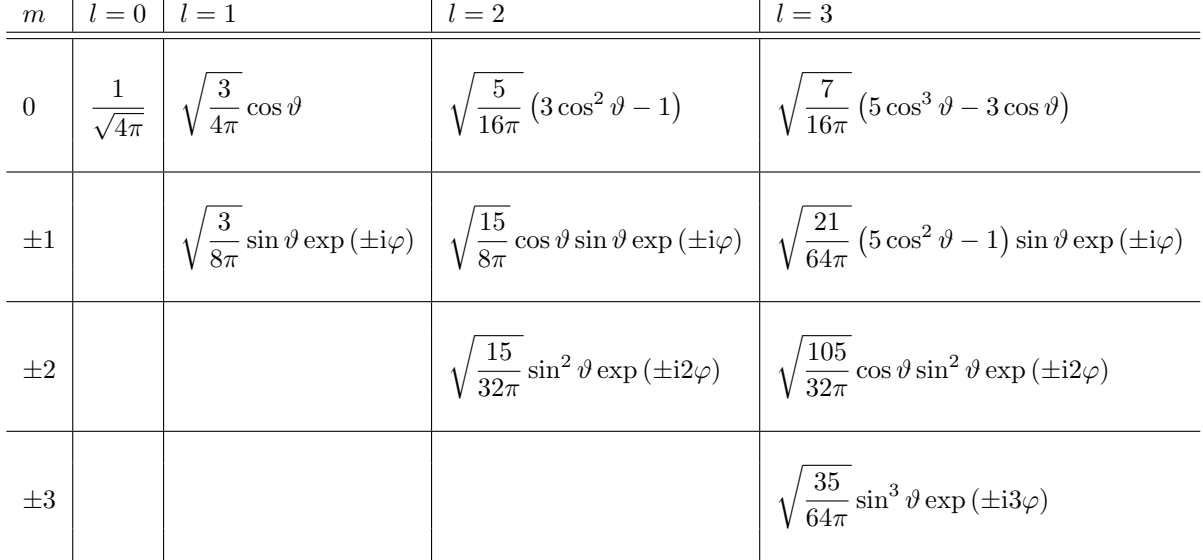

Zeichen wir die ersten sechs Kugelflächenfunktionen auf:

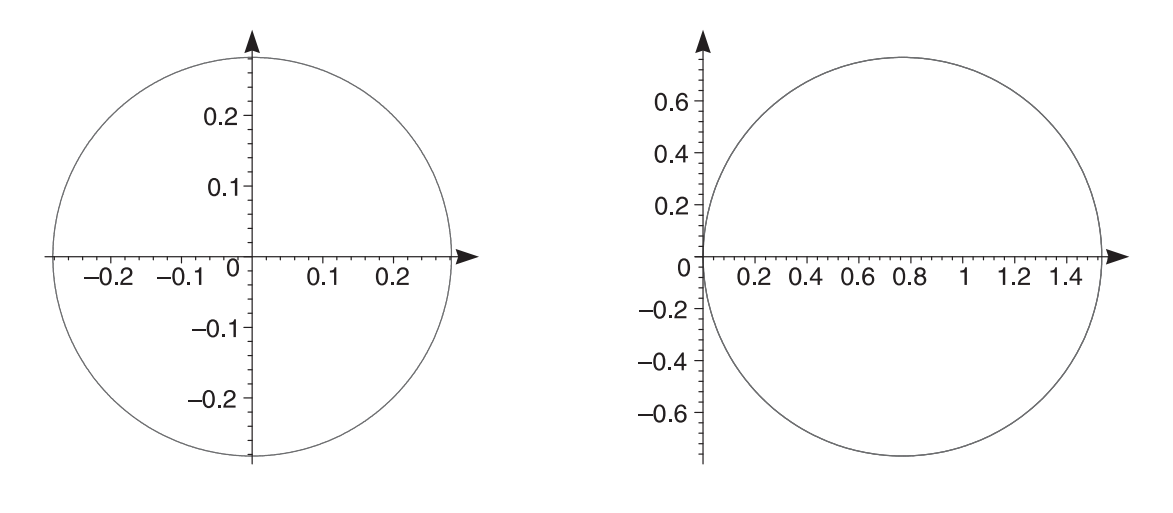

$$
l=0,\,m=0
$$

 $l = 1, m = 0$ 

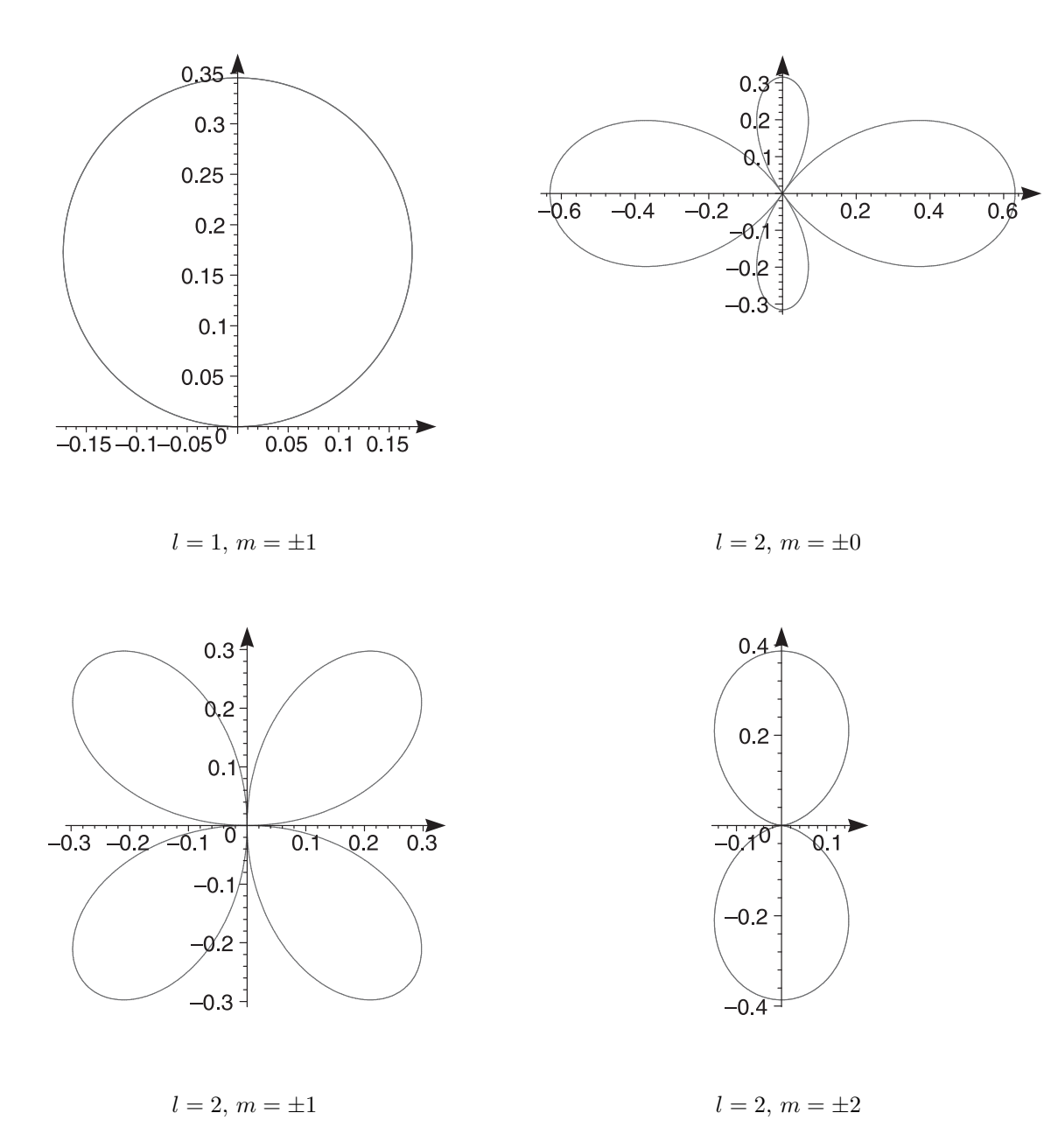

Des weiteren schauen wir uns einige Radialfunktionen näher an:

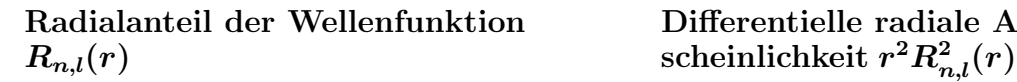

**Radialanteil der Wellenfunktion Differentielle radiale Aufenthaltswahr-**

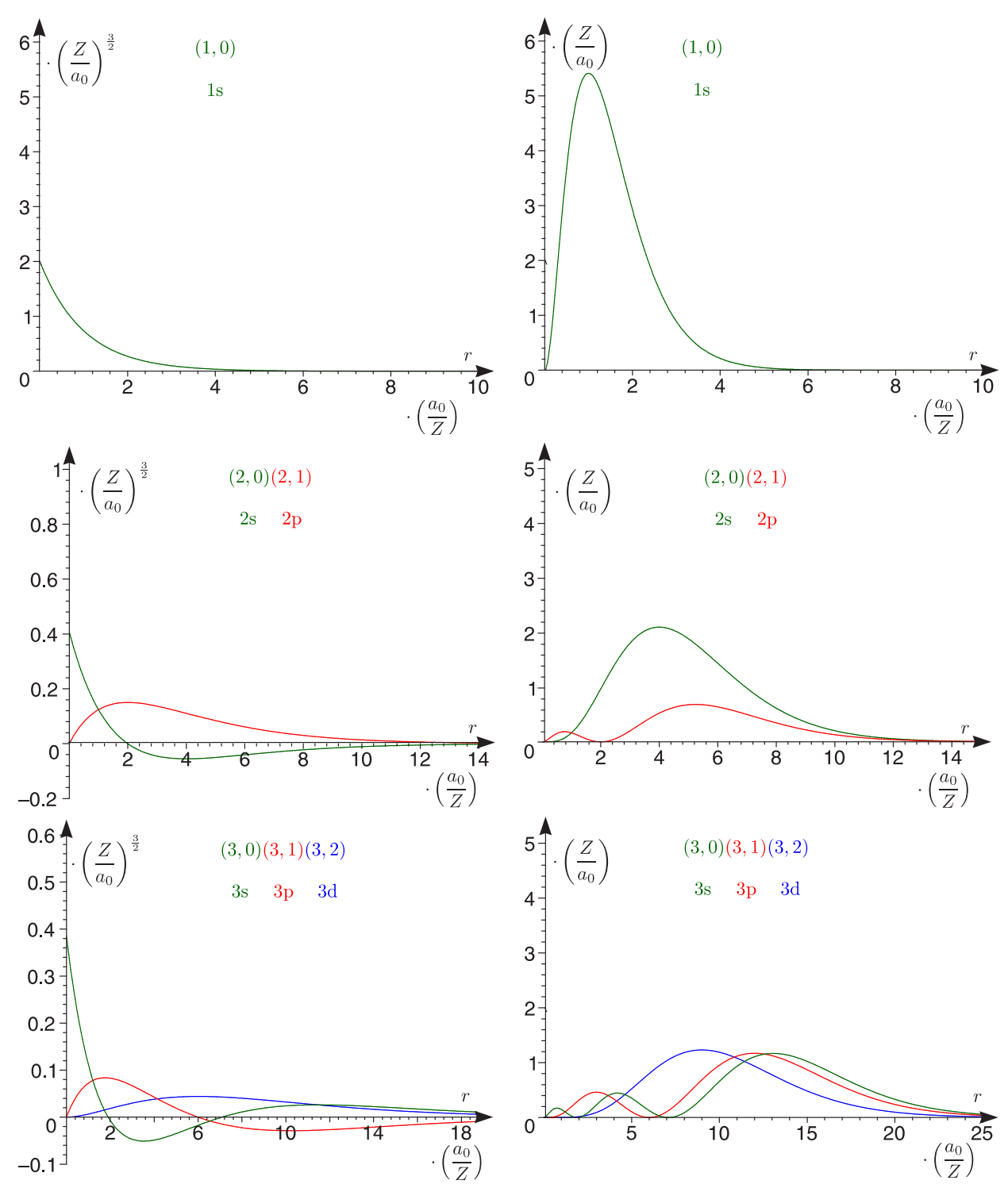

Abschließend schauen wir uns noch alle Wellenfunktionen bzw. deren differentielle radiale Aufenthaltswahrscheinlichkeit jeweils in einem einzigen Schaubild an:

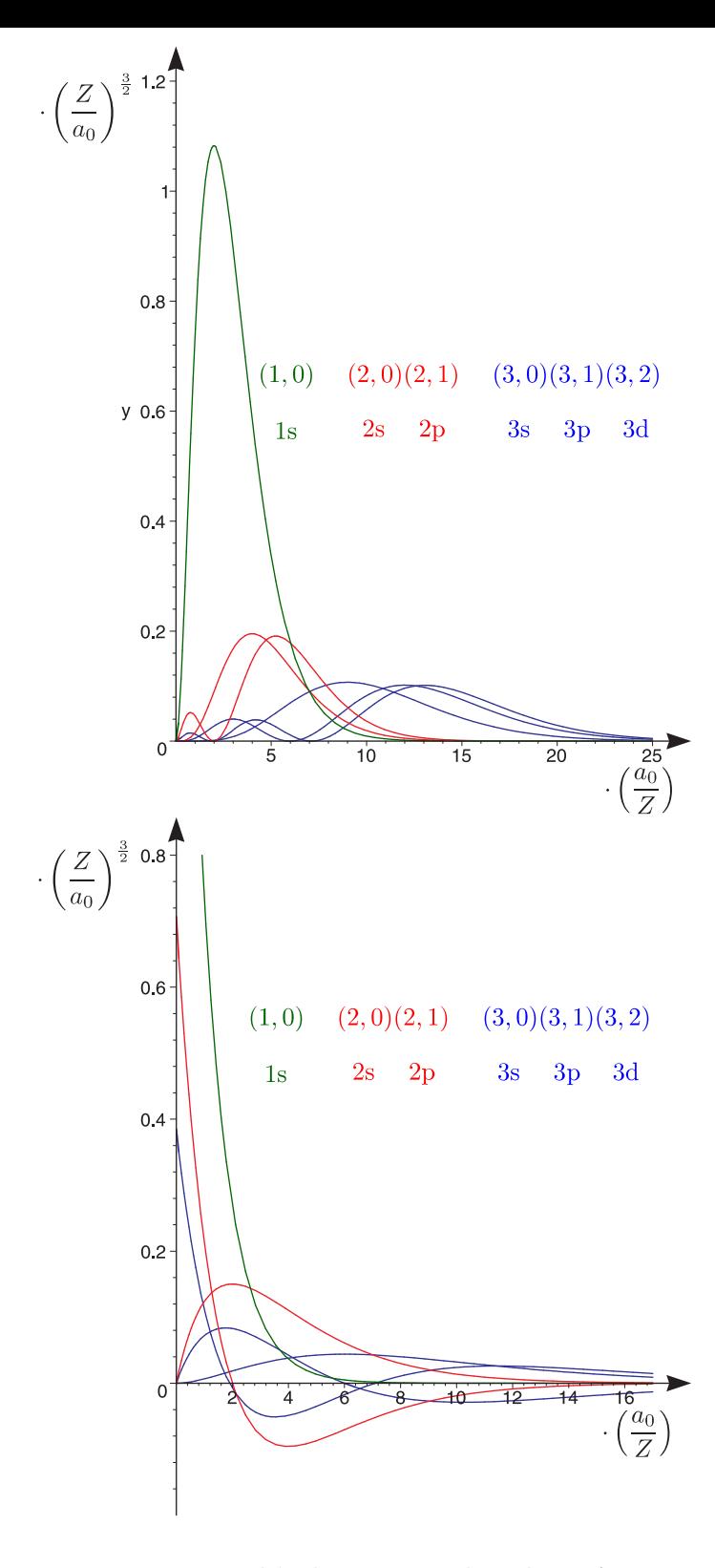

#### <span id="page-33-0"></span>**3.3.1 Unterschiede zum Bohrschen Atommodell**

- ✵ Keine **scharfen** Werte (r, ϑ, ϕ), sondern Verteilungen
- ✵ **Quantenbedingungen**, Quantenzahlen aus **physikalischer Forderung**  $\Psi$  ist damit eindeutig und normierbar.
- $\bullet$  Wohldefinierte Parität der Wellenfunktion  $(-1)^{l}$ Wir ändert sich eine Funktion  $f(x)$ , wenn ich x durch  $-x$  ersetze?

$$
\Psi_g(-\vec{r}) = +\Psi_g(\vec{r}); \Psi_u(-\vec{r}) = -\Psi_u(\vec{r})
$$

 $(r, \vartheta, \varphi) \mapsto (r, \pi - \vartheta, \varphi + \pi)$  $Y_{l,m}(\pi-\vartheta,\varphi+\pi)=(-1)^lY_{l,m}(\vartheta,\varphi)$ 

- $\blacktriangleright$  Gerade Parität für  $l = 0, 2, 4, ...$
- $\blacktriangleright$  Ungerade Parität für  $l = 1, 3, 5, ...$

Dies ist wichtig für die Auswahlregeln bei optischen Übergängen. Damit haben wir eine geänderte Quantisierung von Betrag und Richtung des Drehimpulses (siehe Kapitel 3). Auch gilt:

 $L = 0$  mit  $|\Psi_{l=0}(r=0)|^2 \neq 0$
## **Kapitel 4**

# **Magnetisches Moment, Drehimpulse und Termaufspaltungen beim Einelektronenatom**

### **4.1 Bahndrehimpuls und magnetisches Moment**

#### A1 Klassisches Bild

Es handelt sich um eine Rechtsschraube:

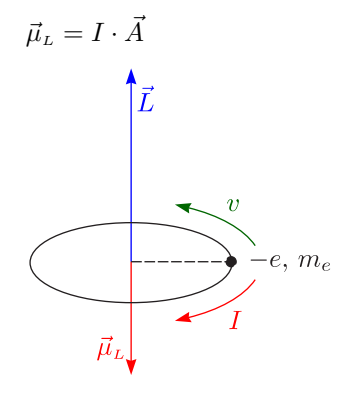

$$
\mu_L = -e \cdot \nu \cdot \pi r^2
$$

Für den Drehimpuls gilt:

$$
L = m_e r^2 \cdot \omega = m_e r^2 \cdot 2\pi\nu
$$

$$
\vec{\mu}_L = -\frac{e}{2m_e} \cdot \vec{L}
$$

Die Verknüpfung zwischen den Beträgen des Drehimpulses  $\vec{L}$  und des magnetischen Momentes  $\vec{\mu}_{L}$  führt auf das gyromagnetisches Verhältnis:

$$
\gamma = \frac{|\vec{\mu}_L|}{|\vec{L}|} = \frac{e}{2m_e}
$$

Gelegentlich wird auch ein negatives  $\gamma$  angegeben. Es bestehe ein **äußeres Magnetfeld** mit der Flußdichte  $B, [B] = 1 \text{ T} \stackrel{\wedge}{=} 10 \text{ kG}$ :

$$
\triangleright W_{pot} = -\vec{\mu}_L \cdot \vec{B} = -|\vec{\mu}_L| \cdot |\vec{B}| \cdot \cos \vartheta = -\mu_{L,z} \cdot B_z
$$

$$
\vec{B} = B_z \hat{e}_z
$$

 $\blacktriangleright$  Drehmoment:

$$
\vec{M} = \vec{\mu}_L \times \vec{B}; \, |\vec{M}| = |\vec{\mu}_L| \cdot |\vec{B}| \cdot \sin \vartheta
$$

 $\blacktriangleright$  Präzession des Kreisels:

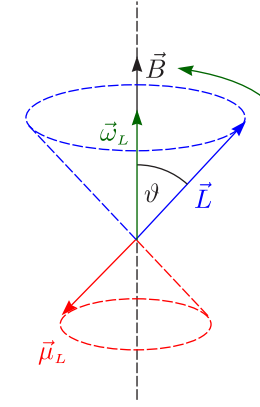

Das Elektron in der Bahn stellt gewissermaßen einen Kreisel dar. Wenn nun ein Drehmoment  $\vec{M}$ wirkt, wie verhält sich dann dieser Kreisel?

$$
\frac{\mathrm{d}\vec{L}}{\mathrm{d}t} = \vec{M} = \vec{\mu}_L \times \vec{B} = -\frac{e}{2m_e} \cdot (\vec{L} \times \vec{B})
$$

$$
\vec{\omega}_L = \frac{e}{2m_e} \vec{B} = \gamma \vec{B}
$$

Diese Frequenz heißt Larmor-Frequenz; sie ist  $\vartheta$ -unabhängig!

A2 Bahndrehimpuls und Richtungsquantelung

Aus der Schrödinger-Gleichung ergibt sich  $\Psi_{n,l,m}(r,\vartheta,\varphi)$  mit  $n=1, 2, 3, \ldots$  und  $l=0, 1, 2, \ldots, n-1$ und  $m = 0, \pm 1, \pm 2, \ldots, \pm l$ .

$$
\langle L_z \rangle = m \cdot \hbar
$$

$$
\langle \vec{L}^2 \rangle = l \cdot (l+1) \hbar^2
$$

Der Erwartungswert des Betrages ist kein ganzes Vielfaches von  $\hbar$ :

$$
\langle |\vec{L}| \rangle = \sqrt{l(l+1)}\hbar
$$

In der Quantenmechanik ist neben dem Betrag nur eine Komponente meßbar.

#### **Beispiele:**

- $\blacktriangleright$  s-Elektron:  $n = 1, l = 0$ Daraus ergibt sich  $\langle |\vec{L}| \rangle = 0$ . Ein s-Elektron besitzt daher keinen Bahndrehimpuls.
- $\blacktriangleright$  p-Elektron:  $l = 1$

$$
\langle |\vec{L}| \rangle = \sqrt{1 \cdot 2} \hbar = \sqrt{2} \hbar
$$

Für die Winkel gilt allgemein:

$$
\cos \vartheta_m = \frac{m}{\sqrt{l(l+1)}}
$$

In unserem Falle folgt dann für  $m = 1: \vartheta_1 = 45^\circ$ .

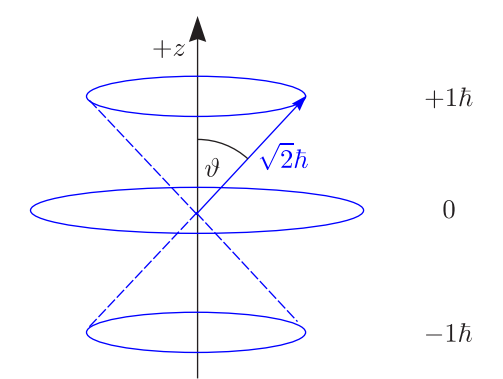

 $\blacktriangleright$ d-Elektron: $l=2$ 

$$
\langle |\vec{L}| \rangle = \sqrt{2 \cdot 3}\hbar = \sqrt{6}\hbar
$$
\n
$$
\vartheta_1 = 35^\circ, \vartheta_2 = 66^\circ
$$
\n
$$
+z
$$
\n
$$
+2\hbar
$$
\n
$$
+2\hbar
$$
\n
$$
+2\hbar
$$
\n
$$
+1\hbar
$$
\n
$$
0
$$
\n
$$
-1\hbar
$$
\n
$$
-2\hbar
$$

Dies ist **über**anschaulich!

### **4.1.1 Magnetisches Bahnmoment, Bohrsches Magneton**

$$
\begin{aligned} \langle |\vec{\mu}_L| \rangle &= \frac{e}{2m_e} \langle |\vec{L}| \rangle = \frac{e}{2m_e} \sqrt{l(l+1)} \hbar = \sqrt{l(l+1)} \mu_B \\ \langle \mu_{L,z} \rangle &= -\frac{e}{2m_e} \langle L_z \rangle = -\frac{e}{2m_e} \cdot m \hbar = -m \mu_B \end{aligned}
$$

Das heißt also, daß $\vec{\mu}_{\scriptscriptstyle L}$ nie parallel zu $\vec{B}$  wird.

$$
\mu_B = \frac{e\hbar}{2m_{e,0}}
$$

Durch Einsetzen haben wir folgende Zahlenwerte:

$$
\mu_B = 9,274\,008\,99(3\,7) \cdot 10^{-24}\,\frac{\text{J}}{\text{T}}
$$

$$
\mu_B = 5,788\,381\,749\,(43) \cdot 10^{-5}\,\frac{\text{eV}}{\text{T}}
$$

### **4.1.2 Außeres Magnetfeld/Normaler Zeeman-Effekt ¨**

$$
\langle W_{magn} \rangle = -\langle \mu_{L,z} \rangle \cdot B_z = +m\mu_B B_z
$$
  
Betrachten wir beispielsweise den Fall  $l = 1$ :

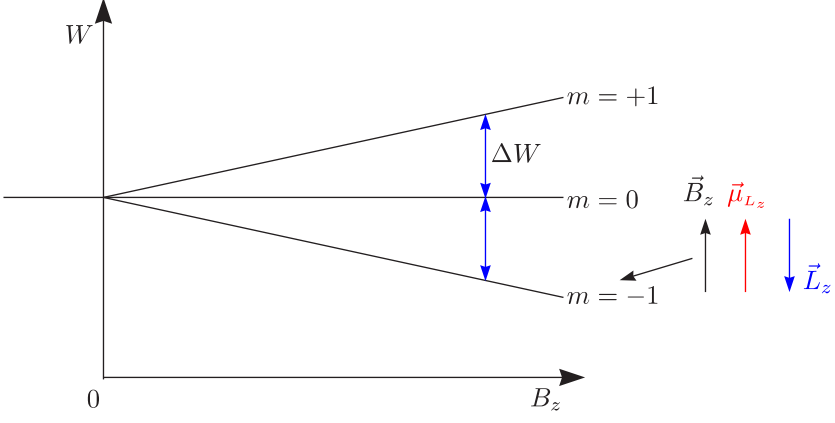

Es gibt dann eine Aufspaltung  $\Delta W = \mu_B \cdot B$ .

 $\Delta W = h\nu = \hbar\omega$  $\omega = \frac{\mu_B}{\hbar} \cdot B = \frac{e}{2m_e} \cdot B = \omega_{Larmor}$  $\frac{\nu}{B} = 13,996 \frac{\text{GHz}}{\text{T}}$ 

Es handelt sich um magnetische Dipol-Übergänge ( $\Delta m = \pm 1$ ) mit Radiofrequenz-/Mikrowellen-Spektroskopie.

#### **4.1.3 Optische Spektroskopie/Zeeman-Effekt**

Zeeman analysierte um 1896 kleine Aufspaltungen der Spektrallinien (Gitter, Fabry-Perot)

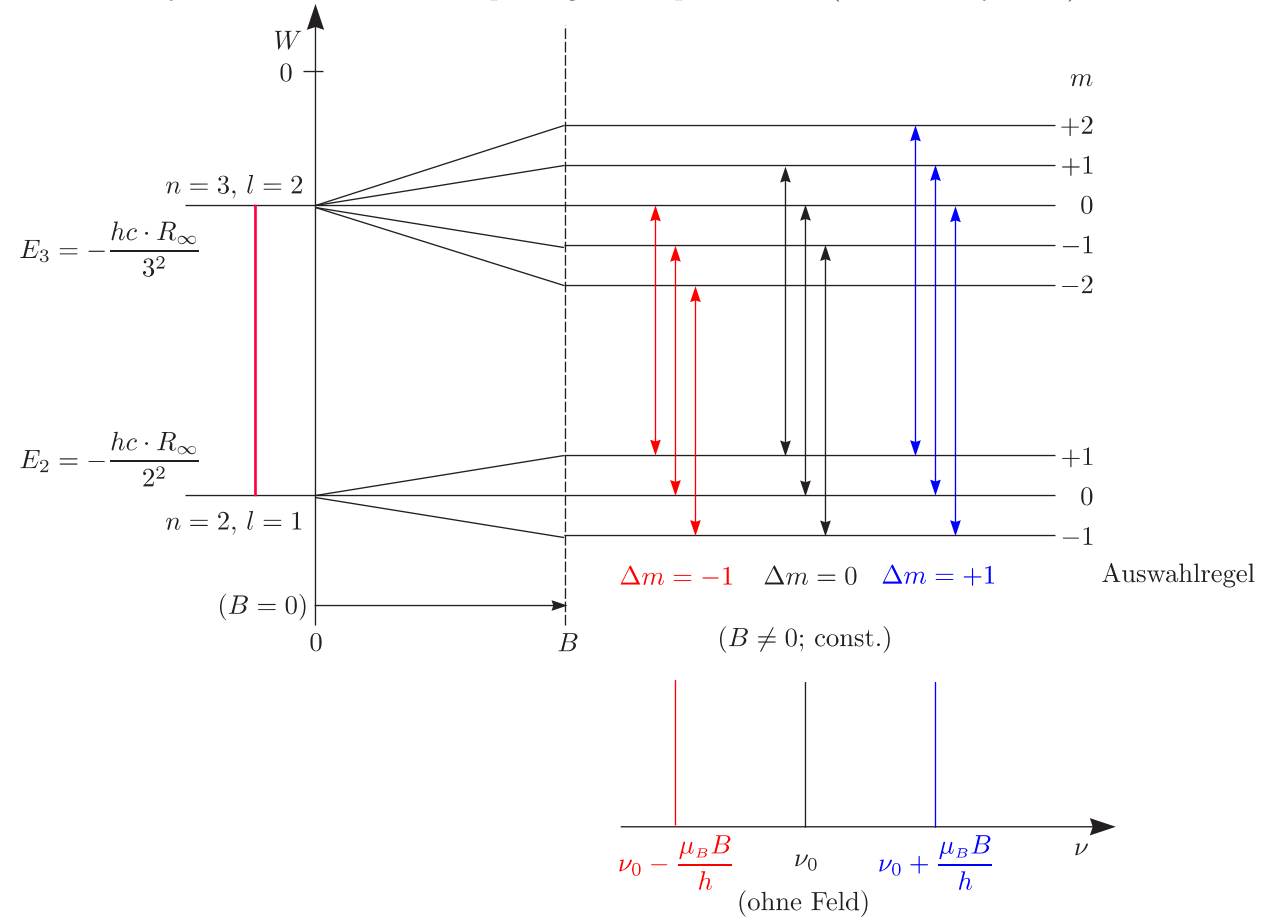

#### **Bilanz:**

Der Zeeman-Effekt beruht auf Richtungsquantelung. Es gibt  $2l+1$  Einstellmöglichkeiten von  $\vec{\mu}_L$  zu  $\vec{B}$ ;  $\vec{\mu}_L$  ist nie "genau"parallel zu B. Aber das Aufspaltungsbild ist **falsch** für das Wasserstoffatom, denn dort werden **mehr** Linien beobachtet. Man spricht dann man **anomalen** Zeeman-Effekt.

#### **4.1.4 Anomales magnetisches Moment**

Das folgende Gesamtkonzept wurde von S.A.Goudsmit, G.E.Uhlenbeck (1925) vorgeschlagen. Es handelt sich um die Vorstellung, daß Elektronen einen Elektronen-Spin (Eigendrehimpuls) besitzen.

B.1 Experimentelle Evidenz

a.) Stern-Gerlach-Experiment (1921-22)

Der Versuch wurde ursprunglich zum Nachweis der Richtungsquantelung geplant. Zur Verwendung ¨ kommt ein Ag-Atomstrahl, welcher mittels eines Ofens erzeugt wird, und ein Vakuum, das besser als 10−<sup>6</sup> mbar ist. Die Atome sollen ohne Stoß mit Luftteilchen zum Detektor gelangen; die mittlere freie Weglänge muß dazu also groß sein. Silber war das Element der Wahl, da man den photographischen Effekt bei der Detektion nutzen konnte.

$$
F_z = |\vec{\mu}| \cdot \frac{\partial B_z}{\partial z} \cdot \cos \vartheta
$$

Klassisch würden sich also beliebige Werte von 0 bis 180° ergeben; jeder Winkel käme vor.

$$
F_z = -m_l \mu_B \frac{\partial B_z}{\partial z}
$$

Dies ist aber nicht so. Es gibt 3  $m_l$ -Werte für  $l = 1$  und keine Aufspaltung für  $l = 0$ . Aus den im Experiment gefundenen zwei Orientierungsmöglichkeiten folgt:

$$
(2s+1) = 2 \Rightarrow s = \frac{1}{2}
$$

#### **Details:**

Es kommt zu einer Verschmierung wegen der Maxwellschen Geschwindigkeitsverteilung.

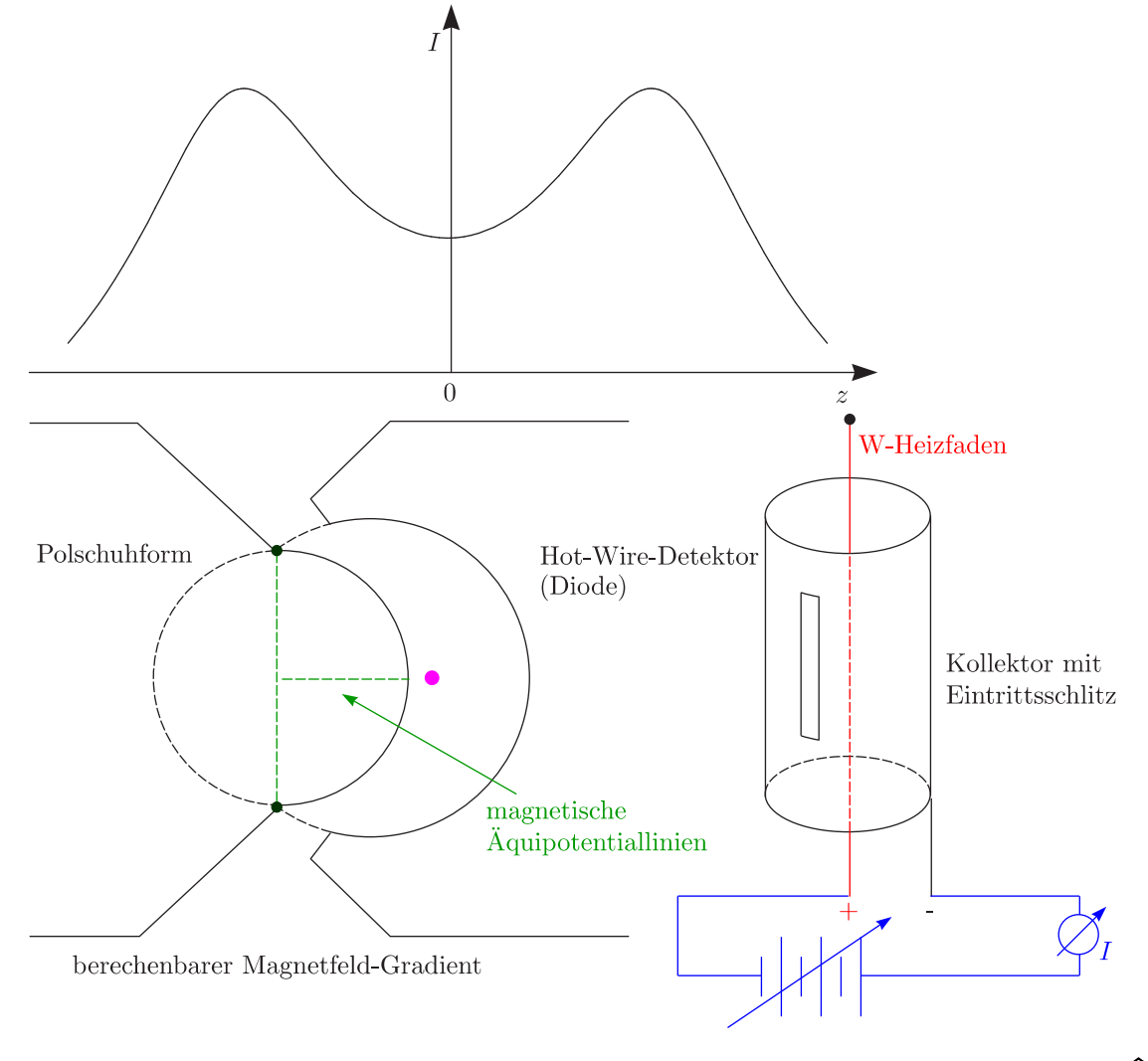

b.) Richardson-Einstein-de-Haas-Experiment (Gyromagnetischer Effekt)

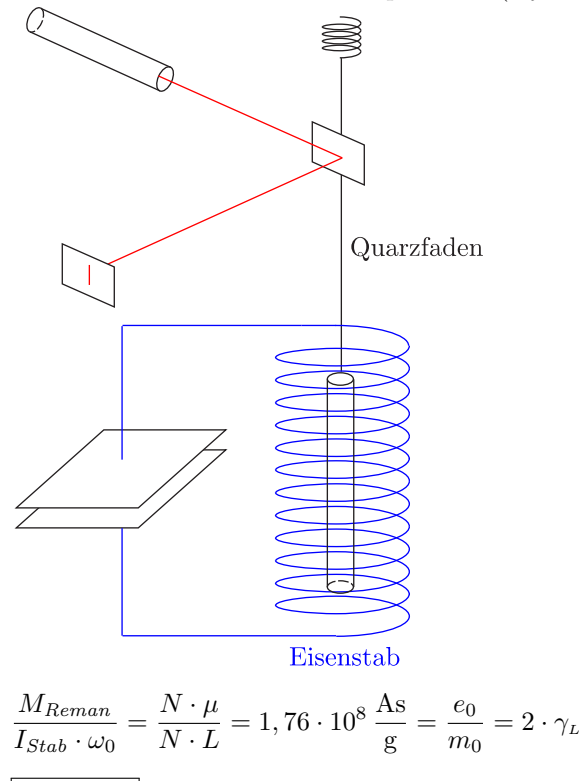

$$
\gamma \approx 2 \cdot \gamma_{\scriptscriptstyle L}
$$

B.2 Spin  $\vec{S}$  des Elektrons

a.) Quantisierung

Wir bezeichnen  $s = \frac{1}{2}$  als Spinquantenzahl. Analog zum Bahndrehimpuls gilt:  $\blacktriangleright$ Betrag

$$
\boxed{\langle |\vec{S}| \rangle = \sqrt{s(s+1)}\hbar} = \frac{\sqrt{3}}{2}\hbar
$$

 $\blacktriangleright$  Richtungsquantisierung

$$
\boxed{\langle S_z\rangle = m_s \hbar} = \pm \frac{1}{2} \hbar
$$

Es gibt  $2s + 1 = 2$  Einstellungen.

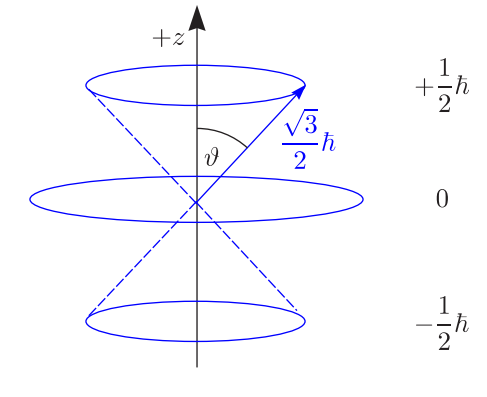

 $\vartheta_m=54,74^\circ$ 

b.) Anomalie des magnetischen Spin-Moments (experimentell)

$$
\boxed{\langle |\vec{\mu}_s| \rangle = 2\sqrt{s(s+1)}\mu_B} = \sqrt{3}\mu_B
$$
  

$$
\boxed{\langle \mu_{S_z} \rangle = -2m_S\mu_B} = \mp 1\mu_B
$$

 $\binom{42}{3}$ 

Mit dem Skalenfaktor  $g_J$ , den man  $g$ -Faktor nennt (hier nur Abkürzung) haben wir folgende Beziehung:

$$
\boxed{\vec{\mu}_J = -g_J \cdot \frac{\mu_B}{\hbar} \cdot \vec{J}}
$$

Dies gilt sowohl für  $\langle |J| \rangle$  als auch für  $\langle J_z \rangle$  (Operator-Gleichung). Für den g-Faktor gilt:

- $\blacktriangleright$   $g_l = 1$  für  $\vec{J} = \vec{L}$ , Bahnmagnetismus
- $\blacktriangleright$   $g_s = 2$  für  $\vec{J} = \vec{S}$ , Spinmagnetismus

1928 wurde die **Dirac-Gleichung** erstellt, welche die Quantenmechanik relativistisch beschreibt. Wenn man dies im Rahmen der Dirac-Gleichung behandelt, ergibt diese zwanglos den Spin und das magnetische Moment als Nebenprodukt.

### **4.1.5 Quantenelektrodynamik**

("photon-dressed e<sup>-</sup>")

➢ Experiment:

$$
g_S = 2,002\,319\,304\,373\,7(82) \pm 4 \cdot 10^{-12}
$$

 $\ge$  Quantenelektrodynamik:

$$
g_S = 2\left(1 + \frac{\alpha}{2\pi} - \left[\frac{\alpha^2}{\pi^2}\right] + \ldots\right)
$$

### **4.1.6 Elektronen-Spin-Resonanz (ESR)**

Es gilt  $s = \frac{1}{2}$ .

```
W_{Zeeman} = g_s \mu_B m_s B_z
```
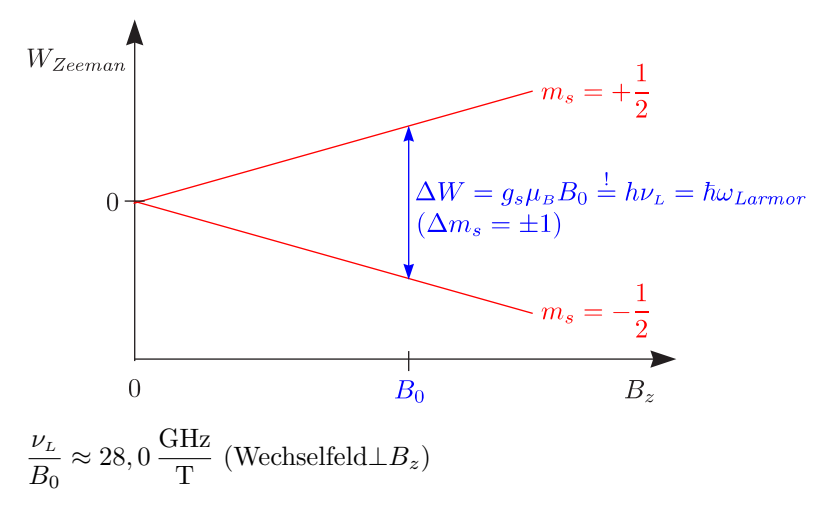

### **4.2 Feinstruktur**

### **4.2.1 Spin-Bahn-Kopplung**

a.) Klassisch

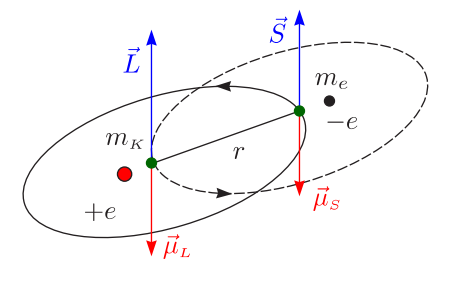

$$
W_{LS} = -\vec{\mu}_{S_z} \cdot \vec{B}_{L_z} = +2m_s \mu_B B_L = \pm \mu_B \cdot B_L
$$

 $\langle 43 \rangle$ 

 $B_L = \mu_0 \cdot \frac{+\nu \cdot e}{2r}$  $2r$ 

Für Bohrsche Bahnen ergeben sich dann folgende Zahlenwerte:

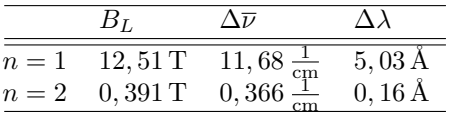

Experimentell hat man für die  $\alpha$ -Linie der Balmer-Serie  $(n = 3 \mapsto n = 2)$  folgende Werte ermittelt:

$$
\lambda_{\rm H_{\alpha}}=6563\,\rm \AA
$$

$$
\Delta\lambda = 0, 14 \,\mathrm{\AA}
$$

Außerdem gilt für die L,S-Abhängigkeit:

$$
\vec{\mu}_s = -2\frac{\mu_B}{\hbar}\vec{S}
$$
\n
$$
\vec{B}_L = \mu_0 \frac{e}{2r} \frac{\vec{L}}{2\pi m_e r^2}
$$
\n
$$
\left.\begin{matrix}\nW_{LS} = \frac{\mu_0}{\pi r^3} \cdot \frac{\mu_B^2}{\hbar^2} \cdot \vec{L} \cdot \vec{s} \\
W_{LS} = \frac{\mu_0}{\pi r^3} \cdot \frac{\mu_B^2}{\hbar^2} \cdot \vec{L} \cdot \vec{s}\n\end{matrix}\right\}
$$

Daraus folgt dann:

$$
\left| \frac{W_{LS} = \lambda \vec{L} \cdot \vec{S}}{\lambda \sim \left\langle \frac{1}{r^3} \right\rangle} \right|
$$

Die ist bei Vielelektronenproblemen brauchbar! Ein korrekteres Bild ergibt sich durch Berucksichtigung ¨ der relativistischen Effekte.

 $\blacktriangleright$  Einelektronenatom

$$
W_{LS}=\langle\xi(r)\rangle\left(\vec{L}\cdot\vec{S}\right)
$$

➢ Allgemein, aus Vielelektronensystemen

$$
W_{LS}=\lambda\left(\vec{L}\cdot\vec{S}\right)
$$

λ ist die Spin-Bahn-Kopplungskonstante. Wir erhalten folgende experimentelle Werte:

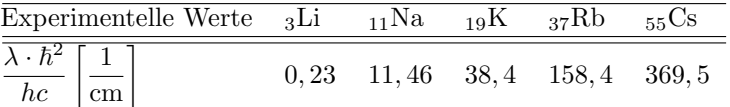

b.) Relativistischer Effekt:

Das Elektron, welches mit  $\vec{v} = \frac{\vec{p}}{m_e}$  durch ein radiales  $\vec{E}$ -Feld auf der Bahn gehalten wird, "sieht" das Magnetfeld:

$$
\vec{H}=\varepsilon_0\left(\vec{E}\times\vec{v}\right)
$$

$$
\vec{B} = \mu_0 \varepsilon_0 \left( \vec{E} \times \vec{v} \right) = \frac{1}{c^2} \left( \vec{E} \times \vec{v} \right) \text{ mit } \vec{E} = E(r) \frac{\vec{r}}{r}
$$

Mit der Thomas-Korrektur (1926) gilt:

$$
W = -\frac{1}{2}\vec{\mu}_s \cdot \vec{B} = -\frac{1}{2}\left(-2\frac{\mu_B}{\hbar} \cdot \vec{S}\right) \cdot \frac{1}{c^2} \cdot \frac{E(r)}{r} \cdot \frac{1}{m_e}(\vec{r} \times \vec{p}) \text{ mit } \vec{r} \times \vec{p} = \vec{L}
$$
  

$$
\boxed{\xi(r) = \frac{e}{2m_e^2 c^2} \frac{E(r)}{r} = \frac{1}{2m_e^2 c^2} \cdot \frac{1}{r} \frac{dV(r)}{dr} } \sim r^{-3}
$$
  

$$
\left(H_{LS} = -\frac{1}{2m_e^2 c^2} \vec{S} \cdot \left(\vec{p} \times \vec{\nabla}V(r)\right) \text{ mit } \vec{\nabla}V(r) = \frac{dV}{dr} \cdot \frac{\vec{r}}{r}
$$

Wir erhalten somit für die Wasserstoff-Funktionen (ohne relativistische Korrekturen):

$$
\langle \xi(r) \rangle_{n,l} = \frac{2}{\hbar^2} \cdot \frac{m_e c^2}{4} \cdot \frac{\left(Z\alpha\right)^4}{n^3 l \left(l + \frac{1}{2}\right) \left(l + 1\right)}
$$

### $\boldsymbol{4.3} \quad \textbf{Gesamtdrehimpuls} \,\, \bar{J}$

Es gilt:

$$
\boxed{\vec{J}=\vec{L}+\vec{S}}
$$

Infolge der  $\vec{L} \leftrightarrow \vec{S}$ -Wechselwirkung ist nur der Gesamtdrehimpuls stationär.

$$
\left| \left\langle |\vec{J}| \right\rangle = \sqrt{j(j+1)}\hbar \right|
$$

$$
\langle J_z \rangle = m_j \hbar \text{ mit } m_j = j, j-1, \ldots, -j
$$

Hierbei handelt es sich um  $2j + 1$  Werte für  $m_j$ . Aus  $J_z = L_z + S_z$  folgt:

$$
m_j = m_l + m_s = m_l \pm \frac{1}{2}
$$

$$
j = l + \frac{1}{2} = l \pm s
$$

Dies ist experimentell über den Zeeman-Effekt bestätigt. Da l immer ganzzahlig ist, ist j bei Einelektronenatomen halbzahlig. Beispielsweise gelte  $l = 1$  und  $s = \frac{1}{2}$ , woraus dann  $j = \frac{3}{2}, \frac{1}{2}$  folgt.

a.) Vektorgerüst-Modell

Hier werden klassische Vektoren mit quantenmechanischen Beträgen als Längen verwendet:

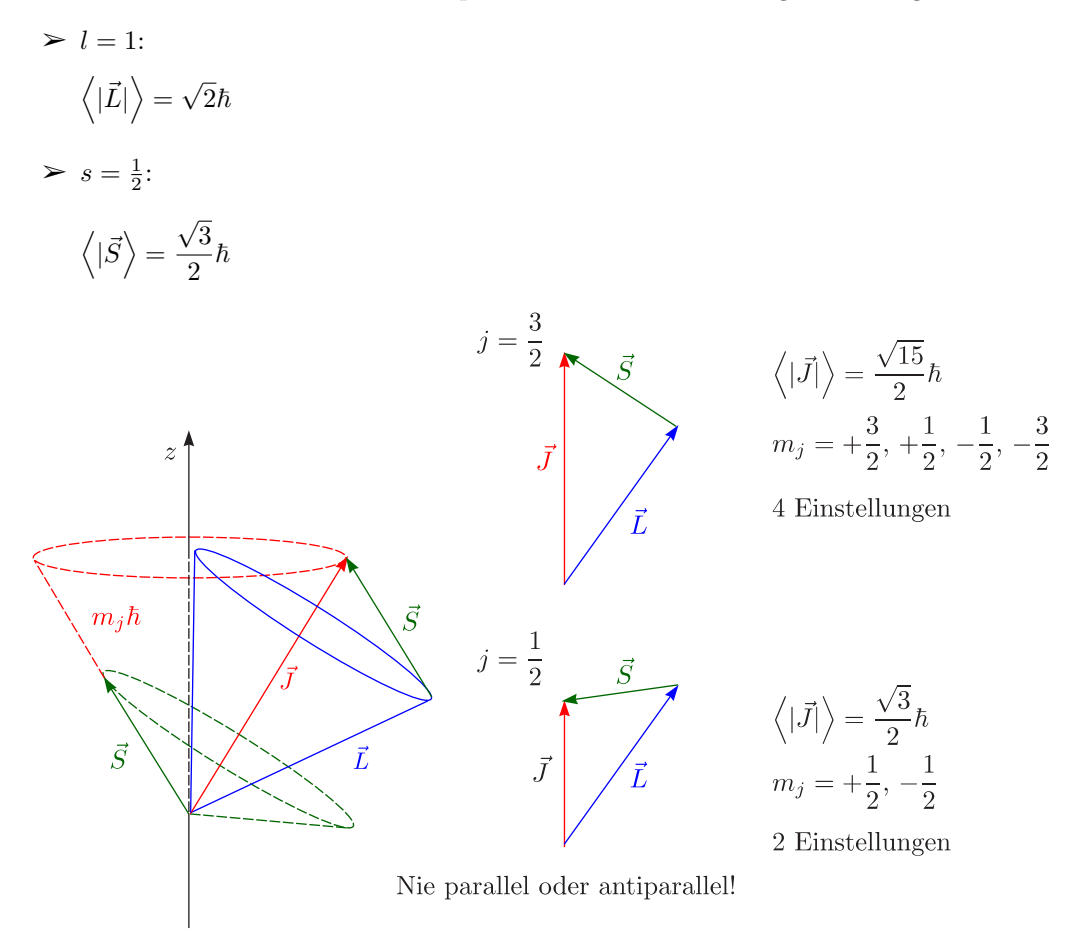

L-S-Kopplung  $\mapsto$  Präzession

b.) Spin-Bahn-Aufspaltung: Feinstruktur

 $W_{LS} = \lambda \vec{L} \cdot \vec{S}$ 

Daraus ergibt sich dann:

$$
E_{LS} = \lambda \left\langle \vec{L} \cdot \vec{S} \right\rangle
$$
  

$$
\vec{J} \underbrace{\vec{J} \cdot \vec{S}}_{\vec{L}}
$$

Vektorgerüstmodell:

$$
\vec{J} = \vec{L} + \vec{S} \Rightarrow \left(\vec{J}\right)^2 = \left(\vec{L} + \vec{S}\right)^2 = \vec{L}^2 + 2\vec{L} \cdot \vec{S} + \vec{S}^2 \Rightarrow \vec{L} \cdot \vec{S} = \frac{1}{2} \left(\vec{J}^2 - \vec{L}^2 - \vec{S}^2\right)
$$
  
\n
$$
E_{LS} = \frac{\lambda}{2} \left[j(j+1) - l(l+1) - s(s+1)\right] \hbar^2
$$
  
\n
$$
E_{LS} = \frac{\lambda \hbar^2}{2} \left[j(j+1) - l(l+1) - \frac{3}{4}\right]
$$

Beispielsweise gilt für  $l = 1$  und  $j = \frac{3}{2}$ :

$$
E_{\frac{3}{2}} = \frac{\lambda \hbar^2}{2} \left( \frac{15}{4} - 2 - \frac{3}{4} \right) = \frac{\lambda \hbar^2}{2} = +l \cdot \frac{\lambda \hbar^2}{2}
$$

Für  $l = 1$  und  $j = \frac{1}{2}$  erhalten wir:

$$
E_{\frac{1}{2}} = \frac{\lambda \hbar^2}{2} \left( \frac{3}{4} - 2 - \frac{3}{4} \right) = -2 \frac{\lambda \hbar^2}{2} = -(l+1)\frac{\lambda \hbar^2}{2}
$$

Damit resultiert für die Energiedifferenz durch Subtraktion:

$$
\Delta E = \frac{\lambda \hbar^2}{2} \left[ j_1(j_1 + 1) - j_2(j_2 + 1) \right] = (2l + 1) \frac{\lambda \hbar^2}{2}
$$

Der Schwerpunkt sei unverändert.

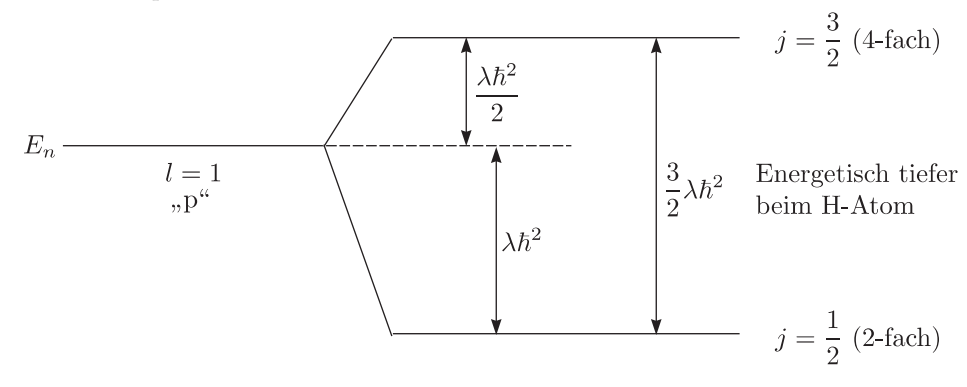

### **4.3.1 Bilanz fur Wasserstoffatom ¨**

 $n, l, m_l, (s), m_s, j, m_j \mapsto n, l, j, m_j$  $\blacktriangleright$  K:  $1s_{\frac{1}{2}}$  $> L: 2s_{\frac{1}{2}}, 2p_{\frac{1}{2}}, 2p_{\frac{3}{2}}$  $> M: 3s_{\frac{1}{2}}, 2p_{\frac{1}{2}}, 3p_{\frac{3}{2}}, 3d_{\frac{3}{2}}, 3d_{\frac{5}{2}}$ 

 $\binom{46}{}$ 

### **4.4 Gesamt-Magnetisches Moment**

### **4.4.1 Land**´e**scher g-Faktor**

$$
\vec{\mu}_J = -g_J \frac{\mu_B}{\hbar} \vec{J}
$$

Diese Formel wurde ursprünglich empirisch aus Spektren abgeleitet.

$$
\langle |\vec{\mu}_J| \rangle = g_J \sqrt{j(j+1)} \mu_B; \langle \mu_{J,z} \rangle = -g_J m_j \mu_B
$$

Das Vektorgerüstmodell beschreibt folgendes:

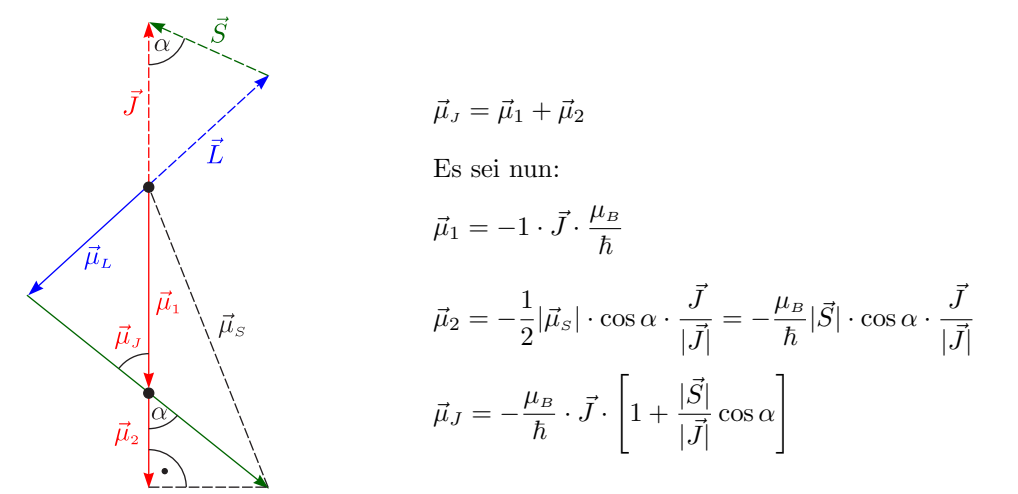

Mit dem Kosinus-Satz folgt:

$$
|\vec{L}|^2 = |\vec{J}|^2 + |\vec{S}|^2 - 2|\vec{J}| \cdot |\vec{S}| \cdot \cos \alpha
$$
  

$$
\cos \alpha = \frac{|\vec{J}|^2 + |\vec{S}|^2 - |\vec{L}|^2}{2|\vec{J}| \cdot |\vec{S}|}
$$
  

$$
\mu_J = -\frac{\mu_B}{\hbar} \cdot \vec{J} \cdot \left[1 + \frac{|\vec{J}|^2 + |\vec{S}|^2 - |\vec{L}|^2}{2|\vec{J}|^2}\right]
$$
  

$$
g_J = 1 + \frac{j(j+1) + s(s+1) - l(l+1)}{2j(j+1)}
$$

### **4.4.2 Anomaler Zeeman-Effekt**

$$
\langle W_{magn} \rangle = E_{Zeeman} = -\langle \mu_z \rangle B_z = +g_J m_j \mu_B B_z
$$
  

$$
g_J = 1 + \frac{j(j+1) + s(s+1) - l(l+1)}{2j(j+1)}
$$

Beispielsweise gilt:

$$
l = 0, s = \frac{1}{2}, j = \frac{1}{2}
$$
  
\nDaraus ergibt sich dann  $g_J = 2$ .  
\n
$$
l = 1, s = \frac{1}{2}, j = \frac{3}{2}
$$
  
\n
$$
g_J = 1 + \frac{\frac{3}{2} \cdot \frac{5}{2} + \frac{1}{2} \cdot \frac{3}{2} - 1 \cdot 2}{2 \cdot \frac{3}{2} \cdot \frac{5}{2}} = 1 + \frac{\frac{5}{2}}{\frac{15}{2}} = \frac{4}{3}
$$
  
\n
$$
l = 1, s = \frac{1}{2}, j = \frac{1}{2}
$$
  
\n
$$
g_J = 1 + \frac{\frac{1}{2} \cdot \frac{3}{2} + \frac{1}{2} \cdot \frac{3}{2} - 1 \cdot 2}{2 \cdot \frac{1}{2} \cdot \frac{3}{2}} = 1 + \frac{-\frac{1}{2}}{\frac{3}{2}} = \frac{2}{3}
$$

$$
l = 2, s = \frac{1}{2}, j = \frac{5}{2}
$$
  
\n
$$
g_J = 1 + \frac{\frac{5}{2} \cdot \frac{7}{2} + \frac{1}{2} \cdot \frac{3}{2} - 2 \cdot 3}{2 \cdot \frac{5}{2} \cdot \frac{7}{2}} = 1 + \frac{\frac{7}{2}}{\frac{35}{2}} = \frac{6}{5}
$$
  
\n
$$
l = 2, s = \frac{1}{2}, j = \frac{3}{2}
$$
  
\n
$$
g_J = 1 + \frac{\frac{3}{2} \cdot \frac{5}{2} + \frac{1}{2} \cdot \frac{3}{2} - 2 \cdot 3}{2 \cdot \frac{3}{2} \cdot \frac{5}{2}} = 1 + \frac{-\frac{3}{2}}{\frac{15}{2}} = \frac{4}{5}
$$

Für  $l > 0$  gilt also:

$$
\geq j = l + \frac{1}{2} \Rightarrow g_J > 1
$$

$$
\geq j = l - \frac{1}{2} \Rightarrow g_J < 1
$$

Es werden  $\Delta m_j = 0, \pm 1$ -Übergänge gefunden.

✵ Sehr viel reichhaltigeres Aufspaltungsbild

 $\triangle$  Auch  $\Delta m_j = 0$ -Übergänge sind aufgespalten

Gilt $\langle W_{LS} \rangle \gg \langle W_{Zeeman} \rangle,$ spricht man vom anomalen Zeeman-Effekt:

### **4.4.3 Anomaler Zeeman-Effekt**

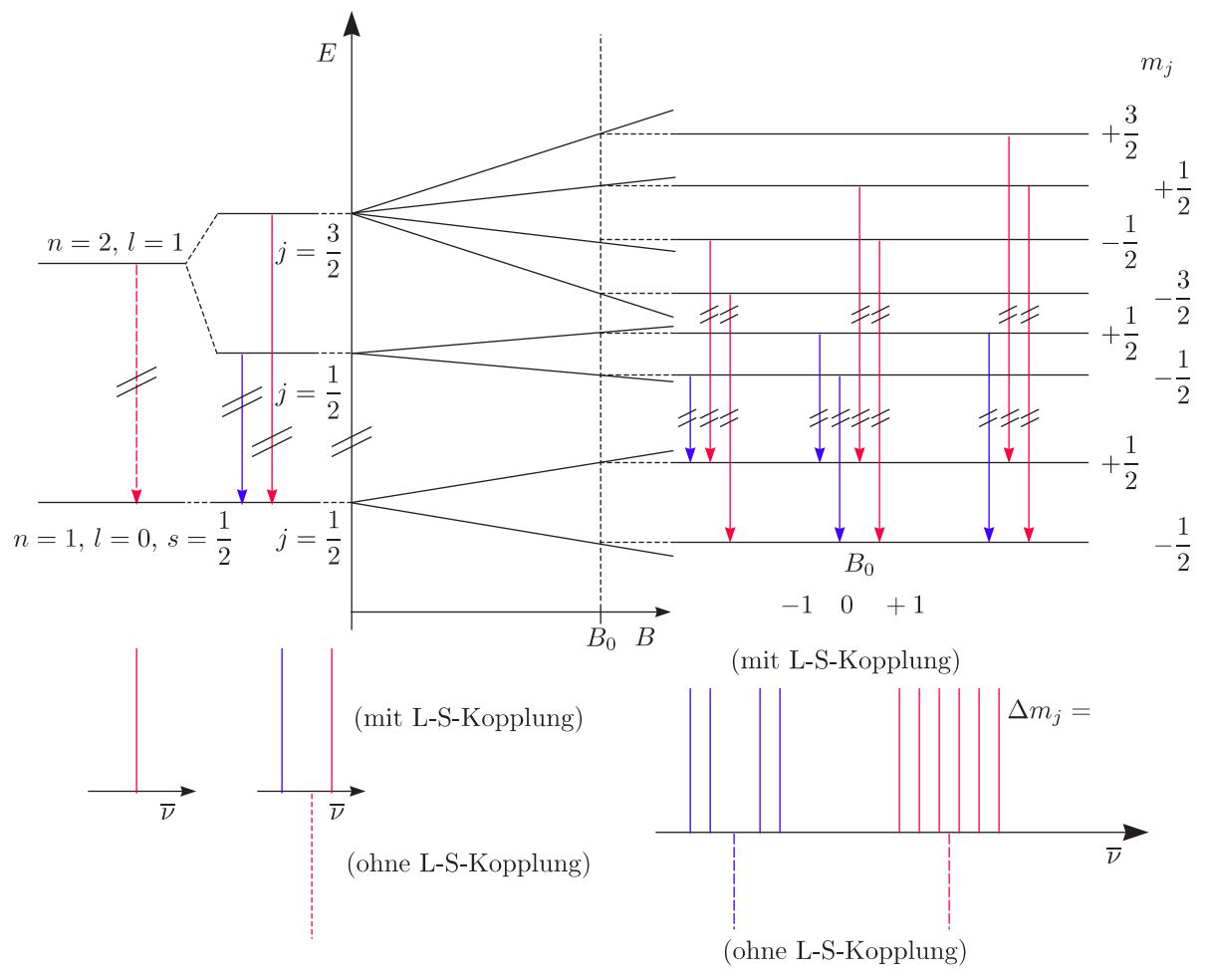

### **4.4.4 Paschen-Back-Effekt**

Falls die Kopplung zwischen  $\vec{L}$  und  $\vec{S}$  aufbricht, kommt es zum Paschen-Beck-Effekt.

48)

$$
\begin{array}{c}\nE_{\vec{S}\vec{B}_z} \\
E_{\vec{L}\vec{B}_z}\n\end{array}\right\} \gg E_{\vec{L}\vec{S}}
$$

- $\geq$  Zeeman-Effekt:
	- $n, l, \mathfrak{m}_1$ ,  $(s), \mathfrak{m}_s, j, m_j$
- $\blacktriangleright$  Paschen-Back-Effekt:

 $n,\,l,\,m_l,\,(s),\,m_s,\,\rlap{/}j,\,\cancel{m_j}$ 

 $\overline{\langle \mu_z \rangle \equiv \langle \mu_{L,z} \rangle + \langle \mu_{S,z} \rangle} = -\left( m_l + 2 m_s \right) \mu_B$ 

Die Auswahlregeln sind  $\Delta m_l = 0, \pm 1$  und  $\Delta m_s = 0$ . Es entstehen dann stark vereinfachte Spektren mit nur noch 3 Linien.

### **4.5 Hyperfeinstruktur**

 $\Delta \overline{\nu} \lesssim 0, 1 \frac{1}{\epsilon}$ cm

Als Hinweis sei hier angegeben, daß in Molekülen und Festkörpern auch noch "Superhyperfein-Wecheselwir-<br>Iung" (mit Nachban Atembanan) mäglich ist kung" (mit Nachbar-Atomkernen) möglich ist.

a.) Kernspin  $\vec{I}$ :

Dies ist irreführend, da es sich um einen Kern-Gesamt-Drehimpuls handelt. Manchmal ist  $I = 0$ . Des weiteren kann dieser ganz- oder halbzahlig sein und ist außerdem isotopenabhängig.

$$
\langle |\vec{I}| \rangle = \sqrt{I(I+1)}\hbar
$$

$$
\langle I_z \rangle = M_I \hbar \text{ mit } M_I = +I, I-1, \ldots, -I
$$

Schauen wir uns einige Beispiele an:

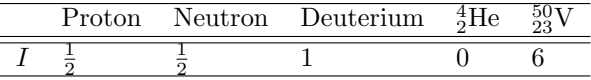

Näheres dazu erfahren wir durch das erweiterte Schalenmodell der Kernphysik.

#### b.) Kernmagnetisches Moment

Für das Kern-Magneton gilt:

$$
\mu_{K} = \frac{m_{e}}{m_{p}} \cdot \mu_{B} = \frac{e\hbar}{2m_{p}} = \mu_{N}
$$
  

$$
\mu_{K} = 5,05078317(20) \cdot 10^{-27} \frac{J}{T}
$$
  

$$
\mu_{K} = 3,152451238(24) \cdot 10^{-8} \frac{eV}{T}
$$

Außerdem gilt für den Kern-g-Faktor:

$$
\big| \langle \mu_{I_z} \rangle = + g_I \cdot M_I \cdot \mu_K
$$

 $g_I$  kann sowohl positiv als auch negativ sein.

$$
g_p \approx +5,5857
$$

 $g_n \approx -3,8261$ 

Vorsicht ist hier geboten, denn als tabelliertes Kernmoment wird oft die maximal mögliche z-Komponente  $\mu_I = g_I \cdot I \cdot \mu_K$  angegeben.

 $\langle 49 \rangle$ 

#### **4.5.1 Hyperfein-Wechselwirkung**

Analog zur Spin-Bahn-Wechselwirkung gilt:

$$
W_{IJ} = W_{HF} = A\vec{I} \cdot \vec{J}
$$

Für s-Elektronen gilt  $A \sim |\Psi(r=0)|^2$  (Fermi-Kontakt-Wechselwirkung).

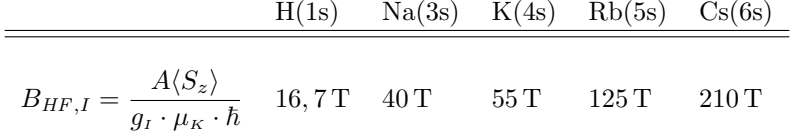

#### **4.5.2 Gesamt-Drehimpuls**

$$
\begin{aligned}\n\boxed{\vec{F} = \vec{I} + \vec{J}} \\
\boxed{\langle |\vec{F}| \rangle = \sqrt{F(F+1)}\hbar} \\
\boxed{\langle F_z \rangle = M_F \hbar \text{ mit } M_F = F, F-1, \dots, -F}\n\end{aligned}
$$

Für das Vektorgerüstmodell gilt wieder:

 $\mathcal{F} = I + J, I + J - 1, ..., I - J$  für  $I > J$ 

$$
\mathcal{E} = J + I, J + I - 1, ..., J - I \text{ für } J > I
$$

Beispielsweise gilt für den Grundzustand des Wasserstoffs $^1_1\mathrm{H}$ :

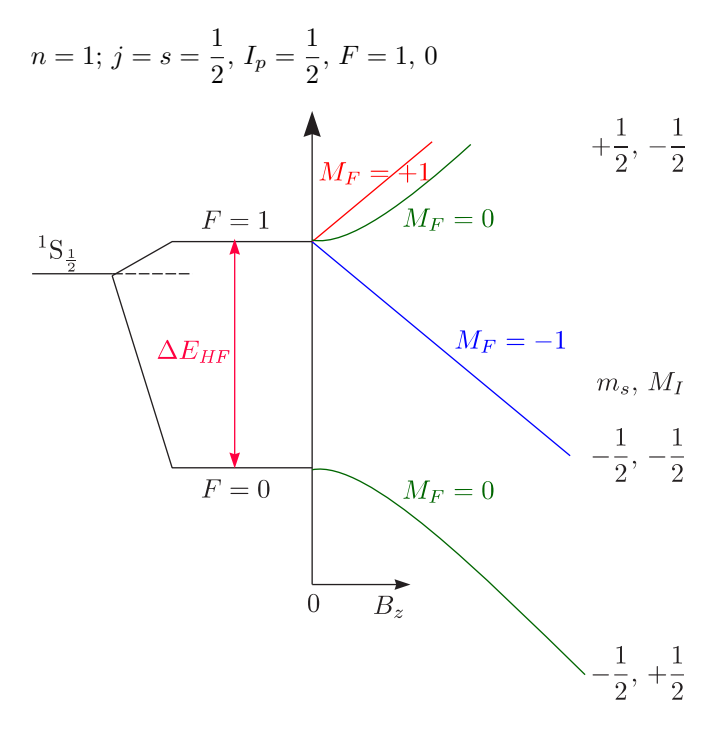

 $\nu_{HF} = 1420, 4 \text{ MHz}$ 

 $\lambda_{HF} = 21 \,\text{cm}$  (Weltraum!)

Für Deuterium  ${}^{2}_{1}H$  (oder auch  ${}^{2}_{1}D$ ) gilt:

**≹**  $n = 2, l = 1, I_d = 1, 2p_{\frac{3}{2}}, j = \frac{3}{2}, F = \frac{5}{2}, \frac{3}{2}, \frac{1}{2}$ ≹  $n = 2, l = 1, I_d = 1, 2p_{\frac{1}{2}}, j = \frac{1}{2}, F = \frac{3}{2}, \frac{1}{2}$ 

Es handelt sich um die isotopenabhängige Hyperfeinstruktur.

### **4.6 Mehrelektronenprobleme und Systematik des Atombaus**

### **4.6.1 Pauliprinzip und Schalenmodell des Atoms**

Ia Meist einwertig

VIIa Aggressives Gas

VIIIa Edelgas, d.h. inertes Gas

Diese Betrachtungen führen auf das Schalenmodell.

✵ Bohrsches Aufbauprinzip:

Diese sehr wichtige Regel sei an dieser Stelle angefuhrt: ¨

Die Natur richtet sich nach dem Energiesatz und nicht nach Quantenzahlen!

✵ Paulisches Ausschließungsprinzip (1925):

In einem Atom dürfen keine 2 Elektronen im selben Quantenzustand existieren.

Man nennt dieses auch Pauli-Prinzip oder Pauli-Verbot und im Englischen exclusion principle. Es ist ein Erfahrungssatz, welcher generell fur ¨ **Fermionen** gilt. **Schalenstruktur** fur Quantenzustand nach: ¨

 $\left\langle 51 \right\rangle$ 

- $\mathcal{R}(n, l, j, m_i)$ -Satz
- $\mathcal{R}(n, l, m_l, m_s)$ -Quantenzahlen-Satz

Daraus folgt dann:

- $\Rightarrow$  Zu jeder Hauptquantenzahl n existieren  $2 \cdot n^2$  mögliche Energiezustände.
- ⇒ Die energetische Reihenfolge folgt aus dem Experiment! "Innere" Schalen; Periodensystem, Bindung?

### **4.6.2 Elektronenzahl stabiler Ionen**

```
Nach W.Kossel (1916):
```
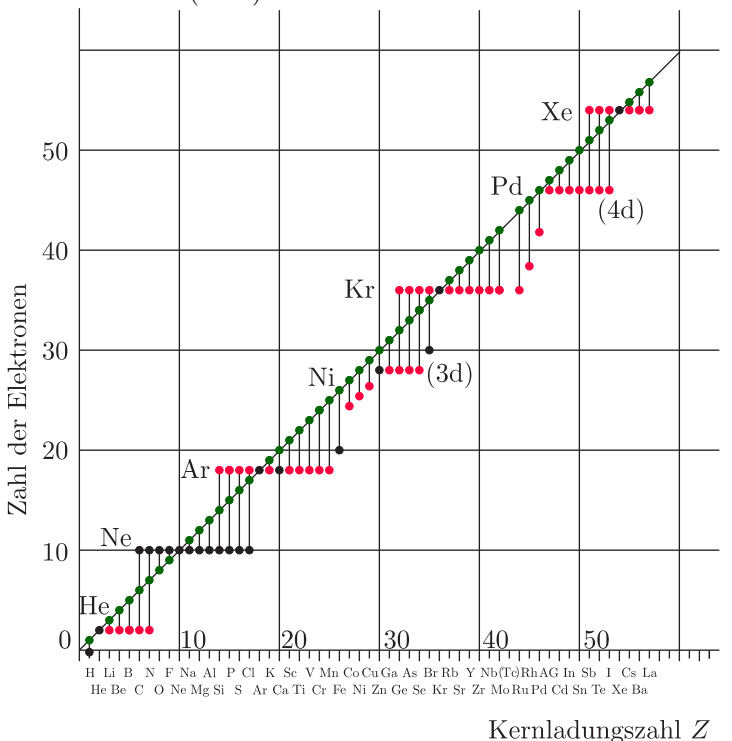

### **4.6.3 Schalenaufbau der Atome**

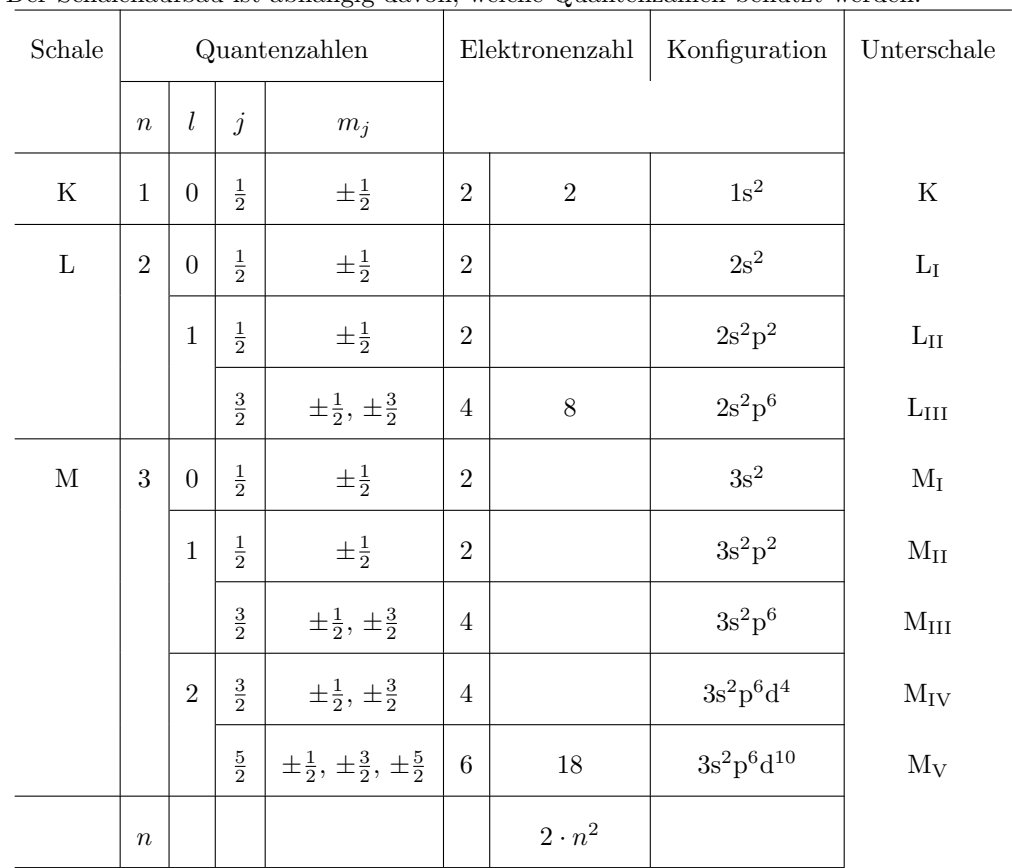

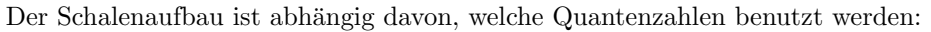

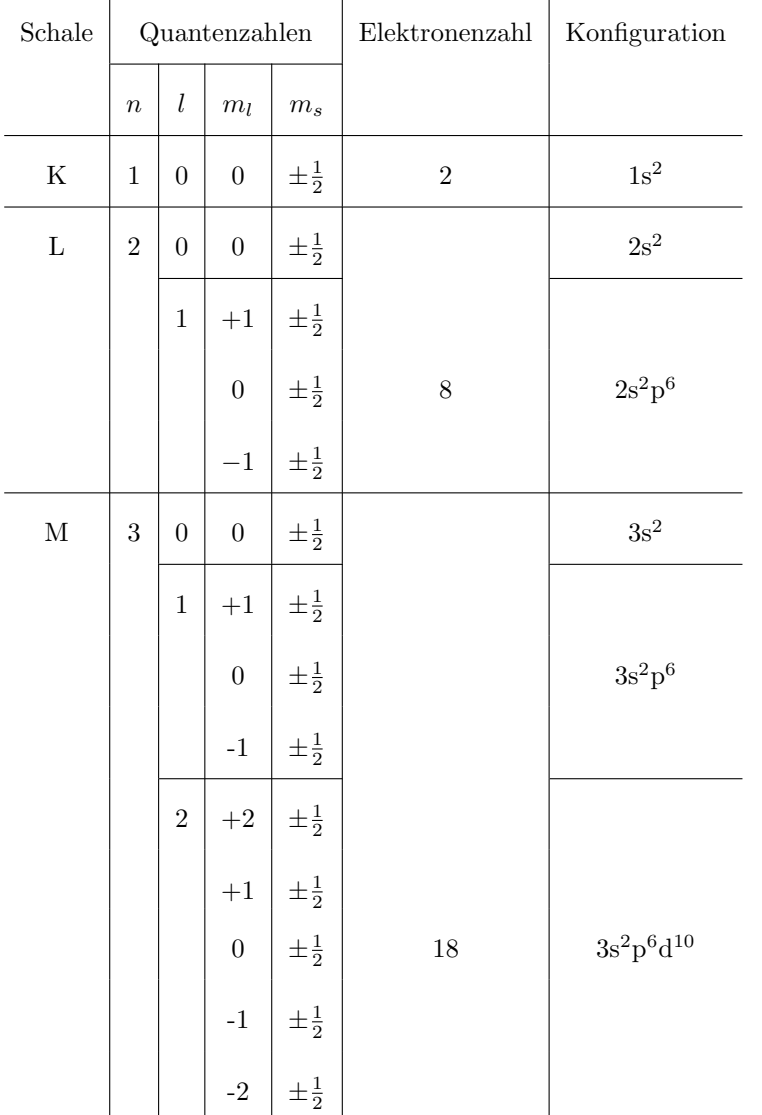

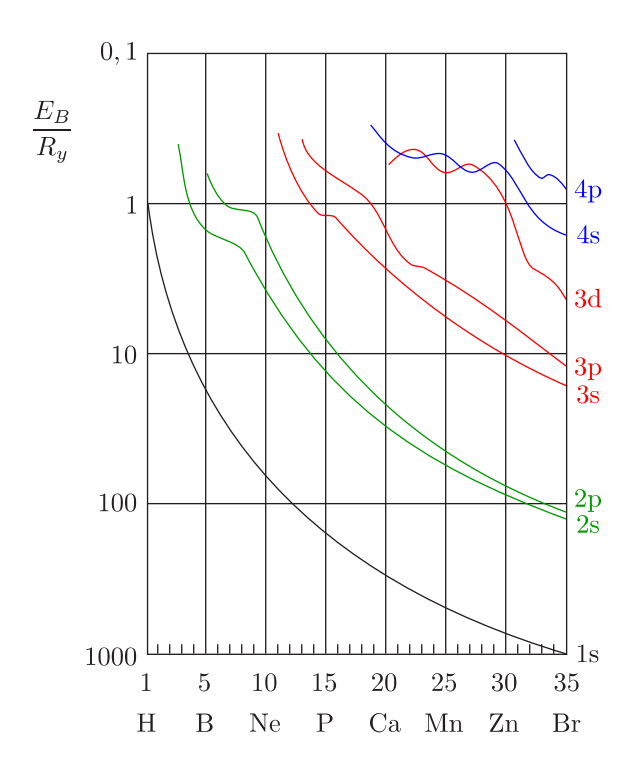

### **4.7 Kopplungen bei Mehrelektronenatomen**

### a.) Nomenklatur:

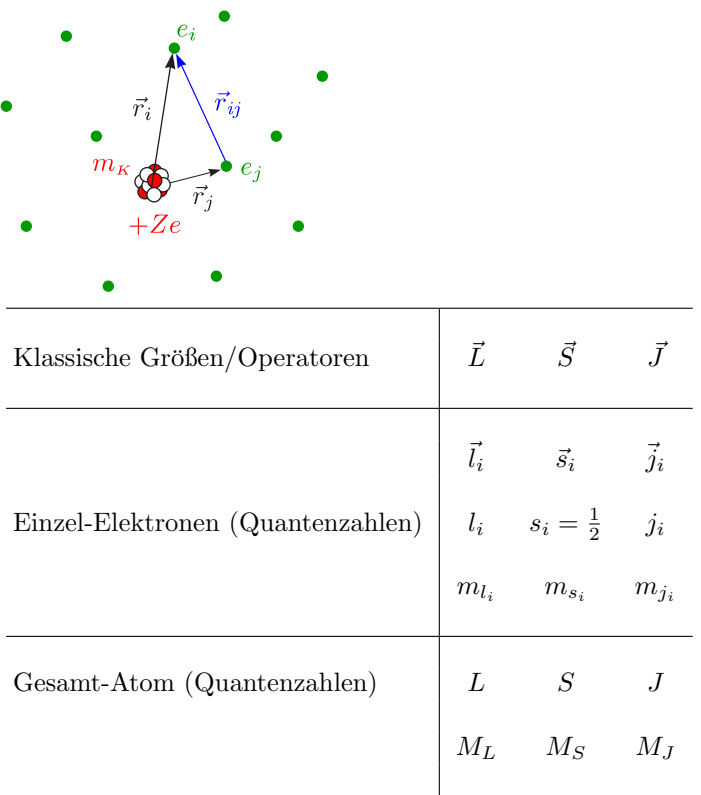

 $J$  und  $M_J$  sind als einzige streng (scharf) quantisiert, ansonsten kann  $L-S$ -, mittlere oder  $j$ -j-Kopplung auftreten.

b.) Wechselwirkungen:

$$
\mathcal{H}_{0}
$$
\n
$$
\mathcal{H}_{0}
$$
\n
$$
\mathcal{H}_{0}
$$
\n
$$
\mathcal{H}_{0}
$$
\n
$$
\mathcal{H}_{0}
$$
\n
$$
\mathcal{H}_{0}
$$
\n
$$
\mathcal{H}_{0}
$$
\n
$$
\mathcal{H}_{0}
$$
\n
$$
\mathcal{H}_{0}
$$
\n
$$
\mathcal{H}_{0}
$$
\n
$$
\mathcal{H}_{0}
$$
\n
$$
\mathcal{H}_{0}
$$
\n
$$
\mathcal{H}_{0}
$$
\n
$$
\mathcal{H}_{0}
$$
\n
$$
\mathcal{H}_{0}
$$
\n
$$
\mathcal{H}_{0}
$$
\n
$$
\mathcal{H}_{0}
$$
\n
$$
\mathcal{H}_{0}
$$
\n
$$
\mathcal{H}_{0}
$$
\n
$$
\mathcal{H}_{0}
$$
\n
$$
\mathcal{H}_{0}
$$
\n
$$
\mathcal{H}_{0}
$$
\n
$$
\mathcal{H}_{0}
$$
\n
$$
\mathcal{H}_{0}
$$
\n
$$
\mathcal{H}_{0}
$$
\n
$$
\mathcal{H}_{0}
$$
\n
$$
\mathcal{H}_{0}
$$
\n
$$
\mathcal{H}_{0}
$$
\n
$$
\mathcal{H}_{0}
$$
\n
$$
\mathcal{H}_{0}
$$
\n
$$
\mathcal{H}_{0}
$$
\n
$$
\mathcal{H}_{0}
$$
\n
$$
\mathcal{H}_{0}
$$
\n
$$
\mathcal{H}_{0}
$$
\n
$$
\mathcal{H}_{0}
$$
\n
$$
\mathcal{H}_{0}
$$
\n
$$
\mathcal{H}_{0}
$$
\n
$$
\mathcal{H}_{0}
$$
\n
$$
\mathcal{H}_{0}
$$
\n
$$
\mathcal{H}_{0}
$$
\n
$$
\mathcal{H}_{0}
$$
\n
$$
\mathcal{H}_{0}
$$
\n
$$
\mathcal{H}_{0}
$$
\n
$$
\mathcal{H}_{0}
$$
\n
$$
\mathcal{H}_{0}
$$
\n
$$
\mathcal{H}_{0}
$$
\n
$$
\mathcal{H}_{0}
$$
\n
$$
\mathcal{H}_{0}
$$

c.) Kopplungstypen:

 $\pmb{\mathcal{R}}$  L-S-Kopplung (Russel-Saunders-Kopplung):

$$
V_{ik} \gg E_{l_i s_i}
$$

Dies gilt für leichte Atome (noch gut für 3d-Ionen).

$$
\vec{L} = \sum_{i} \vec{l_i}
$$
\n
$$
\vec{S} = \sum_{i} \vec{s_i}
$$
\n
$$
\vec{L} \cdot \vec{S} \cdot \text{Kopplung} \Rightarrow \vec{J} = \vec{L} + \vec{S}
$$

✵ Mittlere Kopplung (intermediate coupling):

$$
V_{ik} \approx E_{l_i s_i}
$$

Dies ist beispielsweise anwendbar auf Selten-Erd-Elemente. Nur  $J$  und  $M_J$  sind "scharfe" Quanten-<br>reblev (sehrweisete Situation) zahlen (schwierigste Situation).

✵ j-j-Kopplung:

 $E_{l_i s_i} \gg V_{ik}$ 

Dieser Kopplungstyp existiert bei schwersten Atomen wie beispielsweise Hg und Pb (auch in Kernen).

$$
\vec{j}_i = \vec{l}_i + \vec{s}_i; \ \vec{J} = \sum_i \vec{j}_i
$$

Betrachten wir beispielsweise den angeregten Zustand von Pb (Grundzustand:  $[Xe]4f^{14}5d^{10}6s^2p^2$ ).

$$
\begin{array}{c|c}\n\ldots\n6p7d & n_1 = 6, l_1 = 1, s_1 = \frac{1}{2} \quad j_1 = \frac{3}{2}, \frac{1}{2} \\
n_2 = 7, l_2 = 2, s_2 = \frac{1}{2} \quad j_2 = \frac{5}{2}, \frac{3}{2} \\
\hline\n\begin{array}{c|c}\nj_1 & \frac{3}{2} & \frac{1}{2} \\
\hline\n\frac{5}{2} & J = 4, 3, 2, 1 \quad J = 3, 2\n\end{array}\n\end{array}\n\quad\n\begin{array}{c|c}\n\bar{3} & \bar{1} & \bar{2} \\
\bar{4} & \bar{5} & \bar{5} \\
\hline\n\frac{3}{2} & J = 4, 3, 2, 1 \quad J = 3, 2\n\end{array}\n\quad\n\begin{array}{c|c}\nJ = 3, 2 & \bar{1} = j_1 + j_2, j_1 + j_2 - 1, \ldots, j_1 - j_2 \text{ für } j_1 > j_2 \\
\hline\n\end{array}
$$

### **4.8 Russel-Saunders/(LS)-Kopplung**

### $4.8.1$  Vektorgerüstmodell

a.) 
$$
\overrightarrow{L} = \sum_{i} \overrightarrow{l_i}
$$
  

$$
L = \sum_{i=1}^{N} l_i, \sum_{i=1}^{N} l_i - 1, ..., |l_1 - l_2 - ... - l_N| \ge 0 \text{ bei } l_1 \ge l_2 \ge l_3 \ge ...
$$

i.) Beispiel 1:

Beispielsweise gilt für zwei Elektronen mit  $l_1 = 1$  und  $l_2 = 2$ :

 $L = 3; 2; 1$ 

$$
\langle |\vec{L}| \rangle = \sqrt{3 \cdot 4} \hbar
$$
;  $\sqrt{2 \cdot 3} \hbar$ ;  $\sqrt{1 \cdot 2} \hbar$   
 $\langle L_z \rangle = M_L \hbar$  mit  $M_L = L, L - 1, ..., -L$ 

ii.) Beispiel 2:

Betrachten wir außerdem drei inäquivalente Elektronen ( $n_1 \neq n_2 \neq n_3$ ): Aus  $l_1 = l_2 = l_3 = 1$ folgt dann  $L = 3$ ; 2; 1; 0.

b.) 
$$
\overrightarrow{S} = \sum_{i} \overrightarrow{s_i}
$$

$$
S = \sum_{i=1}^{N} s_i, \sum_{i=1}^{N} s_i - 1, \dots, \ge 0
$$

 $S$  ist ganzzahlig für eine gerade Elektronenzahl und halbzahlig für eine ungerade Elektronenzahl. Beispielsweise folgt aus  $s_1 = s_2 = \frac{1}{2}$ , daß S die Werte 1 und 0 annehmen kann. Damit gilt außerdem:

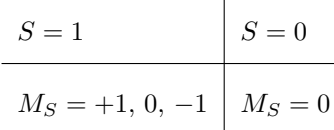

Betrachten wir nun den Fall  $s_1 = s_2 = s_3 = \frac{1}{2}$ . Daraus folgt dann:

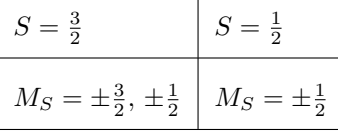

c.)  $|\vec{J} = \vec{L} + \vec{S}|$ 

$$
\left\langle |\vec{J}| \right\rangle = \sqrt{J(J+1)}\hbar
$$

 $\langle J_z \rangle = M_J \hbar$  mit  $M_J = J, J - 1, \ldots, -J$ 

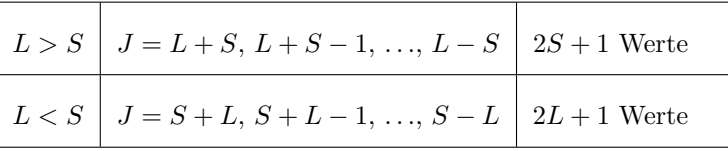

Allgemein ist  $J = L + S$ ,  $L + S - 1$ , ...,  $|L - S| \geq 0$ . Für das 2-Elektronen-Beispiel  $s_1 = s_2 = \frac{1}{2}$  mit  $l_1 = 1$  und  $l_2 = 2$  gilt:

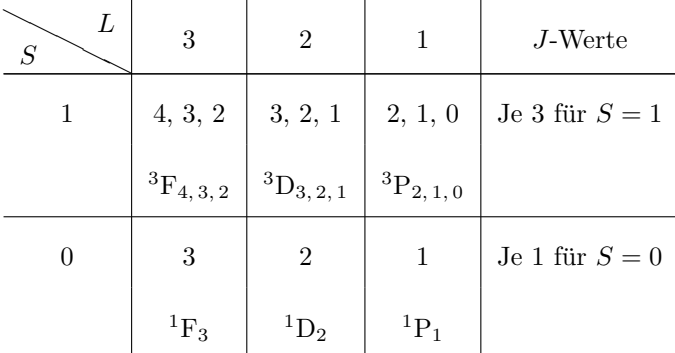

Insgesamt haben wir 12 Zustände wie bei der  $j$ -j-Kopplung.

#### **4.8.2 Termsymbole der Russel-Saunders-Terme**

Formal werden Terme folgendermaßen gekennzeichnet:

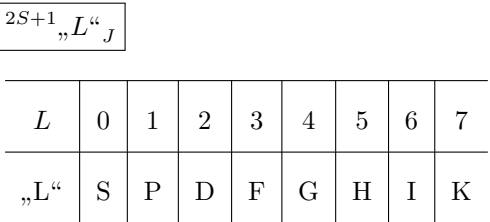

Der Wert  $2S + 1$ , welcher sich oben links am Symbol befindet, bezeichnet man als **Multiplizität**. Es handelt sich dabei um die Anzahl der J-Werte eines Multipletts.

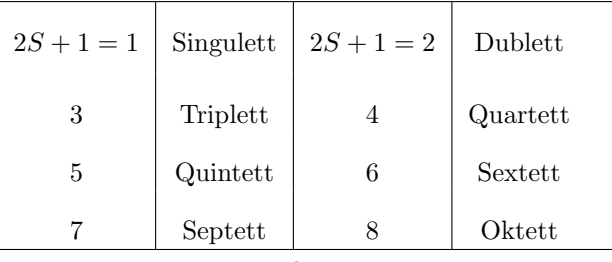

Beispielsweise nennt man  ${}^{3}F_{3}$  "Triplett-F-3".

### **4.8.3 Multiplett-Aufspaltung**

$$
\mathcal{H}_{LS} = \lambda \vec{L} \cdot \vec{S}
$$
  
\n
$$
E_{LS} = \frac{\lambda}{2} \hbar^2 [J(J+1) - L(L+1) - S(S+1)]
$$
  
\n
$$
\Delta E_{LS} = \frac{\lambda}{2} \hbar^2 [J_>(J_> + 1) - J_<(J < +1)] = \lambda \hbar^2 \cdot J_>
$$
  
\nBeisenelsweise gilt:

Beispielsweise gilt:

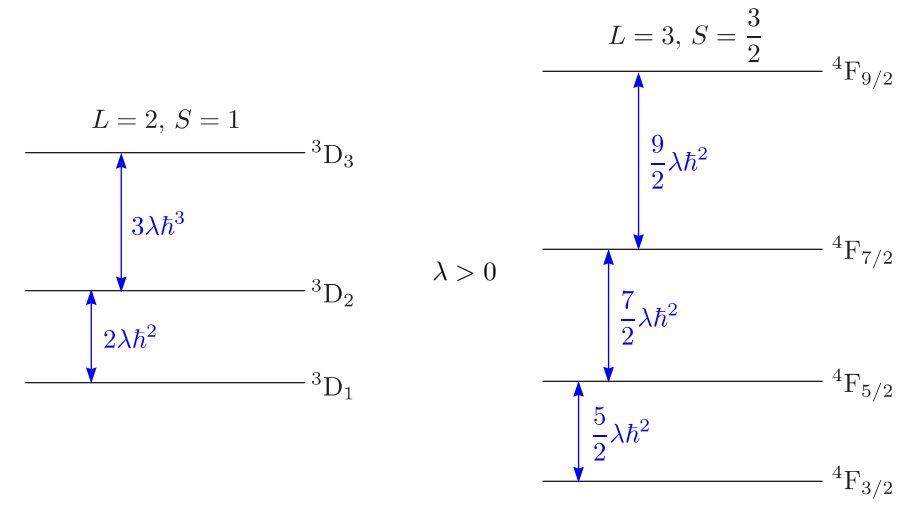

Der durch die L-S-Kopplung bewirkte Abstand ist klein im Vergleich zu sonstigen Termabständen.

✵ Land´esche Intervall-Regel von Multipletts: Das Verhältnis der Abstände ergibt sich aus dem Verhältnis der jeweils größeren Gesamtdrehimpuls-Quantenzahlen.

 $\triangle$  Reguläre Multiplettlage  $(\lambda > 0)$ : Dies ist der Fall bei weniger als halbgefüllten Schalen:

$$
p^{N}(N \leq 3); d^{N}(N \leq 5); f^{N}(N \leq 7)
$$

 $\mathcal{R}$  Verkehrte Multiplettlage ( $\lambda < 0$ ): Dies liegt bei mehr als halbgefüllten Schalen vor wie beispielsweise  $2p^5$ , 3d<sup>7</sup> (=Löcher in gefüllter Schale,  $+e$ ).

### **4.8.4 Magnetisches Moment, Land**´e**scher g-Faktor**

Wie zuvor gilt:

$$
\langle |\vec{\mu}_J| \rangle = g_J \sqrt{J(J+1)} \mu_B \text{ und } \langle \mu_{J_z} \rangle = -g_J M_J \mu_B
$$

Es existieren  $(2J + 1)$   $M_J$ -Werte.

$$
g_J = 1 + \frac{J(J+1) + S(S+1) - L(L+1)}{2J(J+1)}
$$

### **4.8.5 LS-Kopplung und Pauli-Prinzip**

a.) Inäquivalente Elektronen (bisher!):

Es gibt keine zusätzlichen Einschränkungen. Beispielsweise gelte für zwei Elektronen:

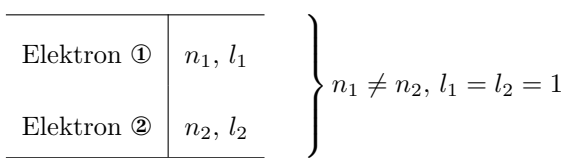

Es ist jede Kombination aus  $L = 2, 1, 0$  und  $S = 1, 0$  möglich.

 $2S + 1 = 3, 1$ 

$$
{}^{3}D_{3,2,1} \quad {}^{3}P_{2,1,0} \quad {}^{3}S_{1}
$$

$$
{}^{1}D_{2} \quad {}^{1}P_{1} \quad {}^{1}S_{0}
$$

b.) Äquivalente Elektronen

Wir haben die Quantenzahlen n, l,  $m_l$  und  $m_s$ . Betrachten wir zum Beispiel:

$$
^{12}_{6}C
$$
  $1s^{2}2s^{2}p^{2}$ 

Es gilt  $n_1 = n_2 = 2$  und  $l_1 = l_2 = 1$ . Jetzt ist das **Pauli-Prinzip** zu beachten!

| $m_{l_1}$        | $m_{l_2}$        | $m_{s_1}$         | $m_{s_{\rm 2}}$   | $\mathcal{M}_L$     | $M_S$            |                            |                  |
|------------------|------------------|-------------------|-------------------|---------------------|------------------|----------------------------|------------------|
| $+1$             | $+1$             | $+\frac{1}{2}$    | $-\frac{1}{2}$    | $\color{red}+2$     | $\boldsymbol{0}$ |                            |                  |
|                  | $\boldsymbol{0}$ | $\pm \frac{1}{2}$ | $\pm \frac{1}{2}$ | $\hspace{0.02cm}+1$ | $\boldsymbol{0}$ | $0, \pm 1$                 |                  |
|                  | $-1$             | $\pm \frac{1}{2}$ | $\pm \frac{1}{2}$ | $\boldsymbol{0}$    | $\boldsymbol{0}$ | $0, \pm 1$                 |                  |
| $\boldsymbol{0}$ | $\boldsymbol{0}$ | $+\frac{1}{2}$    | $-\frac{1}{2}$    | $\boldsymbol{0}$    |                  |                            | $\boldsymbol{0}$ |
|                  | $-1\,$           | $\pm \frac{1}{2}$ | $\pm \frac{1}{2}$ | $-1\,$              | $\boldsymbol{0}$ | $0, \pm 1$                 |                  |
| $-1$             | $-1$             | $+\frac{1}{2}$    | $-\frac{1}{2}$    | $-2\,$              | $\boldsymbol{0}$ |                            |                  |
|                  |                  |                   |                   |                     | $5\times$        | $9\times$                  | $1\times$        |
|                  |                  |                   |                   |                     | $^1\mathrm{D}_2$ | $^2\mathrm{P}_{2,\,1,\,0}$ | $^1\mathrm{S}_0$ |

Vergleiche mit a.)! Nur ein Teil der Kombinationen sind zulässig!

 $\binom{58}{5}$ 

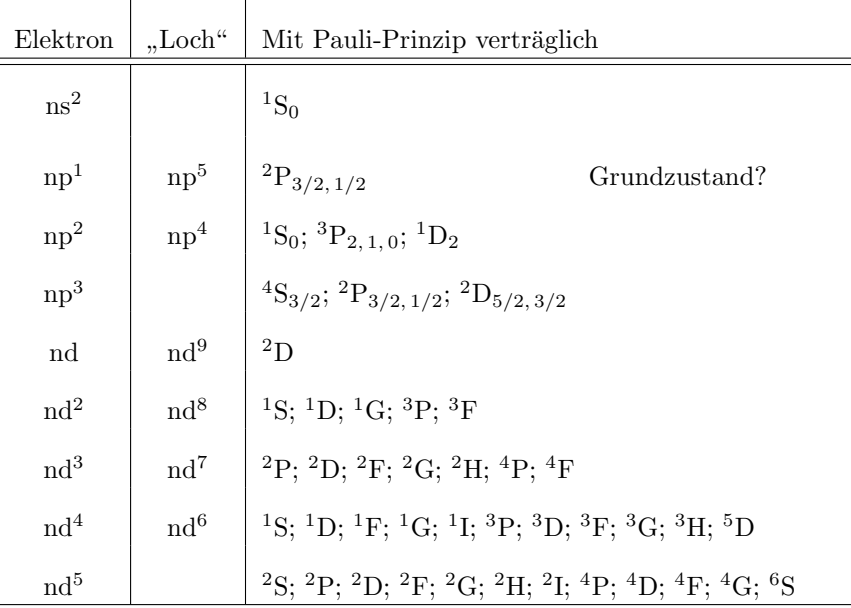

#### **4.8.6 Hundsche Regeln**

Diese wurden empirisch aus spektroskopischen Daten vieler Atome gefunden. Der **Grundzustand** als energetisch tiefster Zustand hat folgende wichtige Charakteristiken:

- ✵ Entscheidend fur alle Anregungsprozesse ¨
- ® Bestimmt magnetisches Verhalten auch für Ionen im Festkörper
- Es gibt insgesamt vier Regeln:

✵ 0.Regel:

Voll aufgefüllte s, p, d, f-Unterschalen liefern stets  $L = 0$  und  $S = 0$  (und damit auch  $J=0$ ).

Für ns<sup>2</sup>, np<sup>6</sup>, nd<sup>10</sup>, nf<sup>14</sup> gilt  $L = 0$ ,  $S = 0$  und  $J = 0$ .

✵ 1.Regel:

In einer unabgeschlossenen s, p, d, f-Unterschale liegen die Terme mit maximalem S (d.h. höchster Multiplizität) am tiefsten.

$$
S_{Gr} = S_{max}
$$

✵ 2.Regel:

Von den Termen mit maximalem  $S$  liegen die Terme mit maximalem (damit verträglichem) L am tiefsten.

 $L_{Gr} = L_{max}$ 

✵ 3.Regel:

Ist die s, p, d, f-Unterschale weniger als halbgefüllt, bildet der Term mit  $J = |L - S|$  den Grundzustand, ist sie mehr als halbgefüllt, der Term mit  $J = L + S$ .

$$
J_{Gr} = \begin{cases} |L - S| & \text{für weniger als halbgefüllte Schale} \\ L + S & \text{für mehr als halbgefüllte Schale} \end{cases}
$$

Der Grundzustand ist:

$$
\boxed{^{2S+1},L``_J}
$$

#### a.) Beispiele:

Wir bezeichnen nun  $m_s = +\frac{1}{2}$  als  $\uparrow$  und  $m_s = -\frac{1}{2}$  als  $\downarrow$ .

1.) 
$$
\frac{\begin{array}{|l|l|}\n 6C: 1s^2 2s^2 p^2\n\end{array}}\n \longrightarrow \text{Voll besetzt} \Rightarrow L, S, J = 0
$$
\n
$$
\begin{array}{c|c|l}\n 2s^2 & \uparrow \downarrow & \text{Voll besetzt} \Rightarrow L, S, J = 0 \\
 \hline\n P^2 & m_s & \uparrow \uparrow & M_S = 1 & S_{max} = 1 & 2S + 1 = 3 \\
 \hline\n l = 1 & m_l & +10 & M_L = 1 & L_{max} = 1 & ,P^2\n\end{array}
$$

In der Schale befinden sich weniger als 3 Elektronen. Damit gilt:

$$
J_{Gr} = L - S = 0
$$

Damit erhalten wir folgendes Termsymbol für den Grundzustand:

2.) 
$$
\frac{^{3}P_{0}}{p^{5}} \begin{array}{c|c} p^{5} & m_{s} & \uparrow \uparrow \uparrow \downarrow \downarrow \\ l = 1 & m_{l} & +10 - 1 + 10 \end{array} \begin{array}{c|c} M_{S} = \frac{1}{2} & S_{max} = \frac{1}{2} & 2S + 1 = 2 \\ M_{L} = 1 & L_{max} = 1 & , P^{\alpha} \end{array}
$$

Da die Schale mehr als halbgefüllt ist, erhalten wir  $J_{Gr} = L + S = \frac{3}{2}$  und als Termsymbol des Grundzustandes:

$$
^{2}\mathrm{P}_{3/2}
$$

3.) Eisenreihe

$$
Fe \qquad 3d^6 4s^2
$$

 $Fe<sup>2+</sup> 3d<sup>6</sup>$ 

 $Fe<sup>3+</sup>$  3d<sup>5</sup>

Die Schale 4s<sup>2</sup> ist vollständig gefüllt und hat deshalb keine Einfluß. Damit werden in der Regel diese Elektronen am leichtesten abgegeben.

a.) 
$$
3d^5
$$
 (Fe<sup>3+</sup>)

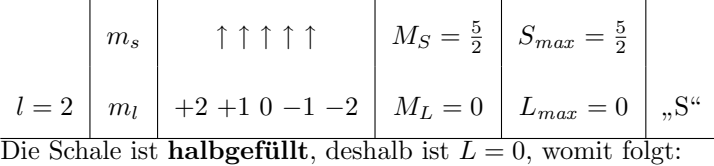

 $\overline{\textbf{6}}_{5/2}$ 

b.) 
$$
3d^6
$$
 (Fe, Fe<sup>2+</sup>)

$$
l = 2 \begin{vmatrix} m_s & \uparrow \uparrow \uparrow \uparrow \uparrow \downarrow \\ m_l & +2 + 1 & 0 - 1 - 2 + 2 \end{vmatrix} \begin{array}{c} M_S = 2 & S_{max} = 2 \\ M_L = 2 & L_{max} = 2 \end{array}
$$

Da die Schale **mehr als halbgefüllt** ist, erhalten wir  $J_{Gr} = L + S = 4$ , womit schließlich gilt:

 $\langle 60 \rangle$ 

 ${}^5D_4$ 

### **4.9 Heliumatom; Singulett- und Triplett-System**

He  $1s<sup>2</sup>$  ist das einfachste Beispiel für ein Mehrelektronen-Atom.

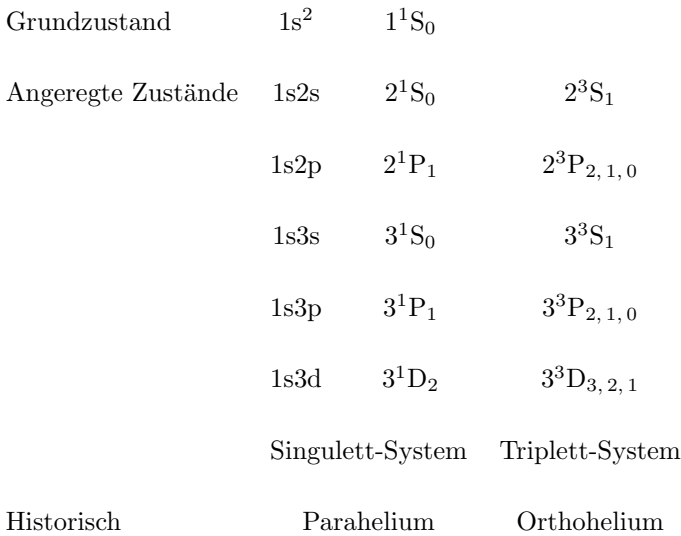

Es finden keine optischen Übergänge zwischen Parahelium und Orthohelium statt. Ein **wichtiges Detail** ist folgendes:

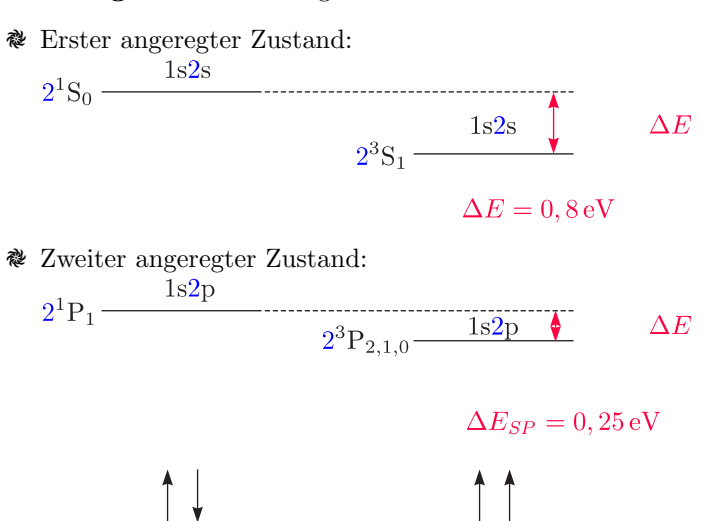

ΔE bezeichnet man als Austauschaufspaltung. **Ein inneratomarer Austausch ist immer ferromagnetisch!**. Eine Parallel-Stellung ist energetisch günstiger (Hund).

a.) Austausch-Integral, -Aufspaltung

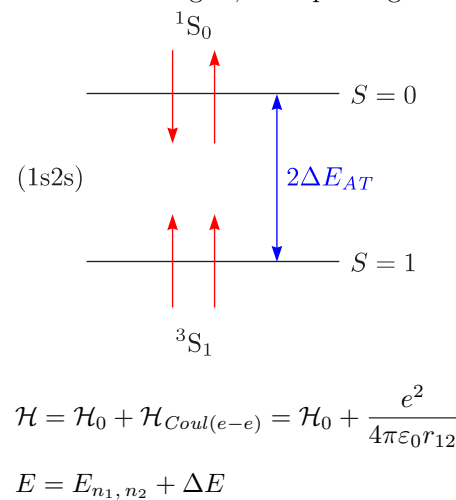

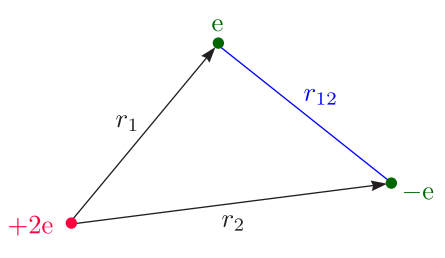

$$
\Psi_{s=0}(1,2) = \frac{1}{\sqrt{2}} \left[ \Psi_{1s}(r_1) \Psi_{2s}(r_2) + \Psi_{1s}(r_2) \Psi_{2s}(r_1) \right] \cdot \chi_{Singular}^{Spin}
$$
\n
$$
\Psi_{s=1}(1,2) = \frac{1}{\sqrt{2}} \left[ \Psi_{1s}(r_1) \Psi_{2s}(r_2) - \Psi_{1s}(r_2) \Psi_{2s}(r_1) \right] \cdot \chi_{Triplet}^{Spin}
$$
\n
$$
\Delta E_{s=0} = \Delta E_{Coulomb} + \Delta E_{Austausch}
$$
\n
$$
\Delta E_{s=1} = \Delta E_{Coulomb} - \Delta E_{Austausch}
$$
\n
$$
\Delta E = \int_{1} \int_{2} \Psi^{\star} \frac{e^2}{4\pi \epsilon_0 r_{12}} \Psi d\tau_1 d\tau_2
$$
\n
$$
\Delta E_{Coulomb} = \frac{1}{2} \int_{1} \int_{2} d\tau_1 d\tau_2 \frac{e^2}{4\pi \epsilon_0 r_{12}} \left[ \Psi_{1s}^2(r_1) \Psi_{2s}^2(r_2) + \Psi_{1s}^2(r_2) \Psi_{2s}^2(r_1) \right]
$$
\n
$$
\Delta E_{AT} = \frac{1}{2} \int_{1} \int_{2} d\tau_1 d\tau_2 \left[ \Psi_{1s}(r_1) \Psi_{2s}(r_2) \frac{e^2}{4\pi \epsilon_0 r_{12}} \Psi_{1s}(r_2) \Psi_{2s}(r_1) + \Psi_{1s}(r_2) \Psi_{2s}(r_1) \frac{e^2}{4\pi \epsilon_0 r_{12}} \Psi_{1s}(r_1) \Psi_{2s}(r_2) \right]
$$

b.) Korrelationseffekte im Grundzustand

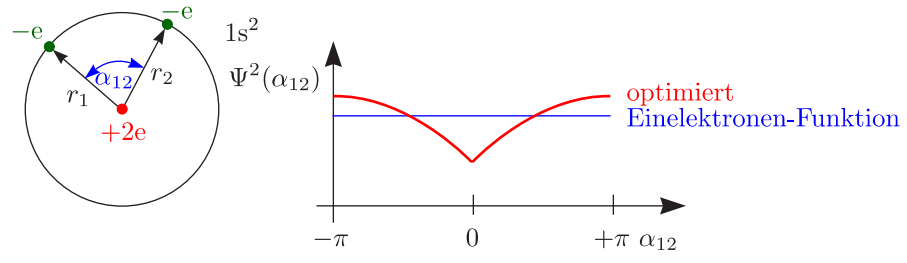

Das Mehrelektronenatom ist nicht analytisch lösbar. Damit wird numerisch mit dem sogenannten Optimierungsverfahren gearbeitet.

 $\Rightarrow$  Quantenchemie/,,Theoretische" Physik

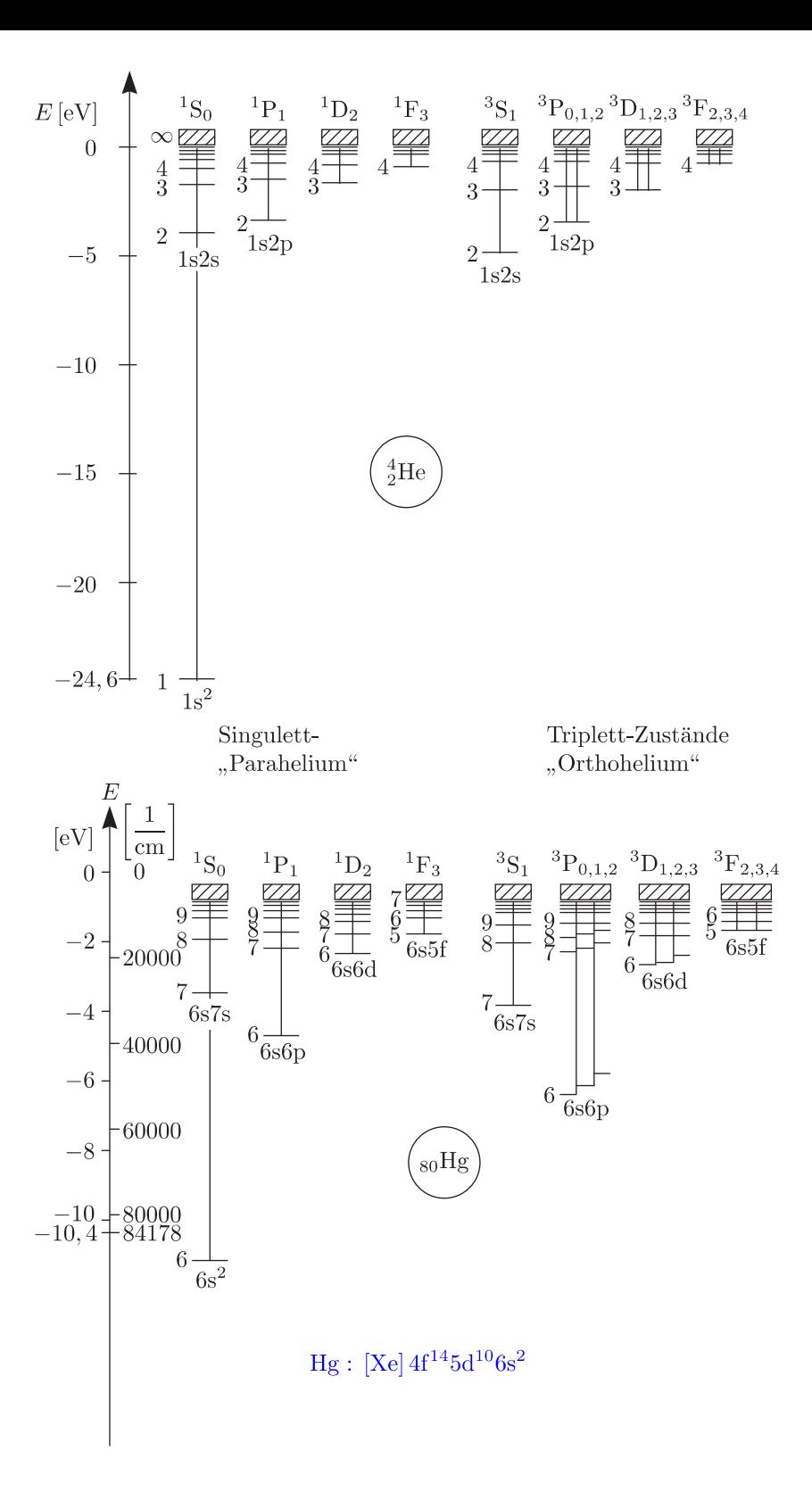

 $\textcircled{\scriptsize{64}}$ 

# **Kapitel 5**

# **Strahlungsprozesse**

Grundzustand des Atoms (z.B. Hundsche Regeln)

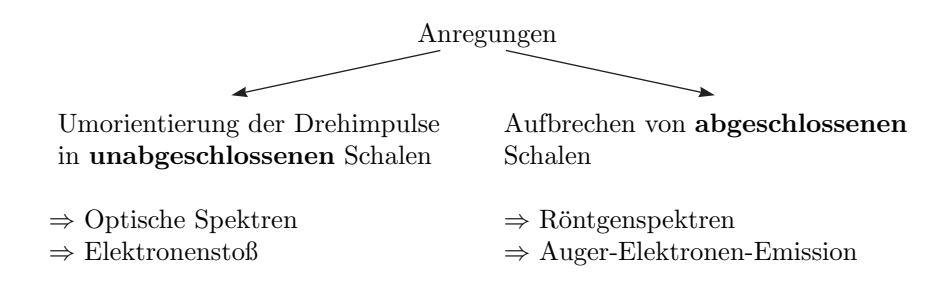

### **5.1** Optische Übergänge

Wir betrachten zum Beispiel das **Alkali-Termsystem** (Vergleich 1s (H), 2s (Li), 3s (Na)). Die Bahn-(l)- Entartung ist nur bei reinem Coulomb-Potential existent. ns ist gegenüber np abgesenkt, da die geringste Abschirmung des Kernpotentials vorliegt. Die Übergänge/Auswahlregeln sind:

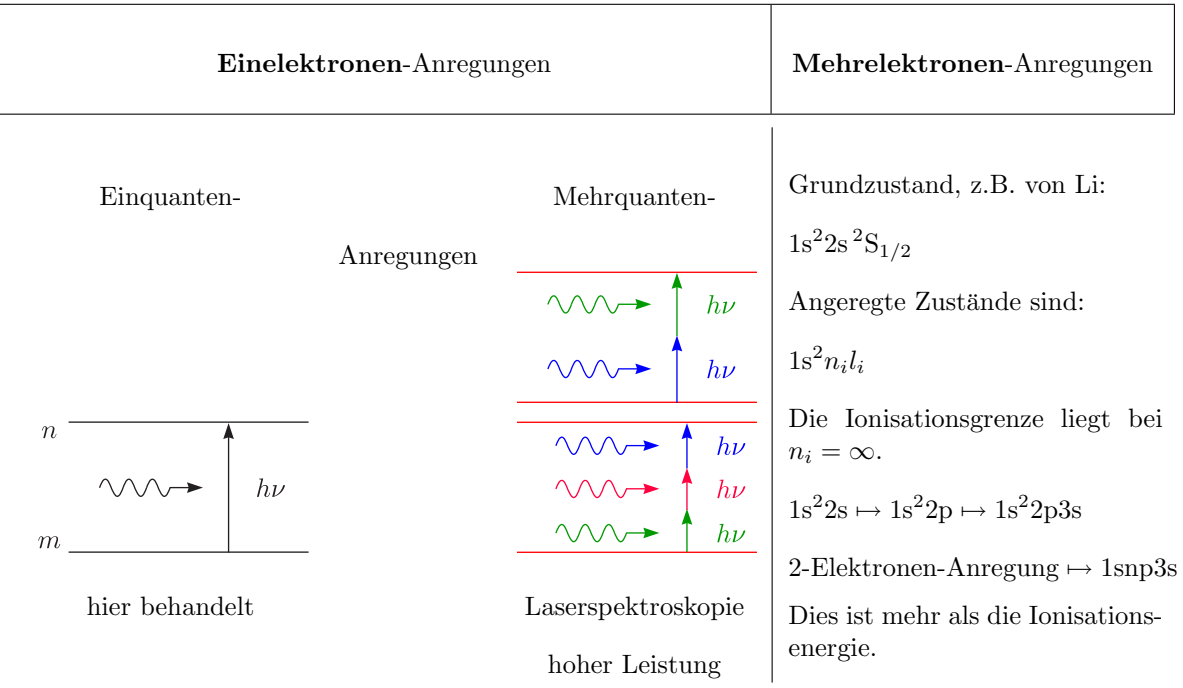

**Mehrelektronen-Anregungen** finden mit geringer Wahrscheinlichkeit statt; weisen infolgedessen auch geringe Intensität auf. Dies gilt beispielsweise für die"gestrichene" Folge bei Erdalkali-Atomen. Dazu<br>hetroekten wir Ga betrachten wir Ca:

 $[Ar]4s^2$ : 3d np, 3d nd

Die Auswahlregeln sind:

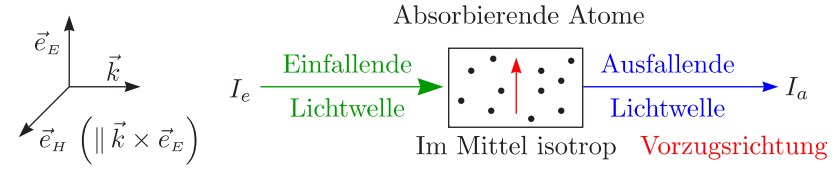

Die Vorzugsrichtung ist aufprägbar (beispielsweise  $\vec{B}$ ,  $\vec{E}$ ). Der wichtigste Beitrag liefert die "**elektrische**<br>Directoralisme" **Dipolstrahlung**".

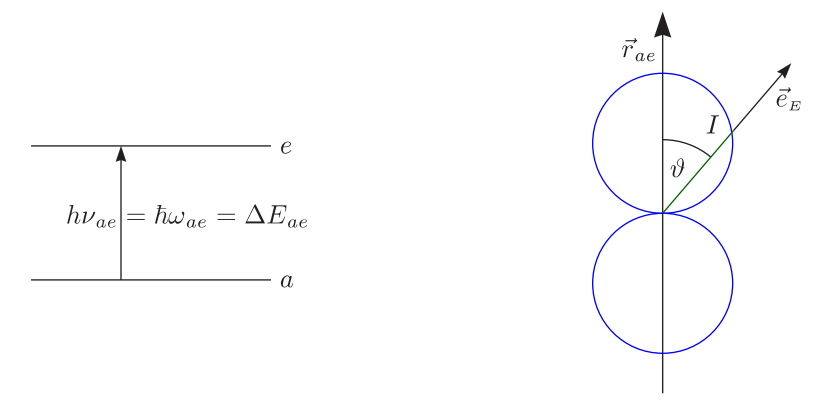

Die Absorptionsstärke ist abhängig von der Polarisationsrichtung des Lichts. Es liegt dieselbe Charakteristik wie beim elektrischen Dipol vor. Aus den quantenmechanischen Ergebnissen erhalten wir:

$$
I = \frac{\Delta W}{t} = K \cdot \left| \vec{e}_E \cdot \underbrace{\iiint \Psi_e^{\star} \vec{r} \Psi_a \, d\tau}_{\text{mul's endlich und} } \right|^2
$$

Die Übergangswahrscheinlichkeit berechnet sich nun nach:

$$
w_{ae}(t) = \frac{4\pi\alpha}{\hbar m^2 \omega_{ae}^2} I_e(\omega_{ae}) \Big| \iiint \Psi_e^* \exp\left(i\vec{k}\vec{R}\right) \vec{p}_{el} \cdot \vec{e}_E \Psi_a d\tau \Big|^2 \cdot t
$$

### **5.2 Elektrische/Magnetische Dipolstrahlung und elektrische Quadrupolstrahlung**

Wir wollen uns hier sofort die Resultate ohne Herleitung betrachten:

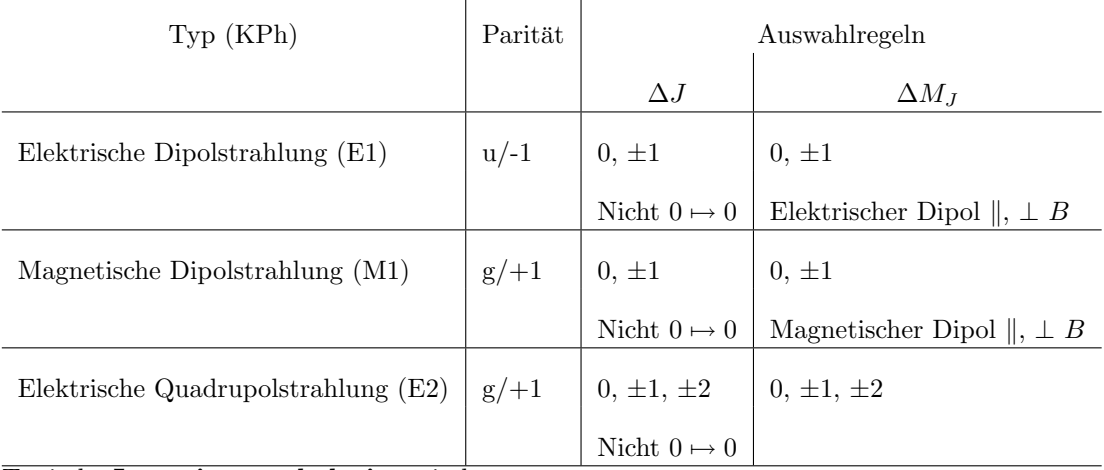

Typische Intensitätsverhältnisse sind:

E1 :  $(M1, E2) \approx 1 : (10^{-4} - 10^{-8})$ 

Die **Winkelabhängigkeit** der Intensität relativ zur Vorzugsachse beträgt ( $\vec{B}$ , Elektrisches Kristallfeld):

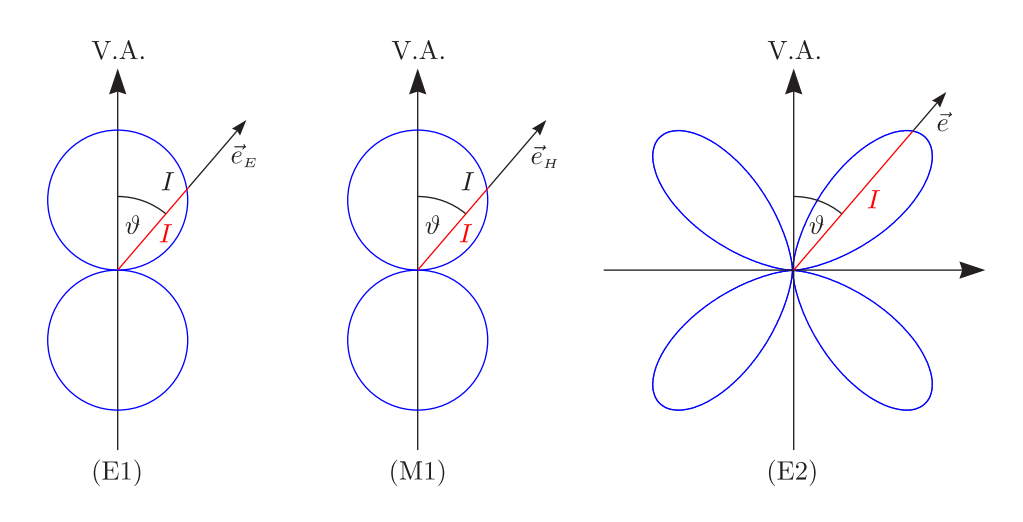

#### **Beispiele:**

a.) Einelektronenatome:

$$
\Delta j = \pm 1, 0
$$
 (strength)  

$$
\Delta l = \pm 1, \Delta s = 0
$$
 (unscharf)  
H: 2s ist metastabil (Lamb).

- b.) Mehrelektronenatome:
	- 1.) Russel-Saunders-Kopplung

$$
\Delta J = \pm 1,\, 0
$$
 und nicht $J=0 \mapsto J=0$ 

$$
\Delta L = \pm 1,\, 0
$$
 und  $\Delta S = 0$ 

 $\Delta S = 0$  nennt man das **Interkombinationsverbot**. He:  $2^1S_0$ ,  $2^3S_1$  sind metastabil.

2.)  $j-j$ -Kopplung

$$
\Delta J = \pm 1,\, 0
$$
 und nicht $J=0 \mapsto J=0$ 

$$
\boxed{\Delta j = \pm 1,\, 0}
$$

Hg:  $6^3P_0$ ,  $6^3P_2$  sind metastabil.

$$
\frac{I\left(6^3P_1 \mapsto 6^1S_0, \ \lambda = 253, 7 \text{ nm}\right)}{I\left(6^1P_1 \mapsto 6^1S_0, \ \lambda = 185 \text{ nm}\right)} = 1:40
$$

Der Resonanz-Übergang ist wichtig für Leuchtstoff-Lampen.

d.) Hyperfeinstruktur:

$$
\boxed{\Delta F = \pm 1, \, 0 \text{ außer } 0 \leftrightarrow 0}
$$

 $\Delta J = \pm 1, 0$ außer $0 \leftrightarrow 0$ und $\Delta I = 0$ 

Da die Hyperfeinwechselwirkung schwach ist, gilt die letzte Regel auch noch fast streng.

e.) Parität, Laportsche Auswahlregel: Wasserstofforbitale:  $(-1)^{l_i}$ O.Laporte hat diese Regel 1924 empirisch entdeckt. E1-Strahlung verläuft unter Paritätswechsel.

Ungerade Parität  $\mapsto$  Ungerade Parität  $\Leftarrow \sum$ N  $\sum_{i=1}^{l_i} l_i \Rightarrow$  Gerade Parität  $\mapsto$  Gerade Parität

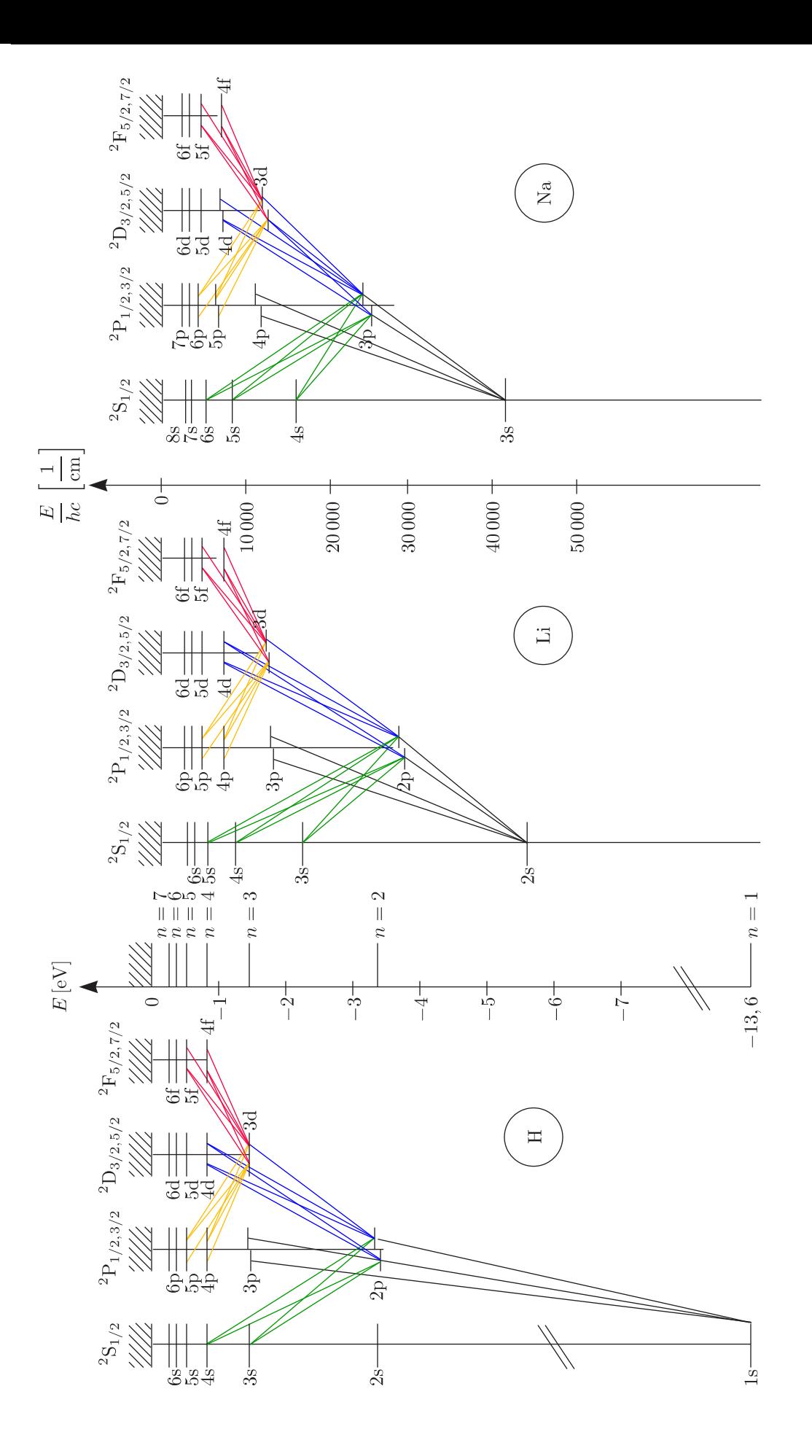

 $\circledR$ 

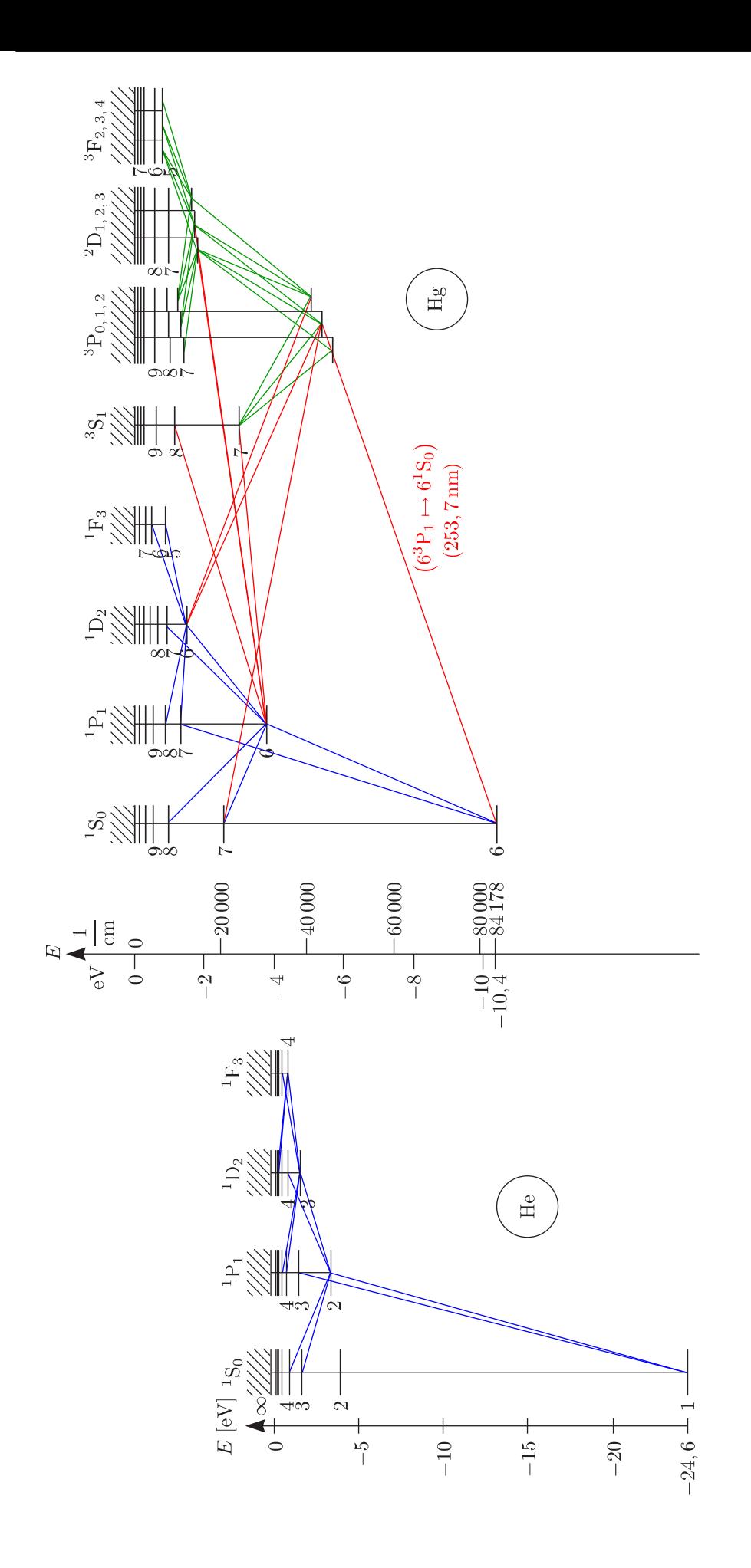

### **5.3 Atome in ¨außeren Feldern**

a.) Magnetfeld

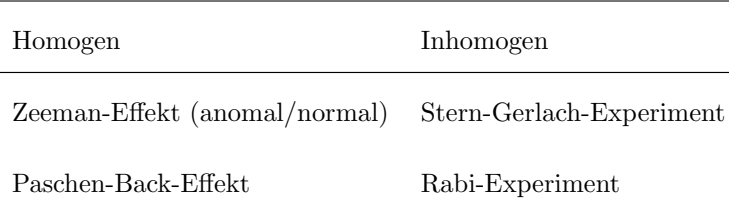

Bei großen Feldern sind die Spins entkoppelt, so daß der Paschen-Back-Effekt entsteht. Bei kleinen Feldern unterscheidet man zwischen linearem/quadratischem Zeeman-Effekt. Beim quadratischen Zeeman-Effekt wird das Vektorgerüst unter Einfluß des äußeren Magnetfelds deformiert:

$$
W_{magn} = -\mu_{J,z} \cdot B - \alpha_{magn} \cdot B^2 = -(\mu_{J,z} + \mu_{z,induz}) B
$$

Wir notieren uns die Auswahlregeln:

✵ Zeeman-Effekt:

$$
\Delta M_J = \begin{cases} 0 & \pi \\ \pm 1 & \sigma \end{cases}
$$

Solche Übergänge mit  $\Delta M_J = 0$  bezeichnet man als π-Übergänge, die mit  $\Delta M_J = \pm 1$  als σ-Übergänge.

✵ Paschen-Back-Effekt:

$$
\Delta M_L = \begin{cases} 0 & \pi \\ \pm 1 & \sigma \end{cases}
$$

 $\Delta M_S = 0$ strahlungslos")

Insgesamt beobachtet man eine Isotropie der Strahlung.

 $\mathcal{R}$   $\pi$ : Parallel zum Magnetfeld (linear) polarisiert

 $\mathcal{E}$   $\sigma$ : Senkrecht zum Magnetfeld polarisiert

Diese sind als einzige Komponenten in Feldrichtung beobachtbar (zirkular polarisiert).

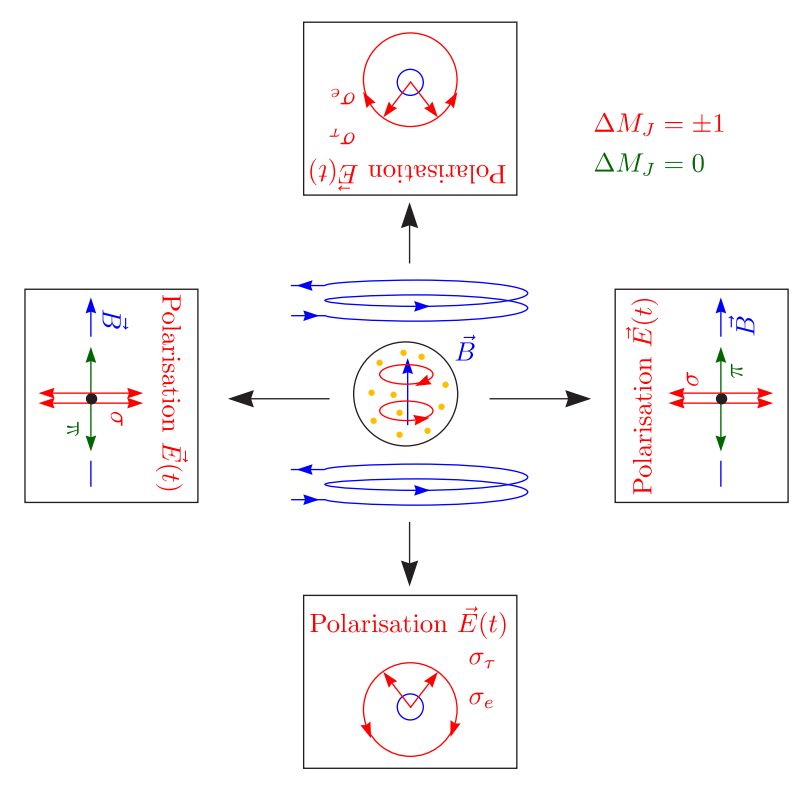

(70)

#### b.) Atome in elektrischen Feldern (Stark-Effekt)

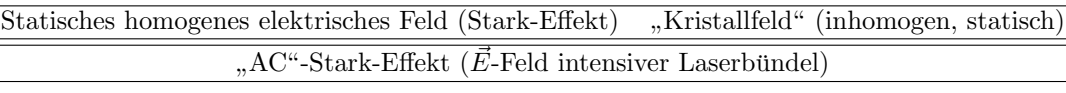

#### i.) Linearer Starkeffekt

Aufspaltung  $\sim E$ 

Energetisch ungünstig ist die antiparallele Stellung und energetisch günstig die parallele Stellung:

$$
\boxed{W_{el} = -\vec{p}_{el} \cdot \vec{E}} ( + \text{Verschiebung} \sim E^2 )
$$

Dies gilt nur für das H-Atom!

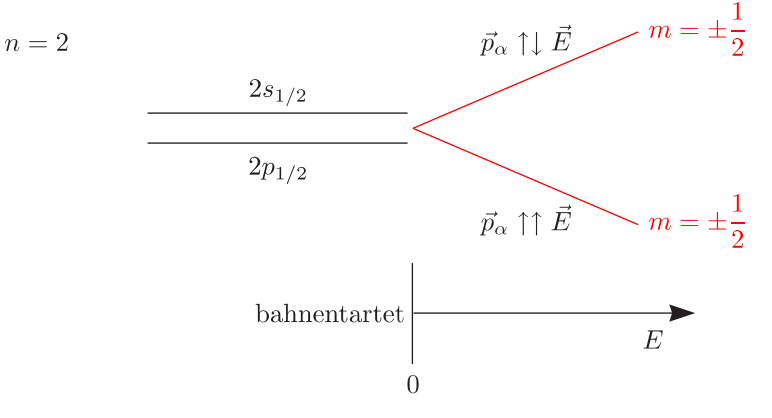

$$
p_{el,z} = -e \iiint \Psi_{2,1,0}^* z \Psi_{2,1,0} d\tau = -3a_0 \neq 0
$$

Wir rechnen dies explizit nach. Dazu schreiben wir die Wellenfunktionen in folgender Form:

$$
\Psi_{-} = \cos \beta \Psi_{2,0} - \sin \beta \Psi_{2,1,0}
$$
 und  $\Psi_{+} = \sin \beta \Psi_{2,0} + \cos \beta \Psi_{2,1,0}$ 

Mit den Beziehungen

$$
\iiint |\Psi_{-}|^2 d\tau = 1 \text{ und } \iiint \Psi_{-}^{\star} \Psi_{+} d\tau = 0
$$

ergibt sich dann:

$$
p_{el,z} = -e \iiint \Psi_+ z \Psi_+ d\tau = -e \iiint \Psi_{2,0} z \Psi_{2,0} d\tau \cdot \sin^2 \beta - e \cos^2 \beta \iiint \Psi_{2,1,0} z \Psi_{2,1,0} d\tau =
$$
  
= 
$$
-e \underbrace{2 \sin \beta \cos \beta}_{\sin(2\beta)} \iiint \Psi_{2,0} z \Psi_{2,1,0} d\tau = 3a_0
$$

Das Dipolmoment und die energetische Absenkung wird maximal für  $\beta = 45^{\circ}$ .

$$
\Rightarrow \boxed{\langle p_{el,z} \rangle_+ = +e\cdot 3a_0}
$$

ii.) Nichtlinearer (quadratischer) Starkeffekt Verschiebung/Aufspaltung <sup>∼</sup> <sup>E</sup><sup>2</sup>

$$
\left| \vec{p}_{ind,z} = \varepsilon_0 \alpha \vec{E} \right|
$$

 $\alpha$  ist hierbei die elektrische Polarisierbarkeit, die beschreibt, wie gut Ladungen verschiebbar sind. Dies gilt für alle anderen Atome außer dem H-Atom.

 $(71)$ 

$$
\vec{p}_{el} = -e \iiint \vec{r} |\Psi|^2 d\tau = 0
$$

 $\quad$ Für starke elektrische Felder erhalten wir folgenden Effekt:

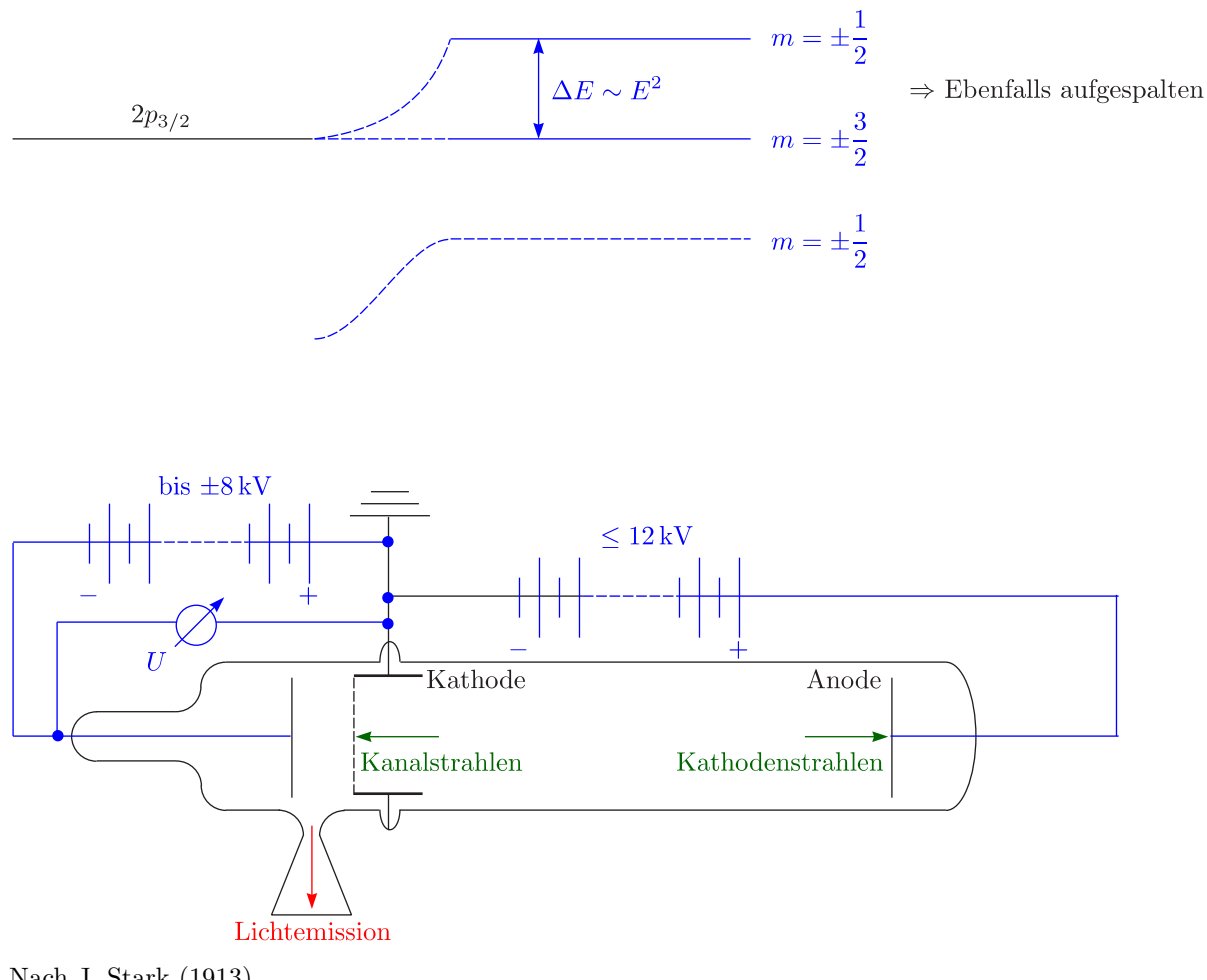

 $\textcircled{r2}$ 

Nach J. Stark (1913)
### **Beispiele (quadratischer Stark-Effekt) fur Aufspaltung/Verschiebung ¨**

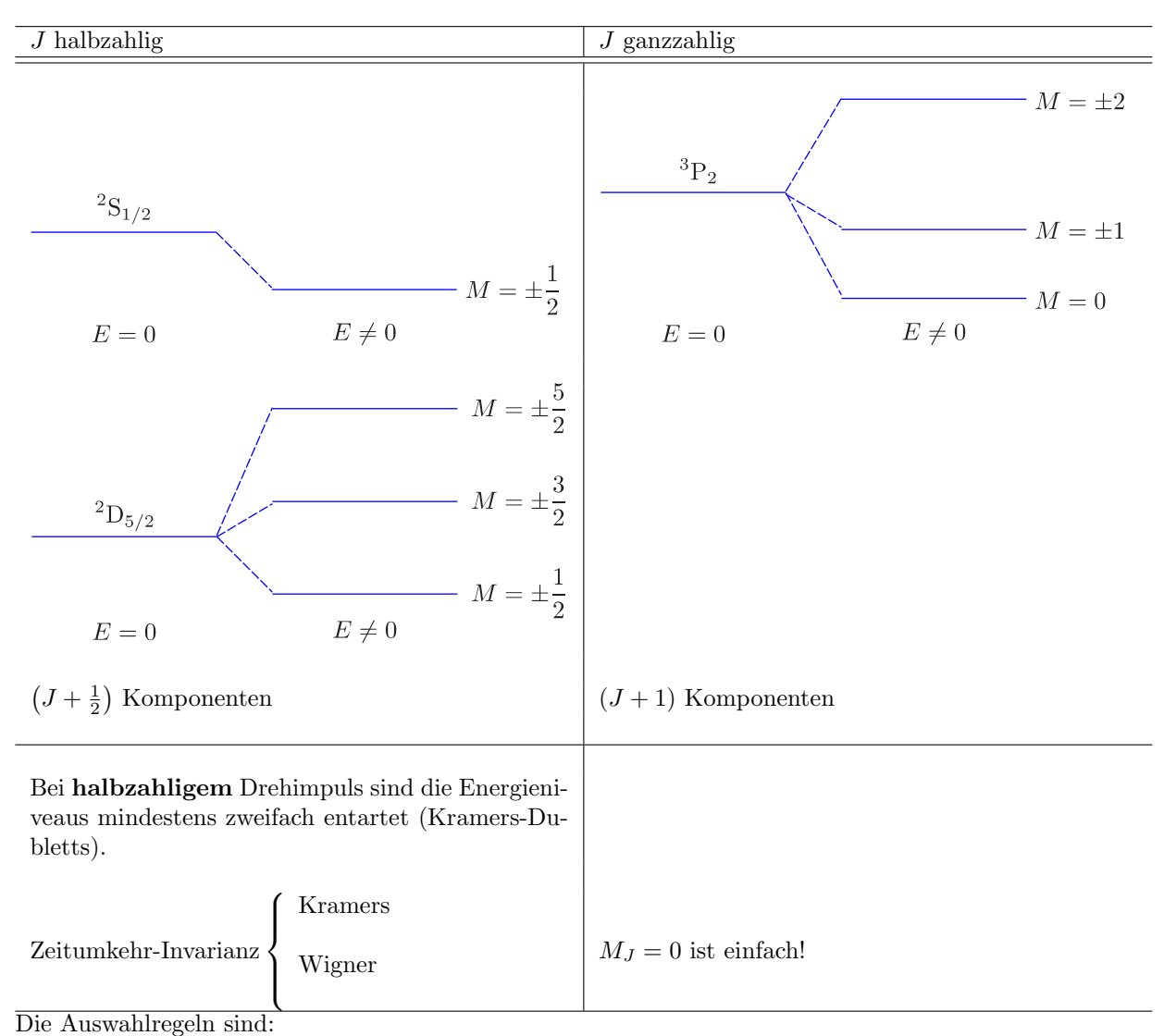

 $\Delta M_J = 0, \pm 1$ 

Dies ist analog zum Magnetfeld, aber  $M_J$ -Komponenten sind nicht aufgespalten.

# **5.4 Absorption, Emission und thermisches Gleichgewicht**

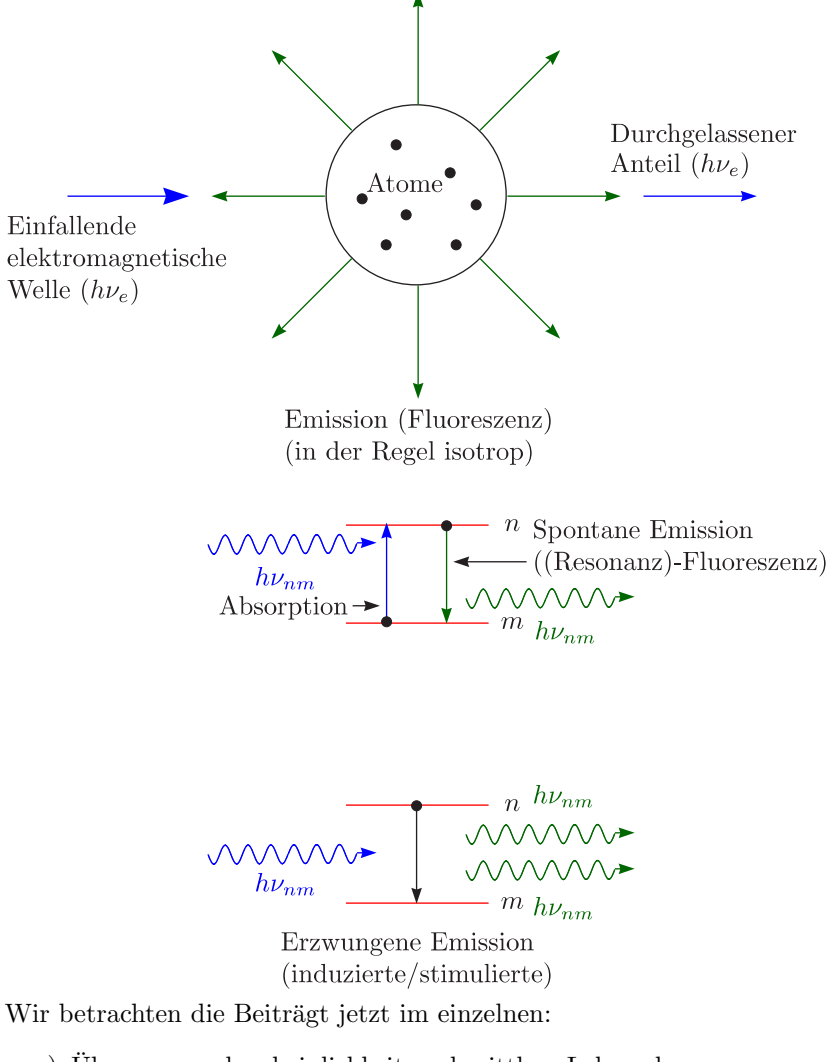

a.) Übergangswahrscheinlichkeit und mittlere Lebensdauer

 $\operatorname{Es}$ ist hierbei nur eine statistische Aussage möglich.

$$
n \longrightarrow N_n(t)
$$
\n
$$
h\nu_{nm}
$$
\n
$$
m \longrightarrow 1
$$

Die Übergangsrate für viele Atome berechnet sich nun nach:

$$
\frac{\mathrm{d}N_n^{(m)}(t)}{\mathrm{d}t} = -A_{nm}N_n(t)
$$

Wir lösen nach der Übergangswahrscheinlichkeit auf:

$$
A_{nm} = -\frac{1}{N_n} \frac{dN_n^{(m)}}{dt}
$$
  
\nNach Auswahlregeln (E1)  
\n
$$
\frac{A_{nm} \quad \text{Scharf} \quad \text{Unscharf}}{\text{Groß Erlaubt}}
$$
  
\nKlein \nVerboten  
\nNull \quad Verboten

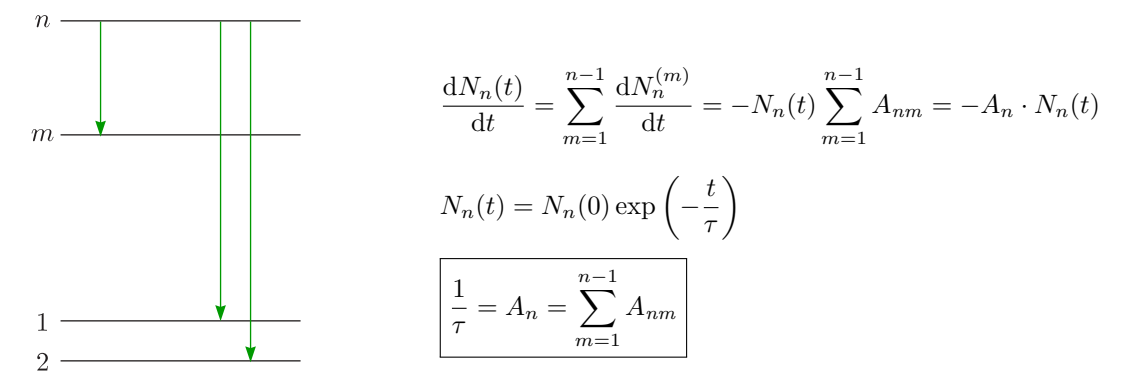

 $\tau$  ist die sogenannte Abklingzeit und steht für die **mittlere Lebensdauer** des Atoms im *n*-ten Zustand. Für erlaubte Übergänge liegt  $\tau$  in der Größenordnung  $10^{-9}$ s bis  $10^{-8}$ s. Für verbotene (metastabile) Übergänge kann  $\tau$  bis 1 s groß sein.

Wir erinnern uns hierbei an die Begriffe "Kohärenzlänge" und "Kohärenzzeit".

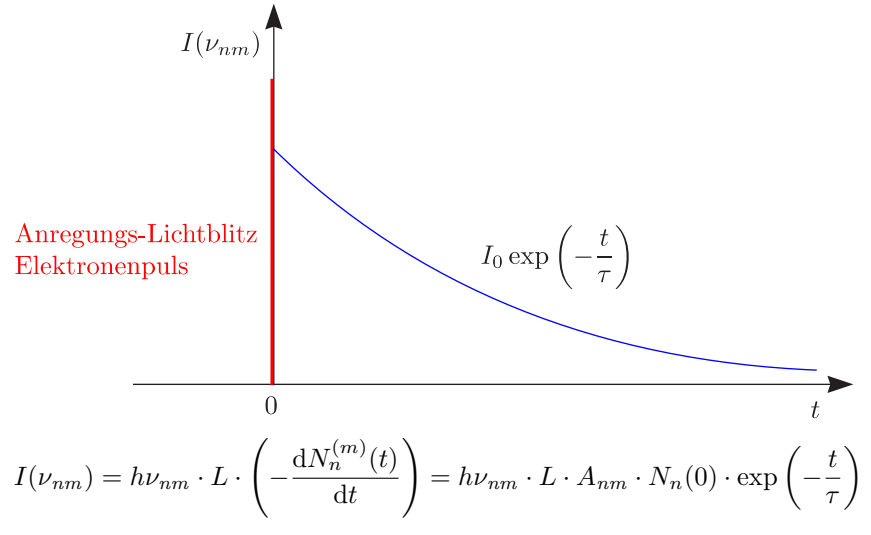

L ist durch die Eigenschaften des Spektrometers festgelegt:

$$
L = A_e \cdot \Omega_e
$$

 $A_e$ sei die Eintrittsspaltfläche und $\Omega_e$ der genutzte Raumwinkel.

b.) Natürliche Linienbreite:

Klassisch gilt:

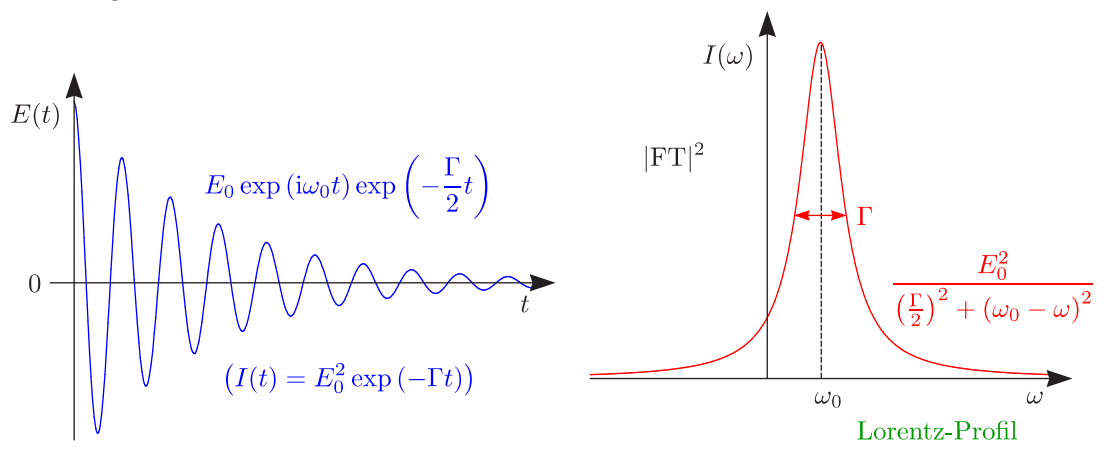

$$
(I(t) = E_0^2 \exp(-\Gamma t))
$$

Γ beschreibt die Linienbreite bei halber Intensität. Mit der mittleren Lebensdauer (Abklingkonstante)  $τ$ gilt:

 $\langle 75 \rangle$ 

 $\Gamma = \frac{1}{\tau}$ 

Man bezeichnet nun folgendes als natürliche Linienbreite:

$$
\Delta\omega_{1/2}=2\pi\Delta\nu_{1/2}=\Gamma=\frac{1}{\tau}
$$

Es gilt die Unschärfe-Relation:

$$
\Delta E \cdot \Delta t \geq \hbar
$$

 $\hbar\Gamma\cdot\tau=\hbar$  (minimal)

$$
h\Delta\nu_{1/2}\cdot\tau=\hbar
$$
 ,  
  $n^a$   $-\tau_n$    
   
 Grundzustand  $-\tau_1=\tau_n$ 

Damit kann nun eine Fülle von Beziehungen hergeleitet werden:

 $\infty)$ 

1.)  $\Delta \omega_{1/2} \geq \frac{1}{\tau}$ τ 2.)  $\Delta \nu_{1/2} \geq \frac{1}{2\pi}$  $\overline{2\pi}$  · 1 τ 3.)  $\Delta \overline{\nu}_{1/2} \geq \frac{1}{2\pi}$  $\overline{2\pi c}$  . 1 τ 4.)  $|\Delta \lambda_{1/2}| = \frac{\lambda^2}{c} |\Delta \nu| \ge \frac{\lambda^2}{2\pi c}$ . 1 τ

Beispielsweise ergibt sich für  $\lambda = 500 \text{ nm}$ ,  $\tau_n = 10^{-8} \text{ s}$  und  $\tau_m = \tau_1 = \infty$ :

$$
\Gamma = \Delta \omega_{1/2} = 10^8 \frac{1}{s} = 100 \text{ MHz}
$$
  

$$
\Delta \overline{\nu}_{1/2} = 5, 3 \cdot 10^{-4} \frac{1}{\text{cm}}
$$
  

$$
\Delta \lambda_{1/2} = 1, 3 \cdot 10^{-5} \text{ nm} \text{ und } \frac{\lambda}{\Delta \lambda} = 4 \cdot 10^7
$$

Betrachten wir nun ein System, das aus mehreren Niveaus besteht:

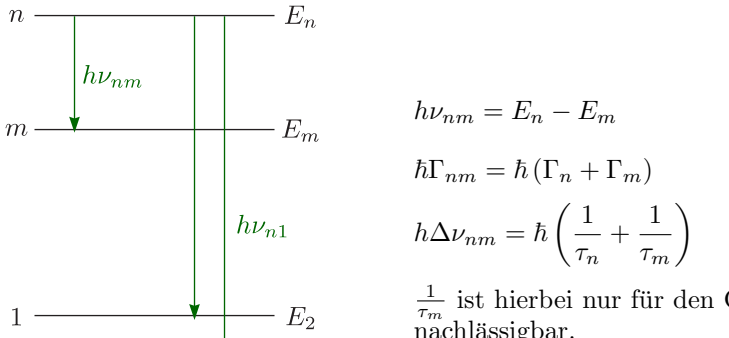

 $E_1$ 

 $\frac{1}{\tau_m}$  ist hierbei nur für den Grundzustand vernachlässigbar.

 $\langle 76 \rangle$ 

c.) Fluoreszenz und Resonanzfluoreszenz

 $\overline{2}$ 

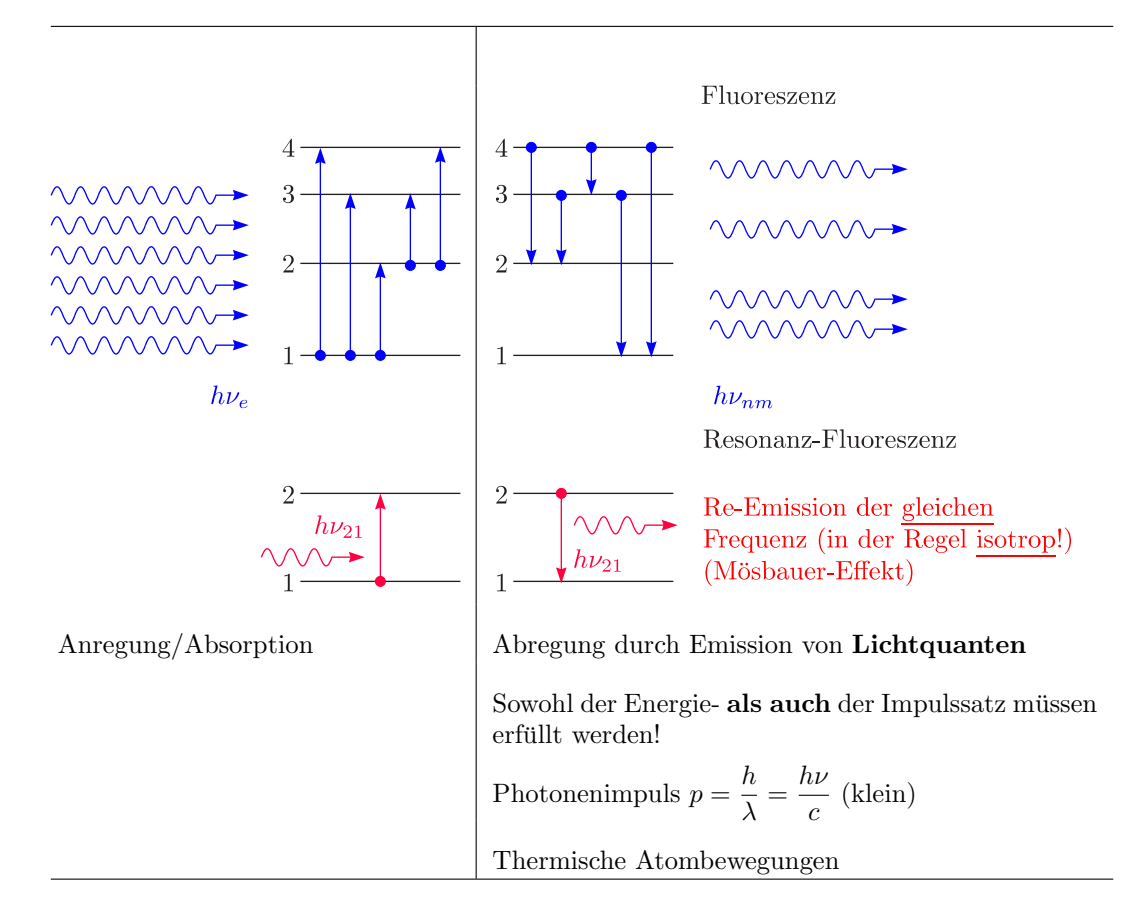

d.) Zweiniveau-System und Hohlraum-Strahlung: Absorption, spontane und erzwungene Emission, Einstein-Koeffizienten

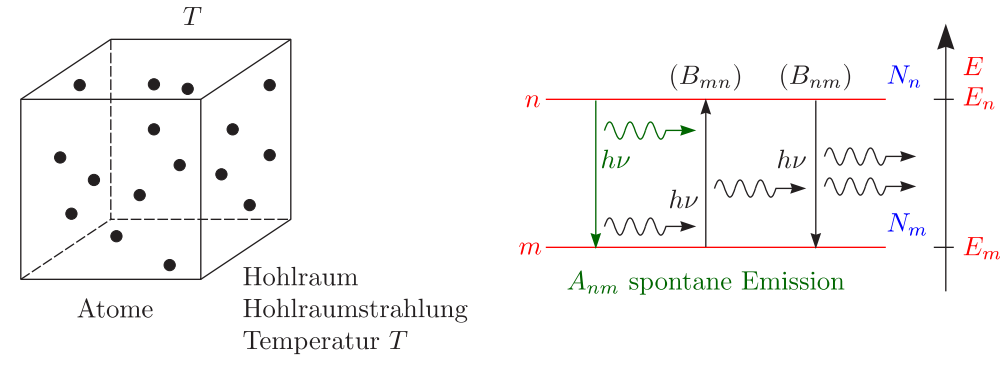

Es bestehe ein thermisches Gleichgewicht.  $A_{nm}$  sei die spontane Emission,  $B_{mn}$  die Absorption in  $\left[\frac{m^3}{W\cdot s^2}\right]$ |<br>| und  $B_{nm}$  die erzwungene Emission infolge einer Lichtwelle.

$$
u(\nu_{nm}) = \frac{\mathrm{d}^2 W(\nu_{nm})}{\mathrm{d}\nu \,\mathrm{d}V}
$$

Für das stationäre Gleichgewicht gilt:

 $(A_{nm} + B_{nm} \cdot u(\nu_{nm})) \cdot N_n = B_{mn} \cdot u(\nu_{nm}) \cdot N_m$ 

Hier ist die Boltzmann-Statistik für Besetzungszahlen der atomaren Niveaus im thermischen Gleichgewicht von Nutzen:

 $\langle \widehat{77}\rangle$ 

$$
\frac{N_n}{N_m} = \frac{f_n \exp\left(-\frac{E_n}{k_B T}\right)}{f_m \exp\left(-\frac{E_m}{k_B T}\right)} = \frac{f_n}{f_m} \exp\left(-\frac{E_n - E_m}{k_B T}\right)
$$

$$
\frac{N_n}{N_m} = \frac{f_n}{f_m} \exp\left(-\frac{h\nu_{nm}}{k_B T}\right)
$$

 $f_n$  sei die Entartung (Vielfachheit), also  $f_n = 2J + 1$ . Wir notieren uns das Plancksche Strahlungsgesetz (Eigenschwingungsdichte):

 $\setminus$ 

$$
u(\nu_{nm}) = \frac{8\pi\nu_{nm}^2}{c^3} \cdot \frac{h\nu_{nm}}{\exp\left(\frac{h\nu_{nm}}{k_BT}\right) - 1}
$$

$$
\frac{N_n}{N_m} = \frac{B_{mn}u(\vartheta_{nm})}{A_{nm} + B_{nm}u(\vartheta_{nm})} = \frac{f_n}{f_m} \exp\left(-\frac{h\nu_{nm}}{k_BT}\right)
$$

Man vergleiche die beiden folgenden Beziehungen:

$$
u(\nu_{nm}) = \frac{\frac{A_{nm}}{B_{nm}}}{\frac{f_m}{f_n} \cdot \frac{B_{mn}}{B_{nm}} \exp\left(+\frac{h\nu_{nm}}{k_BT}\right) - 1}
$$

$$
u(\nu_{nm}) = \frac{8\pi h\nu_{nm}^3}{c^3} \cdot \underbrace{\frac{1}{\exp\left(\frac{h\nu_{nm}}{k_BT}\right) - 1}}_{n\nu}
$$

 $n_{\nu}$  sei die Besetzungszahl (Bose-Einstein).

i.) Wahrscheinlichkeit für Absorption und stimulierte Emission

$$
f_m \cdot B_{mn} = f_n \cdot B_{nm}
$$

ii.) Spontane Emission und Absorption oder stimulierte Emission

$$
A_{nm}=\frac{8\pi h\nu_{nm}^3}{c^3}B_{nm}=\frac{8\pi h\nu_{nm}^3}{c^3}\cdot\frac{f_m}{f_n}\cdot B_{mn}
$$

Hierbei handelt es sich um das Kirchhoffsche Gesetz. Dieses besagt also, daß das Verhältnis von Absorptions- und Emissionsvermögen eines Körpers konstant ist.

iii.) Wahrscheinlichkeit von induzierter und spontaner Emission

$$
\frac{B_{nm} \cdot u(\nu_{nm})}{A_{nm}} = \frac{c^3}{8\pi h\nu_{nm}^3} \cdot u(\nu_{nm}) = \frac{\lambda^3}{8\pi h} u(\nu_{nm})
$$

Spontane Übergänge gewinnen mit  $\nu$ . Dies ist gut für den MASER aber schlecht für den Röntgen-Laser.

iv.) Emissions- und Absorptionswahrscheinlichkeit insgesamt:

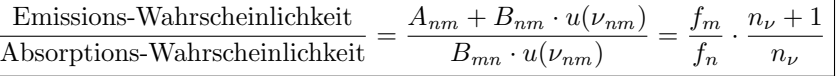

# **5.5 Doppler- und Druckverbreiterung**

Die natürliche Linienbreite ist definiert durch:

$$
\Gamma = \frac{1}{\tau}
$$

Mit  $\tau = 10^{-8}$  s erhalten wir  $\Delta \overline{\nu}_{1/2} \approx 5 \cdot 10^{-4} \frac{1}{\text{cm}}$  bei  $\overline{\nu} = 20000 \frac{1}{\text{cm}} (\lambda = 500 \text{ nm})$ . Es werden jedoch viel größere Linienbreiten beobachtet! (Und oft auch genutzt!)

a.) Druck-Verbreiterung:

Diese tritt in allen druckabhängigen Phänomenen auf.

✵ Stoßverbreiterung:

Bei Stoßzeiten  $\langle \tau \rangle$  ist dies der Fall (Verkürzung der Lebensdauer).

✵ Passagen:

Phasenstörung; zweites Atom fliegt während der Emission vorbei

✵ Pseudo-Molekule: ¨

Kurzzeitige Wechselwirkung

Die auftretenden Effekte können durch Druckverringerung reduziert werden.

### b.) Doppler-Verbreiterung:

Damit dieser Effekt einen beobachtbaren Einfluß hat, sollte zumindest eine thermische Geschwindigkeitsverteilung vorliegen. Wir betrachten dazu den longitudinalen Doppler-Effekt: Für  $|v_x| \ll c$  gilt:

$$
\nu \approx \nu_0 \left( 1 \pm \frac{v_x}{c} \right)
$$

Das Plus-Zeichen steht für die Annäherung des Teilchens auf den Beobachter zu und das Minus-Zeichen für die Entfernung des Teilchens vom Beobachter. Wir lösen nach  $v_x$  auf:

$$
v_x \approx c \cdot \left(\frac{\nu - \nu_0}{\nu_0}\right)
$$

Wir nehmen eine Maxwellsche Geschwindigkeitsverteilung an:

$$
\frac{dN(v_x)}{dv_x} = K \cdot \exp\left(-\frac{mv_x^2}{2k_BT}\right)
$$

$$
I(\nu) = I_0 \exp\left[-\frac{mc^2}{2k_BT}\left(\frac{\nu - \nu_0}{\nu_0}\right)^2\right]
$$

Dies ist ein Gauß-Profil.

$$
\Delta\nu_{1/2} = 7,16 \cdot 10^{-7} \cdot \nu_0 \cdot \sqrt{\frac{T \text{ [K]}}{M \text{ } \left[\frac{\text{g}}{\text{mol}}\right]}} = \nu_0 \cdot (\ln(2))^{\frac{1}{2}} \cdot \sqrt{\frac{8k}{mc^2}}
$$

Für ein H-Atom bei 300 K und  $\lambda = 500$  nm erhalten wir beispielsweise einen Wert von  $\Delta \overline{\nu}_{1/2} \approx 0.25 \frac{1}{cm}$ !

79

# **5.6 Anwendungen und neue Entwicklungen**

a.) LASER

**L**ight **A**mplification **b**y **S**timulated **E**mission of **R**adiation

Das Prinzip ist aus der Optik bekannt:

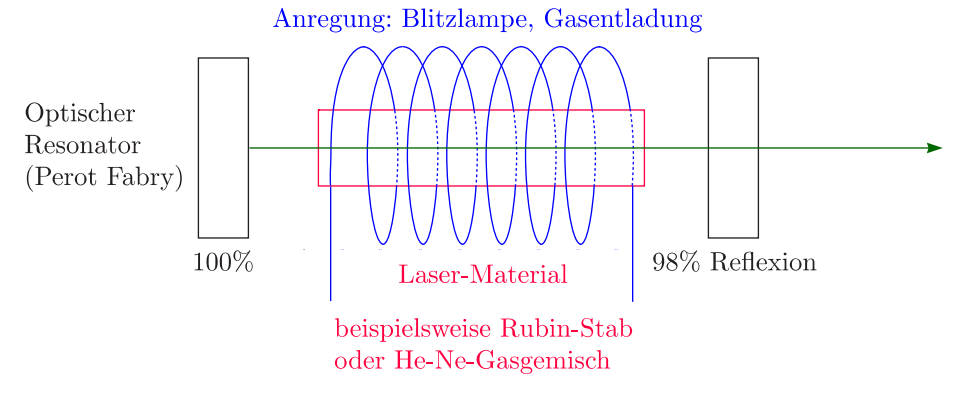

Wir betrachten einen **3-Niveau-Laser**:

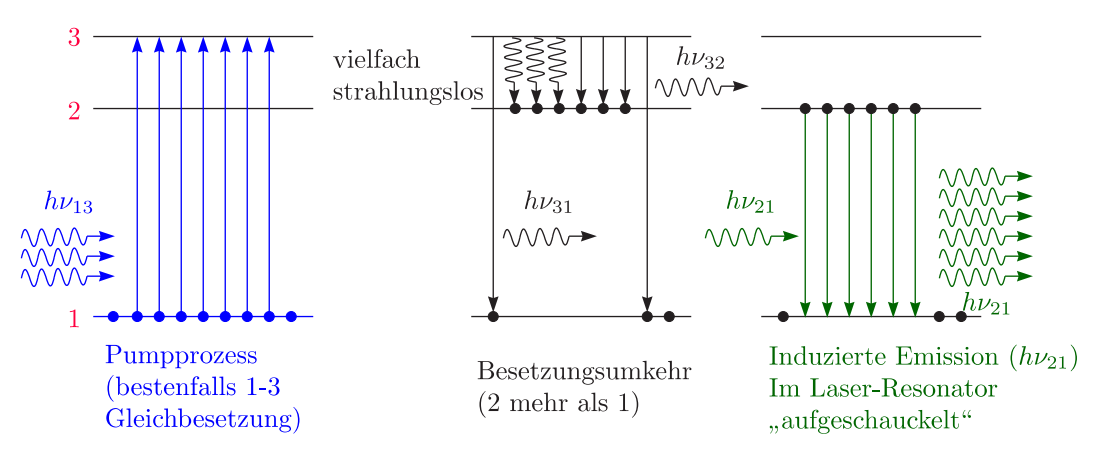

Niveau 2 sei metastabil (beispielsweise durch Interkombinationsverbot).

- i.) He-Ne-Gaslaser
- ii.) Nd-YAG- oder Nd-Glas-Laser (Yttrium-Aluminium-Granat)
- iii.) Rubin-Laser (Al<sub>2</sub>O<sub>3</sub>: Cr<sup>3+</sup>)
- i.) Helium-Neon-Laser

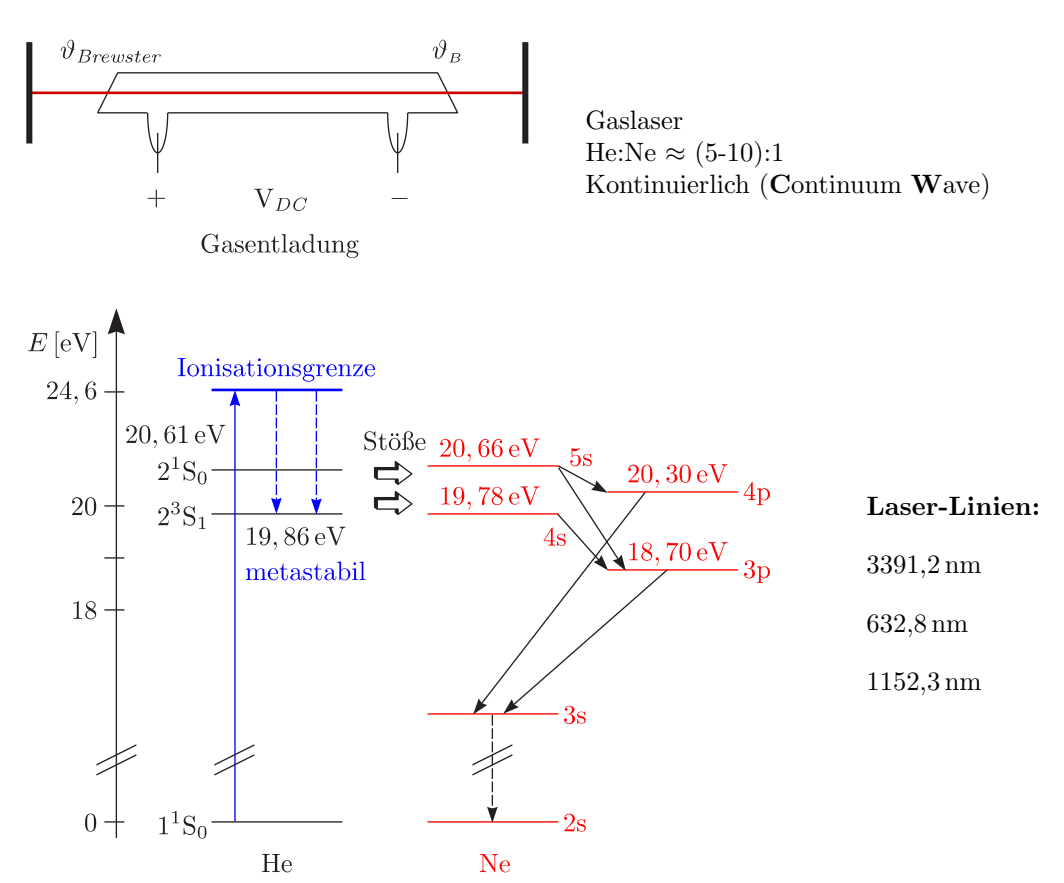

- ✵ Pumpprozeß: St¨oße in Gasentladung; He metastabile Niveaus
- $*$  Inversion: Inelastische He-Ne-Stöße
- ✵ 3 meßbare Ne-Laserlinien

Betrachten wir im folgenden **Festkörperlaser** mit Übergangsmetallionen Nd<sup>3+</sup>, Cr<sup>3+</sup> als aktive Zentren.

 $\langle 80 \rangle$ 

ii.) Nd-Glas- oder Nd-YAG-LASER

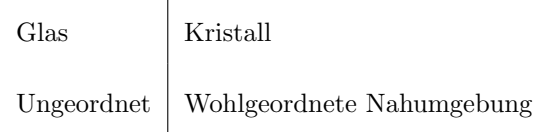

Primär werden einzelne Effekte genutzt (Spin-Bahn-Aufspaltung).

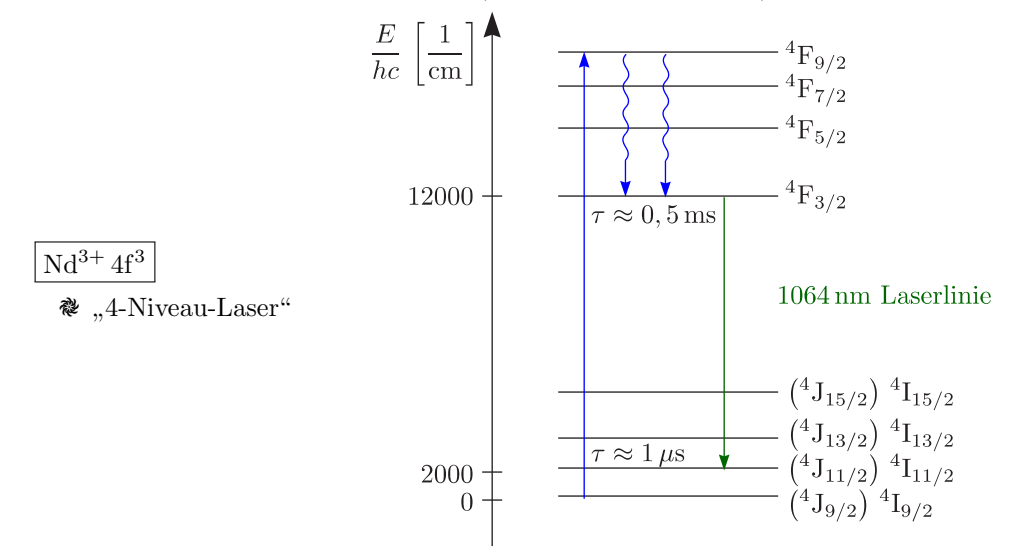

iii.) <u>Rubin-Laser</u>:  $\alpha$ -Al<sub>2</sub>O<sub>3</sub>: Cr<sup>3+</sup> (0,05%); Einkristall Maiman (1960)

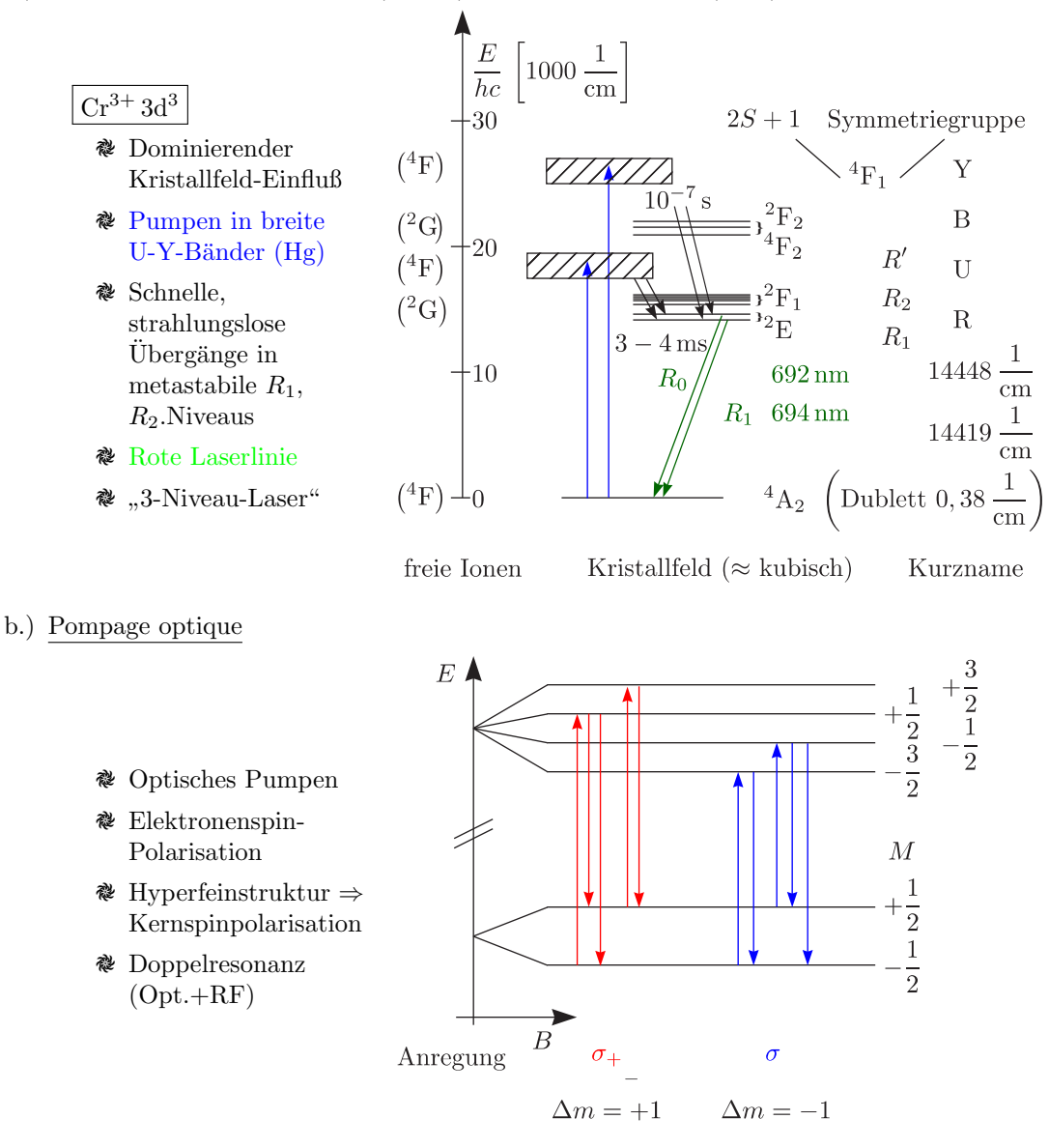

c.) Dopplerfreie Spektroskopie (2 Photonen-Spektroskopie, 2 Quanten-Übergänge)

$$
\nu_{\text{Doppler}} \simeq \nu_0 \left( 1 \pm \frac{v_x}{c} \right)
$$

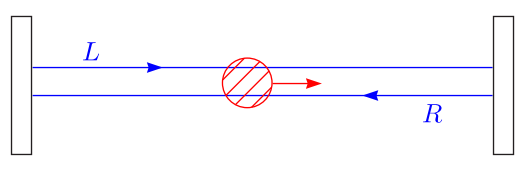

Andere Auswahlregel (gleiche Parität)

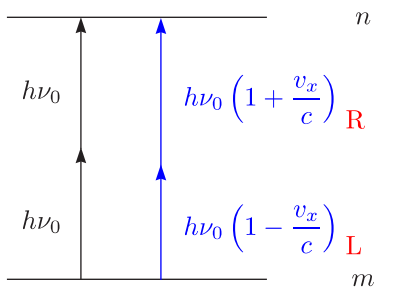

### d.) Atome in starken Feldern

Bedeutende Untersuchungen wurden in den Jahren 1980 bis 1990 durchgeführt. Das Prinzip wird beispielsweise im Titan-Saphir-Laser (800 nm) verwendet.

 $\binom{8}{2}$ 

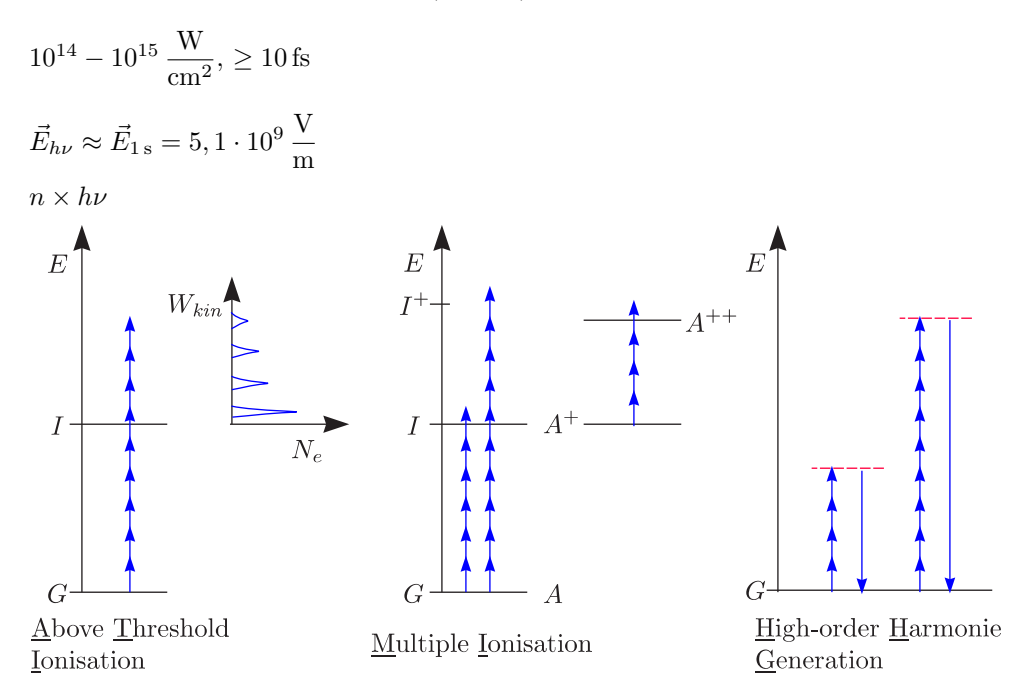

- e.) <u>Atomfallen, Atominterferenz, Bose-Einstein-Kondensation, "Atomlaser"</u>
	- ✵ Kuhlen, Fallen ¨ (Nobelpreis 1997)
		- ➢ Steven Chu (Stanford)
		- ➢ Claude Cohen-Tannoudji (ENS/CF Paris)
		- ➢ Bill Phillips (NIST, Boulder)
	- ✵ Bose-Einstein-Kondensation (1995)
		- $\triangleright$  Eric Cornall
		- ➢ Carl Wieman, Rb (JILA, Boulder)
		- ➢ Randall Hulet, Li (Rice, Houston)
		- ➢ Wolfgang Ketterle, Na (MIT)
			- ➣ Gerhard Rempe (Mlynek); Konstanz
			- $\blacktriangleright$  Ted Haensch; München
			- ➣ Wolfgang Ertmer; Hannover

✵ Abkuhlen ¨ , Abbremsen (Alkali-Atome)

Beschleunigen, Bremsen, Stoppen durch Impulsübertrag mit Laserfeld

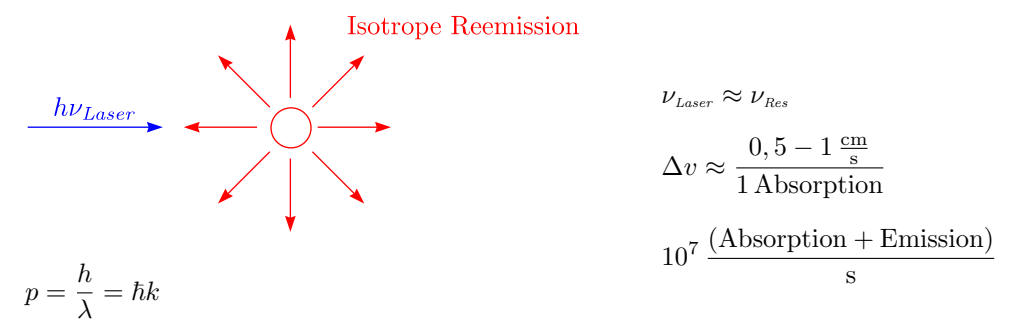

Impuls+Energiesatz

✵ Einfangen

Die Dopplerverschiebung variiert beim Bremsen (Resonanzbedingung variieren).

- ✵ Zeeman-Slowing (ortsabh¨angiges Magnetfeld)
- ✵ Chirp-Slowing (Laserfrequenz synchron variiert)

#### **5.6.1 " Optische Melasse"**

Betrachten wir 3 Paare von Laserbündeln  $(\nu_L)$ :

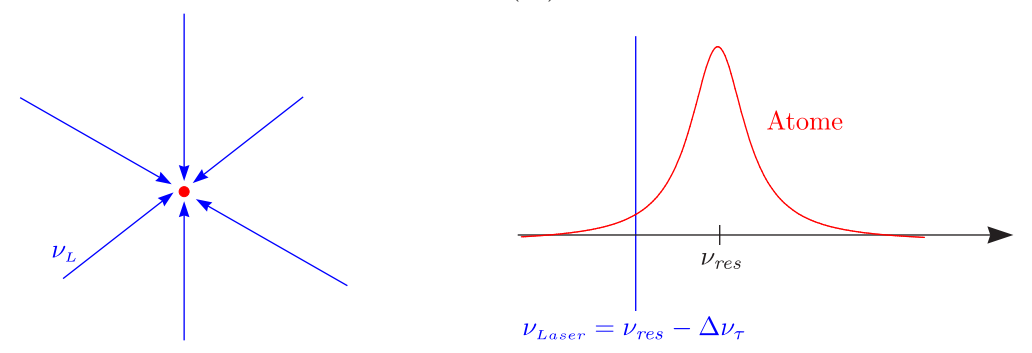

**Bewegte** Atome werden immer **gebremst**. Für unbewegte Atome sind die Kräfte ausbalanciert. Daraus folgt dann ein gedämpfte Bewegung (viskoses Medium).

$$
\frac{m}{2}\overline{v}^2 = \frac{3}{2}kT \Rightarrow T \approx 1 \,\text{mK} \dots 100 \,\mu\text{K} \ (\text{.,Doppler-Limit}^{\text{``}})
$$

Atome gehen durch Diffusionsbewegung verloren.

1.) Fallen:

In diesen lassen sich  $10^{10}$  Atome einige Sekunden lang einfangen (bei  $T < 1$  mK).

- ✵ MOT (magneto-optic trap): Inhomogenes Magnetfeld Atome ⇒ Lokales Minimum der Zeeman-Verschiebung
- ✵ Fokussierte, verstimmte Laserbundel, AC-Stark-Verschiebung ¨
- ✵ 6 verstimmte, zirkular-polarisierte Laserlichtbundel und schwaches magnetisches Quadrupolfeld ¨ (r¨aumlich antisymmetrisch)
- 2.) Sub-Doppler-Kühlen  $T \geq 1 \,\mu\text{K}$  (Photon-Rückstoß-Limit)

Durch "**freie Expansion**", "Verdampfen" werden die schnellsten Atome entfernt. Dies führt dann verschieden kann<br>spaakling von Desse Finatein Kandensetien hei Text 1995K (= 9,1 num Austalaums der anschließend zur **Bose-Einstein-Kondensation** bei T < 100 nK (∼ 0, 1 mm Ausdehnung der Wellenfunktion). ("Springbrunnen", "Atomlaser", (g!), "Atominterferenz")

 $(83)$ 

# **5.7 R¨ontgenstrahlung**

Für Röntgenstrahlung sind folgende Werte von Wellenlänge und Energie charakteristisch:

```
1\,\text{nm}>\lambda>0,01\,\text{nm}und1\,\text{keV} < E = h\nu < 100\,\text{keV}
```
### **5.7.1 Bremsstrahlspektrum**

Für die Atomphysik eigentlich "uninteressant", da nicht elementspezifisch

a.) Röntgenröhre (Wilhelm Conrad Röntgen (1901)):

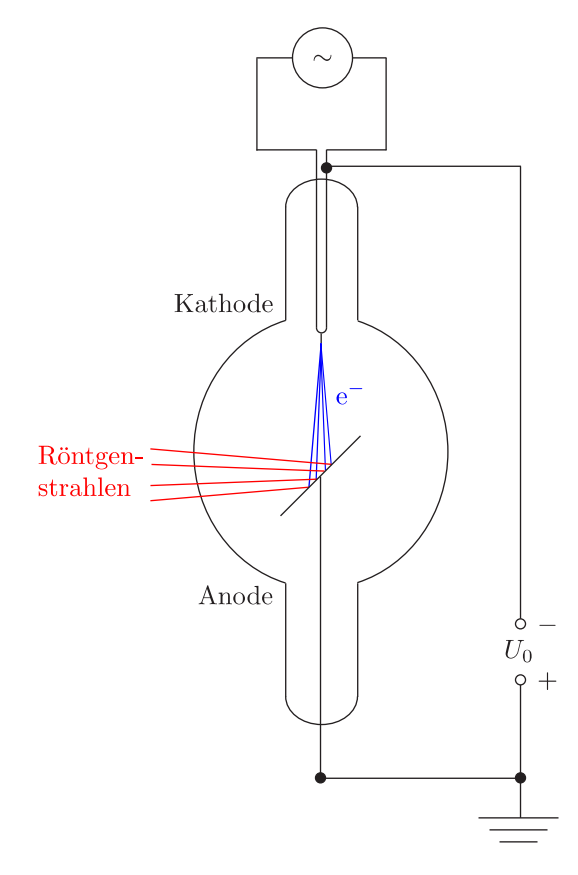

Beim "**inversen** lichtelektrischen Effekt" erzeugen<br>Kammalaln mit sich sitlichen Geoberin lichsit. Wel Korpuskeln mit einheitlicher Geschwindigkeit Wellenstrahlung.

Vakuumröhre
$$
\begin{cases} p \leq 10^{-6} \, \text{mbar} \\ \\ \bar{l}_2 > d_{\text{K-A}} \end{cases}
$$

✵ Kathode:

Haardnadelkathode/indirekt geheizt/Wehnelt-Zylinder

✵ Anode:

Gekühlte Anode (Antikathode) bei  $I_{max}$  = 100 mA,  $U_0 = 100 \,\mathrm{kV}$  nur 0,1-1% Röntgenausbeute

 $\langle$ 84)

b.) Röntgen-Spektrometer:

Betrachten wir das Prinzip der Röntgen-Beugung (Max von Laue 1912; Bragg):

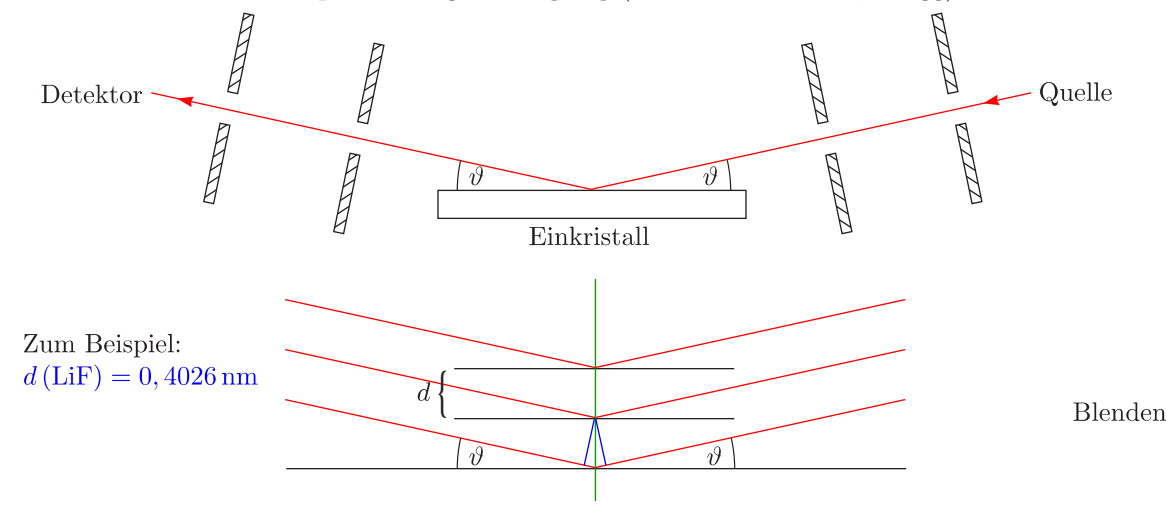

### (oder: **Energie-Messung/Photoeffekt**

Die Bragg-Bedingung lautet:

### $2d \sin \vartheta = n\lambda$

Beispielsweise folgt für  $5^{\circ} \leq \vartheta \leq 80^{\circ}$  und  $n=1:$ 

 $0,03\,\mathrm{nm} \leq \lambda \leq 0,6\,\mathrm{nm}$ 

c.) Bremsstrahlungsspektrum:

"Beschleunigte Ladung strahlt." Es entsteht ein kontinuierliches Röntgenspektrum:

Grenz-Wellenlänge $\lambda_{min}$ 

Unabhängig von Anodenmaterial Energieaustausch  $\mapsto$  1 Quant  $W_{kin,el} = eU_0 = h\nu_0$ 

 $\lambda_{min} \cdot U_0 = \frac{hc}{e} = \text{const.}$ 

Grenz-Frequenz $\nu_0$ 

 $\lambda_{min} \approx \frac{1240 \text{ nm}}{U \text{ [V]}}$ 

Das Duane-Huntsche Verschiebungsgesetz (1916) lautet:

 $\mathcal{L}$  $\sqrt{2}$  $\int$ 

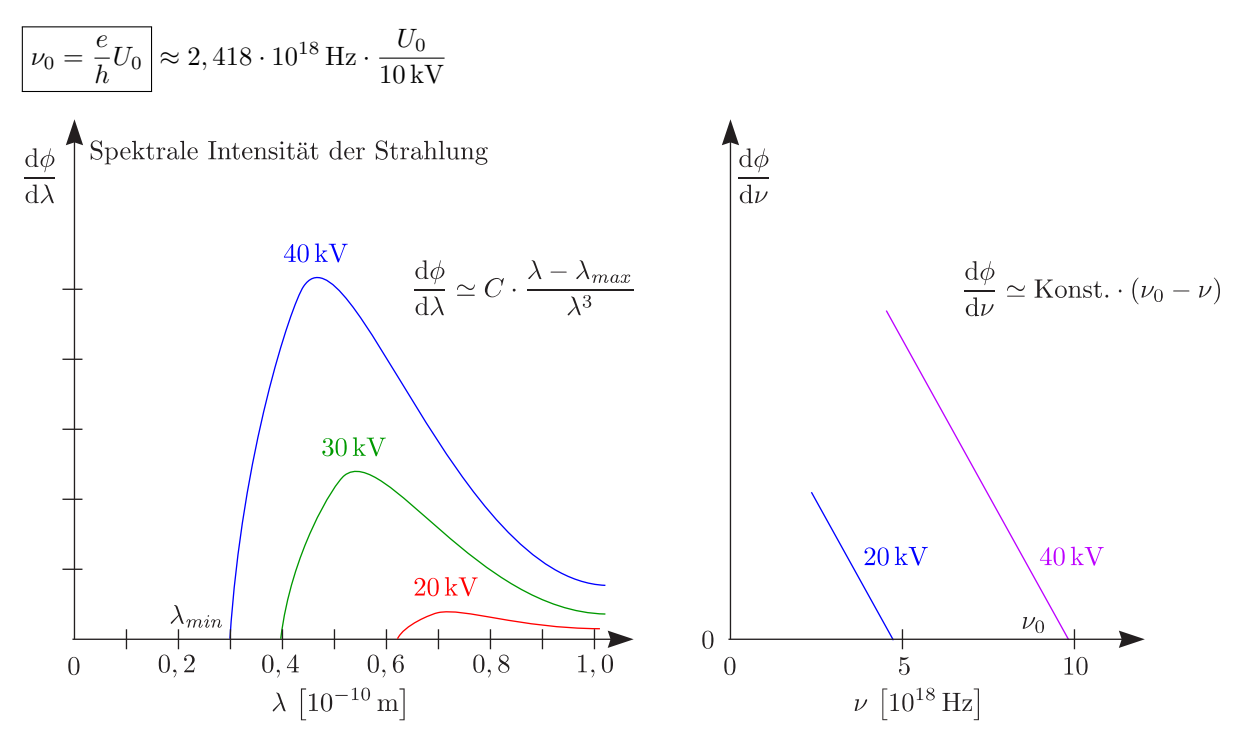

(Hinweis: IPE (inverse Photo-Emission) von Oberflächen  $\mapsto$  Details der Kante analysiert; polarisiert bei  $\lambda_{min}$ )

Ist  $U_0$  größer als die atomspezifische Schwelle, so wird die Elektronenhülle ionisiert. Wir erhalten zusätzlich ein Linien-Spektrum und charakteristische Röntgenstrahlung.

85

# **5.8 Charakteristische Strahlung und Absorptionskanten**

### **5.8.1 Absorption und Emission von Röntgenstrahlung**

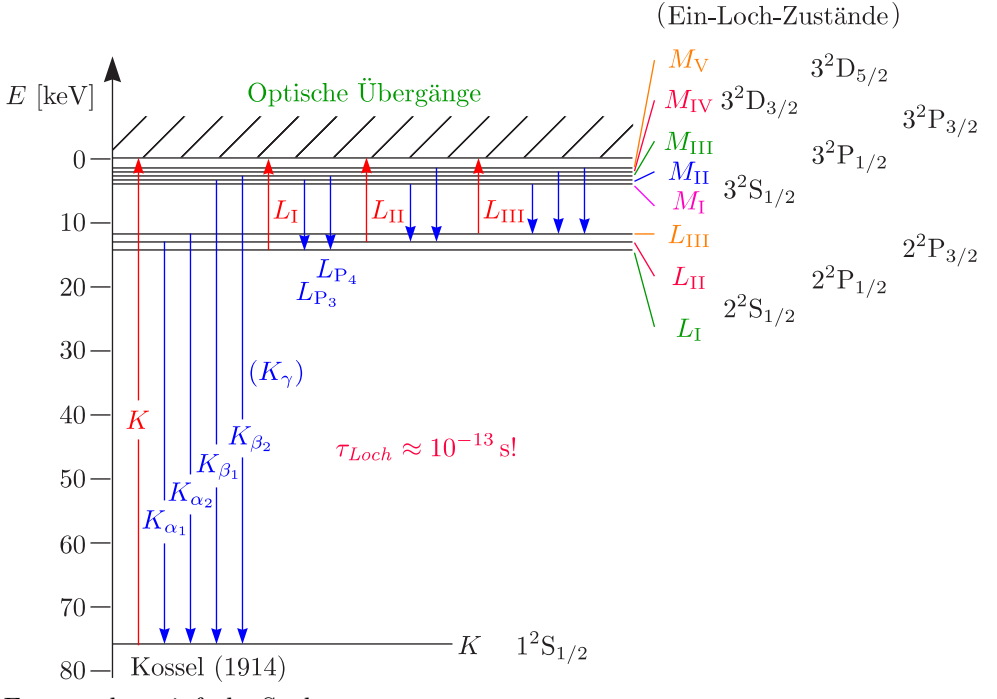

Es entstehen einfache Spektren.

✵ Kontinuum

$$
\overline{h\nu_{\scriptscriptstyle Abs}} = h\nu_{\scriptscriptstyle Kante} + W_{\scriptscriptstyle kin}
$$

✵ Linien, Feinstruktur

$$
h\nu_{K_{\alpha}}=|E_K|-|E_L|
$$

a.) Feinstruktur:

Elektronen (Löcher) befinden sich nahe am Kern; wir haben daher Spin-Bahn-Kopplung vorliegen.

86

$$
\lambda \sim \left\langle \frac{1}{r} \frac{\mathrm{d}V}{\mathrm{d}r} \right\rangle \text{ groß}
$$

Die Kernladung ist wenig abgeschirmt. Beispielsweise gilt für die L-Schale von U:

$$
\Delta E \left( \mathrm{P}_{1/2} / \mathrm{P}_{3/2} \right) \approx 2 \,\mathrm{keV}
$$

Wir erhalten  $n, l, j$  und  $m_j$  als Quantenzahlensatz.

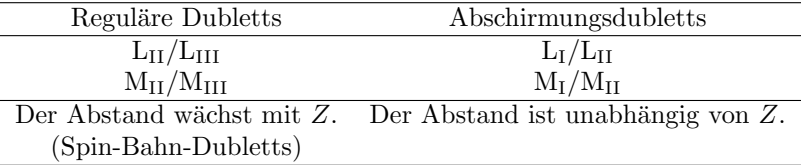

b.) Auswahlregeln:

Für die elektrische Dipolstrahlung gilt:

$$
\Delta l = \pm 1
$$

Damit fehlt eine $K_{\alpha}\text{-Linie!}$ 

$$
\Delta j=0,\,\pm 1
$$

c.) Abschirmung, Moseleysches Gesetz (Einteilchen-Loch-Übergänge):

$$
E_n^{(1)} = (-)hcR_\infty \frac{(Z - \sigma)^2}{n^2}
$$

$$
Z_{\text{eff}} = Z - \sigma
$$

 $\sigma$ ist hierbei die Abschirmkonstante.

$$
\sigma_{\scriptscriptstyle\rm K}\approx 1,\,\sigma_{\scriptscriptstyle\rm L}\approx 9
$$

Die Abschirmung wird nur durch Elektronen auf gleicher oder weiter außen liegender Schale hervorgerufen.

$$
\Rightarrow \text{Kanten (K, L, M)}
$$
  

$$
\Rightarrow h\nu_{K_{\alpha}} \approx \frac{3}{4} h c R_{\infty} (Z - 1)^2
$$

Dies wurde von Moseley im Jahre 1913 festgestellt.

d.) Röntgen-Fluoreszenz

Dies gilt analog zur optische Spektroskopie.

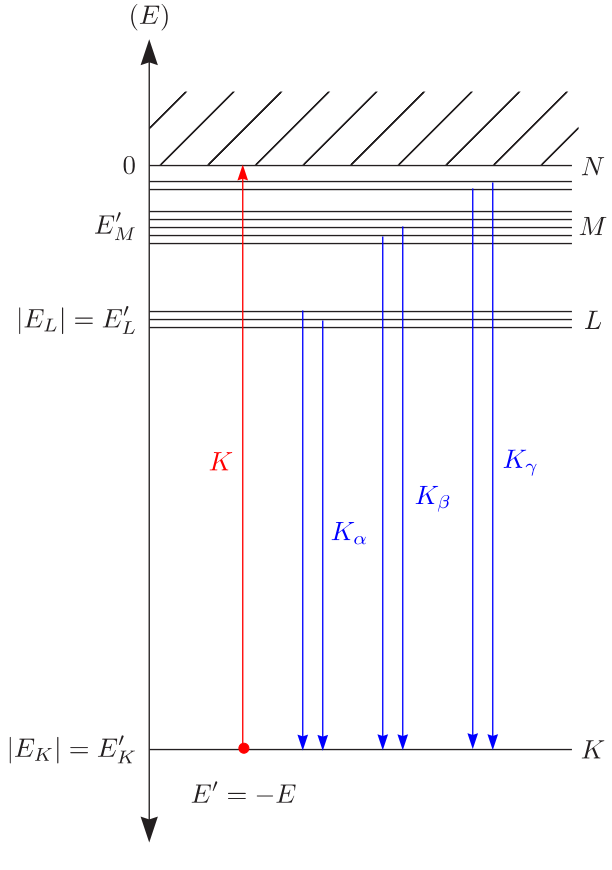

### **Nicht resonant**:

Daraus resultiert eine zerstörungsfreie Materialanalyse (Elementnachweis). Zum Beispiel:

87

- ✵ Bragg-Reflexion
- ✵ Energieproportionaler Halbleiterdetektor (Si)

$$
\nu_{\kappa_{\alpha}} = \frac{E'_K - E'_L}{h}
$$

Dann: Loch in L-Schale Die Alternative ist:

e.) Auger-Effekt (Pierre Auger):

Bei der Auger-**Elektronen**-Emission wird die Energie zur Ionisation benutzt. Beispielsweise gilt:

$$
W_{kin} = E'_K - 2E'_L (= 2E_L - E_K)
$$

Dabei handelt es sich um eine feste Energie. Es existieren zwei Löcher in der L-Schale, die über Röntgenoder Auger-Emission gefüllt werden können.

Dieser Fall ist möglich wegen der Überlappung von K- und L-Elektronen-Wellenfunktionen. (Röntgenstrahlen kommen aber leichter aus dem Targetmaterial heraus.)

# **5.9 Compton-Effekt**

Dieser Effekt wurde 1922 erstmals von Arthur Holley Compton beobachtet. Arthur Compton stellte damals fest, daß Röntgenstrahlen an quasifreien Elektronen gestreut wurden. Damit änderte sich die Frequenz bzw. Wellenlänge der verwendeten Strahlung. $h\nu'$ 

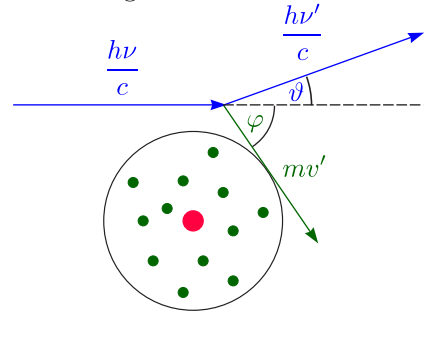

 $\nu' < \nu$  bzw.  $\lambda' > \lambda$ 

$$
0\leq \vartheta \leq \pi
$$

Es findet ein elastischer Stoß statt; die Röntgenquanten werden aber inelastisch gestreut. Mittels des Energieerhaltungssatzes folgt:

$$
h\nu + m_0 c^2 = h\nu' + mc^2 = h\nu' + \frac{m_0 c^2}{\sqrt{1 - (\frac{v'}{c})^2}}
$$

Außerdem muß auf jeden Fall der Impulserhaltungssatz erfullt sein: ¨

1.) Parallele Komponente:

$$
\frac{h\nu}{c} = \frac{h\nu'}{c}\cos\vartheta + mv'\cos\varphi
$$

2.) Senkrechte Komponente:

$$
0 = \frac{h\nu'}{c}\sin\vartheta + mv'\sin\varphi
$$

Daraus ergibt sich dann folgende Änderung der Frequenz bzw. Wellenlänge des gestreuten Photons:

88

$$
\Delta \nu = \nu - \nu' = \frac{h}{m_{e_0}c^2}\nu \cdot \nu' (1 - \cos \vartheta)
$$

 $\Delta\lambda = \lambda' - \lambda = \lambda_C \cdot (1 - \cos \vartheta)$ 

 $\lambda_C$ nennt man die Compton-Wellenlänge:

$$
\lambda_c = \frac{h}{m_{eo}c} = 2,4263 \cdot 10^{-12} \,\mathrm{m}
$$
\n
$$
400 \leftarrow \frac{h\nu' \left(\vartheta = 90^{\circ}\right)}{h\nu' \left(\vartheta = 180^{\circ}\right)}
$$
\n
$$
h\nu' \left(\vartheta = 180^{\circ}\right)
$$
\n
$$
E'_e
$$
\n[keV] 40\n
$$
E'_e \left(\text{0}^{\circ}\right)
$$
\n
$$
20 \leftarrow \frac{\text{Röntgen}}{\text{Strahlen}} \left(\frac{E'_e}{10^{\circ}}\right)
$$
\n
$$
E'_e \left(\text{0}^{\circ}\right)
$$
\n
$$
20 \leftarrow \frac{\text{Röntgen}}{\text{Strahlen}} \left(\frac{1}{20^{\circ}}\right)
$$
\n
$$
10 \leftarrow \frac{\text{Strahlen}}{\text{Strahlen}} \left(\frac{1}{20^{\circ}}\right)
$$
\n
$$
20 \leftarrow 50 \cdot 100 \cdot 200 \cdot 400 \cdot 1000 \qquad h\nu \text{ [keV]}
$$

# **Kapitel 6**

# $\bf{Molek\"{u}le}$

Gase (geringe Dichte): meist keine Atome!

✵ Edelgase: He, Ne, Ar, Kr, Xe

✵ Molekulare Gase: (reale Gase)

 $\rm H_2,\,N_2,\,O_2,\,CO_2,\,NaCl,\,NH_3$ 

Man unterscheidet zwischen **zwei-** und **mehratomigen Molekulen ¨** (molekulare Flussigkeiten). ¨

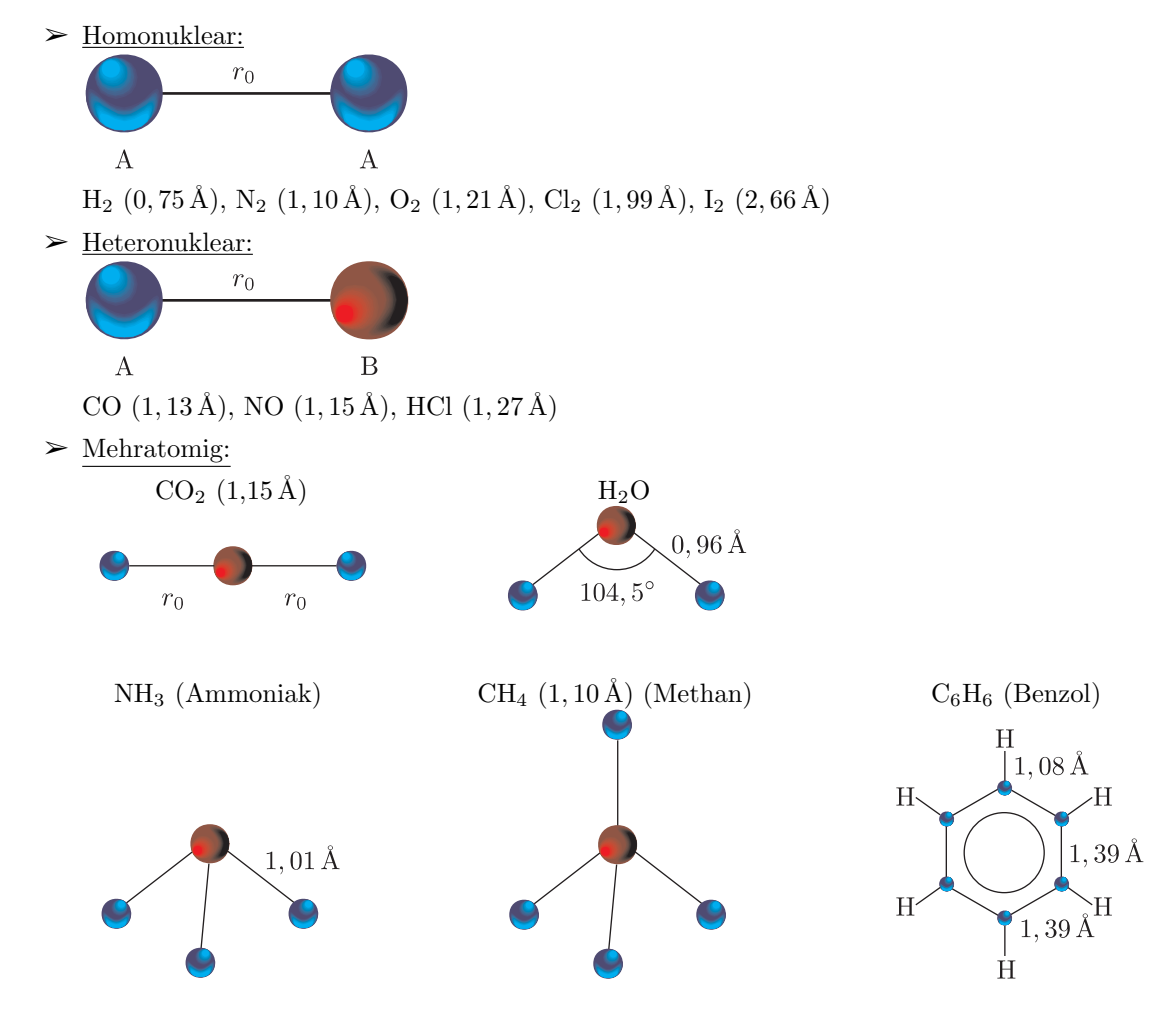

89

Bekannte Eigenschaften von Molekülen sind:

 $\pmb{\mathcal{R}}$  <u>Masse</u>:

 $\overline{m}_{\text{CO}}$ ;  $m_{^{13}\text{C}^{16}\text{O}}$ ,  $m_{^{12}\text{C}^{16}\text{O}}$ ,  $m_{^{12}\text{C}^{17}\text{O}}$ 

✵ Volumen, Radius:

- ➢ Van der Waals-Gleichung
- $\triangleright$  Mittlere freie Weglänge
- $\triangleright$  Dichte in molekularen Flüssigkeiten
- ➢ **Elektronen-Beugung** <sup>⇒</sup> Individuelle Abst¨ande

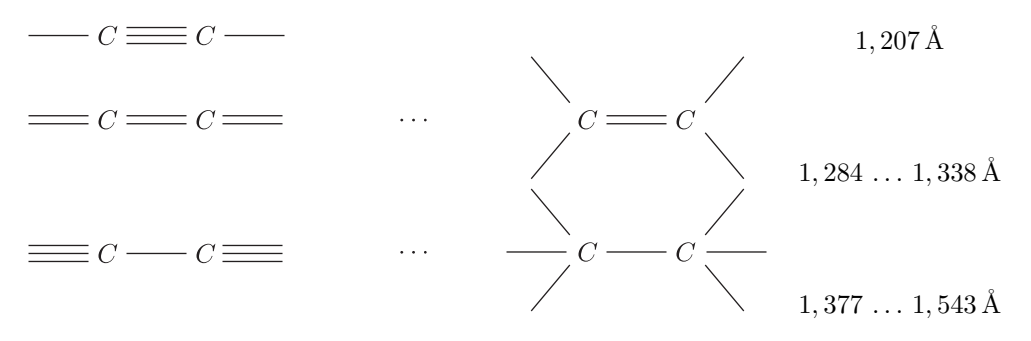

Nach dem **Gleichverteilungssatz** können wir die **Freiheitsgrade** berechnen nach  $f = f_{trans} + f_{rot}$ . Damit ergibt sich dann die molare Wärmekapazität zu  $C_V = f \cdot \frac{R}{2}$ . Die Schallgeschwindigkeit kann dann folgendermaßen angegeben werden:

$$
v_s = \sqrt{\kappa \cdot \frac{p}{\varrho}} \text{ mit } \kappa = \frac{C_p}{C_V} = \frac{f+2}{f}
$$

 $\kappa$  nennt man den Adiabaten- oder auch Isotropen-Exponent.

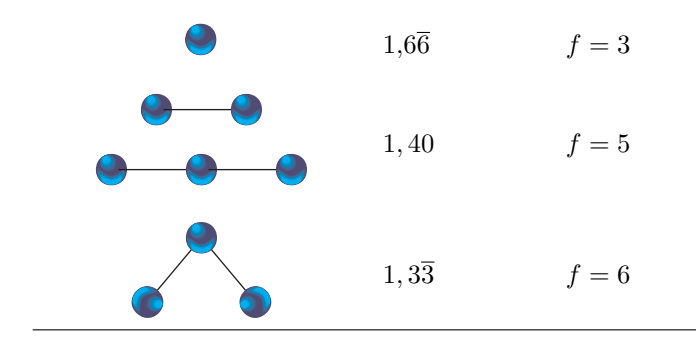

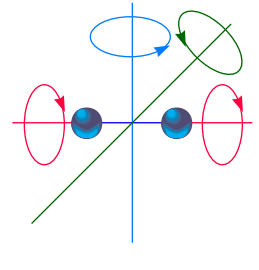

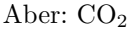

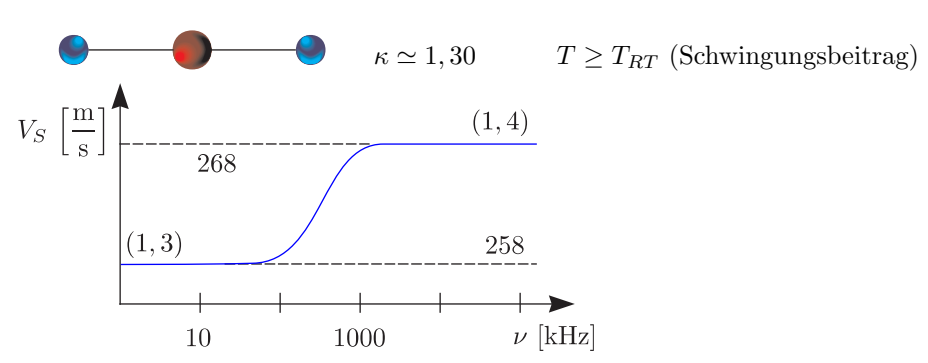

Des weiteren ist das **elektrische Dipolmoment**  $\vec{p}_{el}$  wichtig:

 $\varepsilon_r - 1 = \chi_{el} = \chi_{el} (\omega, T) = \chi_{diel} + \chi_{par}$ 

Man unterscheidet zwischen **Orientierungs**- und **Verschiebungs**-Polarisation bzw. zwischen **permanenten** und **induzierten** elektrischen Dipolmomenten.

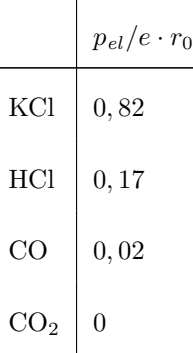

Für H<sub>2</sub> (fl) bei 300 K gilt  $\varepsilon_r = 81$  (für  $w \mapsto 0$ ) und  $n_{opt} = 1,333$ . Betrachten wir außerdem den **Dia- und Paramagnetismus**.

 $\mu_r - 1 = \chi_m = \chi_{dia} + \chi_{van~Uleck} + \chi_{para}\left(T\right)$ 

Beispielsweise gilt:

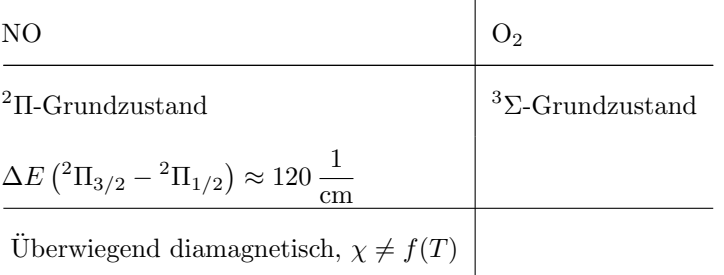

# **6.1 Molekulbindung ¨**

A.) Ionische, konstante und van der Waals-Bindung:

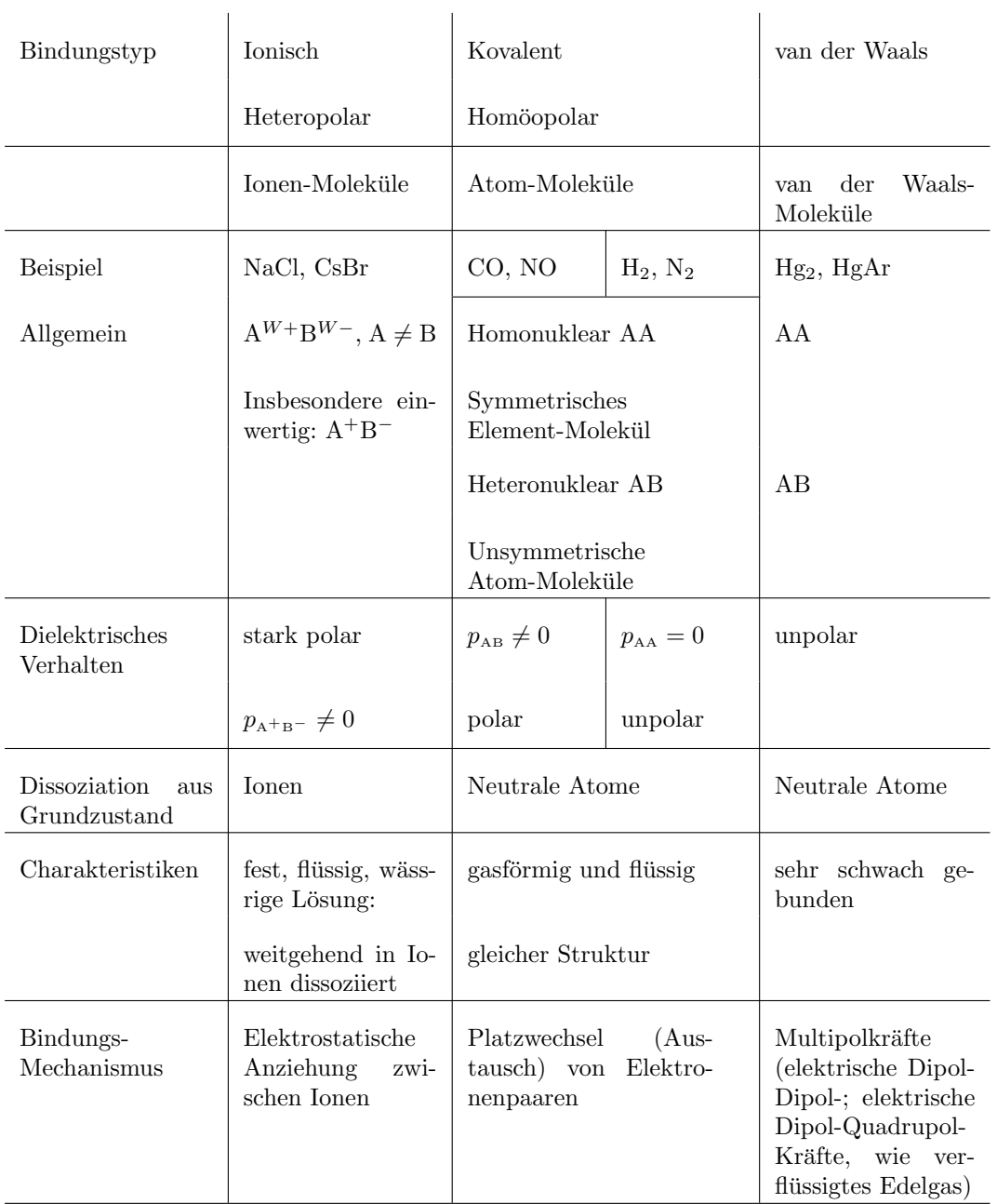

## a.) Potentialkurven:

Für eine Ionenbindung beispielsweise von Na<sup>+</sup> ... Cl<sup>−</sup> gilt  $r_e \approx 2{,}51 \text{ Å}$ ,  $r_{\text{A}^+} + r_{\text{B}^-} = 2{,}78 \text{ Å}$  ( $r_e >$  $r_{kovalent}$ ).

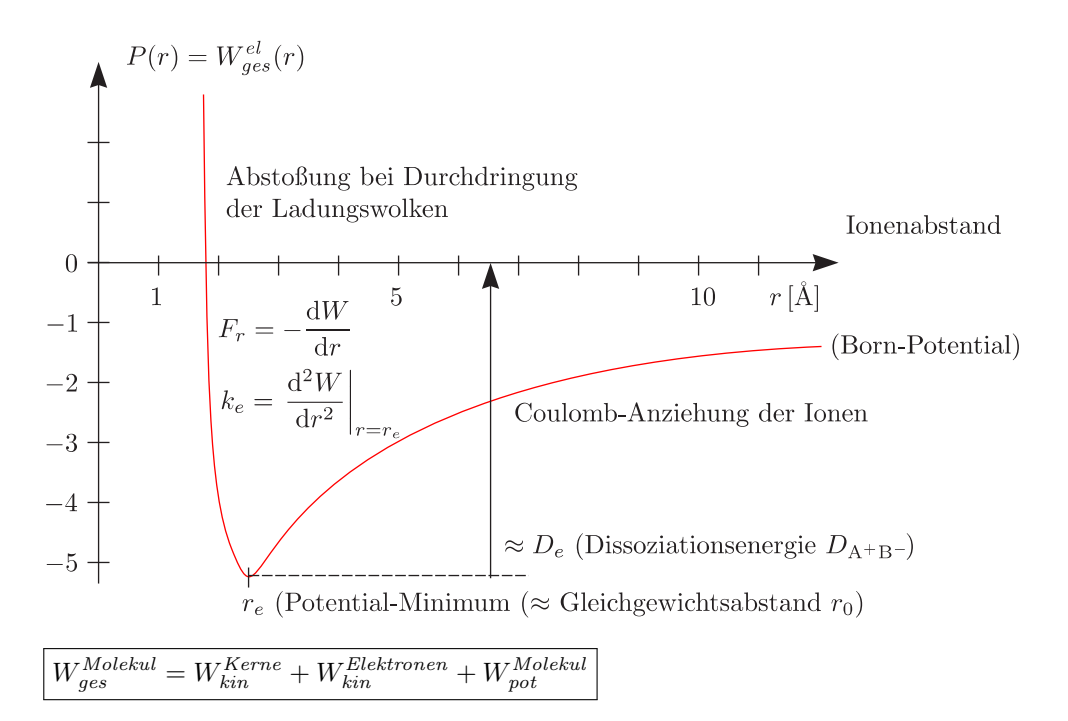

 $W_{pot}^{Molekul}$  rührt von der Coulomb-Wechselwirkung (Kern-Kern, Kern-Elektron, Elektron-Elektron) her. Mit der sogenannten **Born-Oppenheimer**-/Adiabatischen **Näherung** folgt:

$$
W_{ges}^{Molekul} = W_{kin}^{Kerne} + \boxed{W_{ges}^{el}(r_{AB})}
$$

 $W_{ges}^{el}$  ist die "potentielle Energie" für die Kernbewegung.

 $W_{ges}^{Molekul} = W_{kin, trans} + W_{kin, rot} + W_{vibr} + W_{ges}^{el}(r_{AB})$ 

 $W_{kin, trans}$  beschreibt die Schwerpunktbewegung (Dopplereffekt).

- b.) Empirische Ansätze für Potentialkurven:
	- a.) Ionisch:

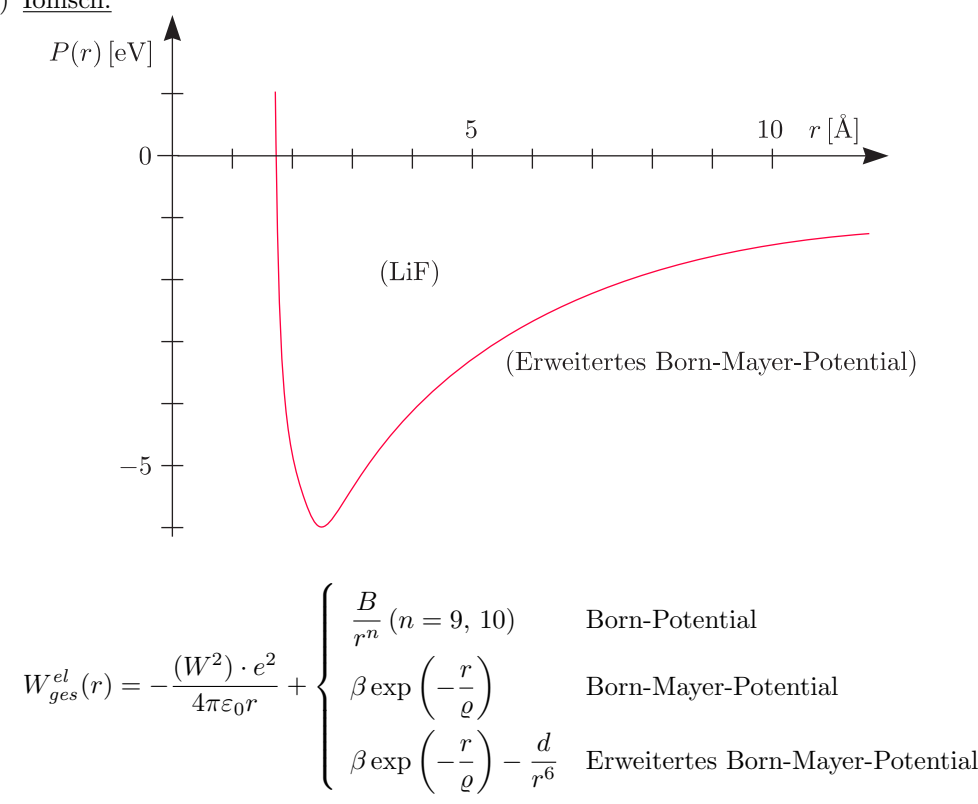

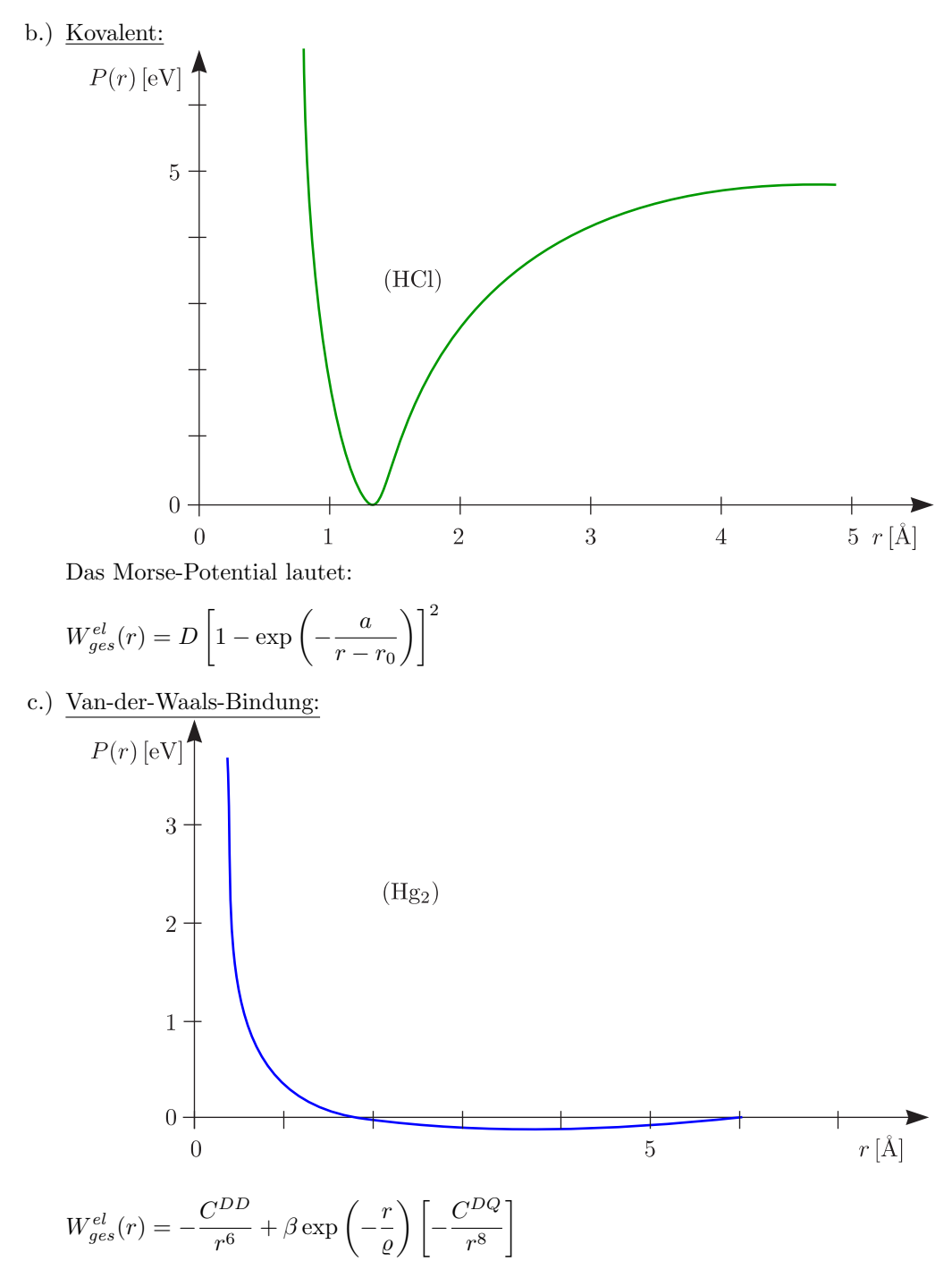

 $\circled{94}$ 

Zwei bis vier Parameter folgenden aus dem Experiment.

# $6.2$  H<sub>2</sub><sup>-</sup> und H<sub>2</sub>-Molekül

a.)  $\mathbf{H}_2^+$ -Molekül-Ion; Bindende und antibindende Elektronen

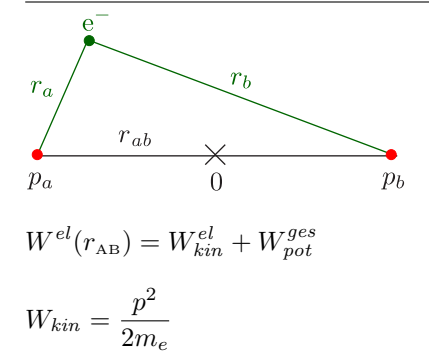

$$
W_{pot} = \frac{e^2}{4\pi\varepsilon_0} \left( -\frac{1}{r_a} - \frac{1}{r_b} + \frac{1}{r_{ab}} \right)
$$

- 1.) Anziehung zwischen Elektron und beiden Protonen
- 2.) Gegenseitige Abstoßung der Protonen

$$
\mathcal{H} = -\frac{\hbar^2}{2m_e}\vec{\nabla}^2 + \frac{e^2}{4\pi\varepsilon_0} \left(-\frac{1}{r_a} - \frac{1}{r_b} + \frac{1}{r_{ab}}\right)
$$

$$
\delta E_0 = \delta \frac{\int \Psi_0^* \mathcal{H} \Psi_0 \, d\tau}{\int \Psi_0^* \Psi_0 \, d\tau} = \delta E_{min} = 0
$$

Es handelt sich um das **Ritzsche Variationsverfahren**, um den Grundzustand (=Minimum der Energie) zu finden. Einen Ansatz für Ψ<sub>0</sub> erhalten wir die Linearkombination von H-Atomorbitalen. LCAO-MO mit wohldefinierter Symmetrie (Parität) zu "O".

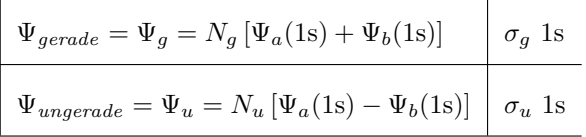

 $\overset{\bullet}{\mathcal{R}}$   $r_{ab}$  groß:

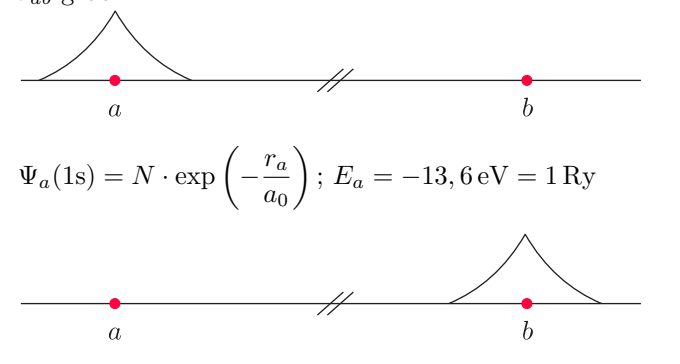

$$
\Psi_b(1s) = N \cdot \exp\left(-\frac{r_b}{a_0}\right); E_b = -13, 6 \text{ eV} = 1 \text{ Ry} = E_a = E_0
$$

✵ <sup>r</sup>ab <sup>≈</sup> <sup>r</sup>e:

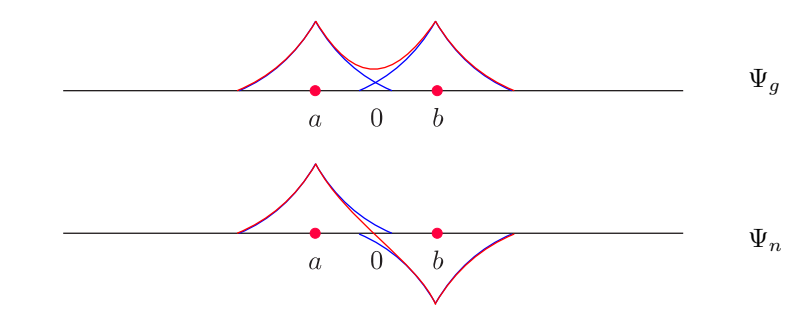

$$
E_{g/u} = E_0 + \frac{e^2}{4\pi\varepsilon_0 r_{ab}} - \frac{A \pm B}{1 \pm S}
$$

✵ Uberlapp-Integral: ¨

$$
S = \int \Psi_a(1\text{s})\Psi_b(1\text{s})\,\mathrm{d}\tau = f(r_{ab})
$$

✵ Coulomb-Integral:

$$
A = A(r_{ab}) = \frac{e^2}{4\pi\varepsilon_0} \int \frac{\Psi_a^2}{r_b} d\tau = \frac{e^2}{4\pi\varepsilon_0} \int \frac{\Psi_b^2}{r_a} d\tau
$$

 $\langle 95 \rangle$ 

### ✵ Resonanz-Integral:

$$
B = B(r_{ab}) = \frac{e^2}{4\pi\varepsilon_0} \int \frac{\Psi_a \Psi_b}{r_a} d\tau = \frac{e^2}{4\pi\varepsilon_0} \int \frac{\Psi_a \Psi_b}{r_b} d\tau
$$

Die Normierungsfaktoren lauten:

$$
N_g = \frac{1}{\sqrt{2(1+S)}}; N_u = \frac{1}{\sqrt{2(1-S)}}
$$
  
\n
$$
E - E_0 \text{ [eV]} \begin{pmatrix} 1 \\ +8 \\ +6 \\ +4 \\ +4 \\ +2 \\ 0 \\ 0 \\ -2 \\ -4 \\ -4 \end{pmatrix}
$$
  
\n
$$
V_u
$$
  
\n
$$
V_u
$$
  
\n
$$
\sigma_u^* 1s
$$
  
\n*antibonding*  
\n*a\_0*  
\n
$$
I
$$
  
\n
$$
a_0
$$
  
\n
$$
-4
$$
  
\n
$$
U_u
$$
  
\n*a\_0*  
\n*b\_0*  
\n*a\_0*  
\n*b\_0*  
\n*a\_0*  
\n*b\_0*  
\n*a\_0*  
\n*b\_0*  
\n*a\_0*  
\n*b\_0*  
\n*a\_0*  
\n*a\_0*  
\n*a\_0*  
\n*a\_0*  
\n*a\_0*  
\n*a\_0*  
\n*a\_0*  
\n*a\_0*  
\n*a\_0*  
\n*a\_0*  
\n*a\_0*  
\n*a\_0*  
\n*a\_0*  
\n*a\_0*  
\n*a\_0*  
\n*a\_0*  
\n*a\_0*  
\n*a\_0*  
\n*a\_0*  
\n*a\_0*  
\n*a\_0*  
\n*a\_0*  
\n*a\_0*  
\n*a\_0*  
\n*a\_0*  
\n*a\_0*  
\n*a\_0*  
\n*a\_0*  
\n*a\_0*  
\n*a\_0*  
\n*a\_0*  
\n*a\_0*  
\n*a\_0*  
\n*a\_0*  
\n*a\_0*  
\n*a\_0*  
\n*a\_0*  
\n*a\_0*  
\n*a\_0*  
\n*a\_0*  
\n*a\_0*  
\n*a\_0*  
\n*a\_0*

 $\Rightarrow$   $\sigma$  Kein Bahndrehimpuls parallel zur Molekülachse Zylindersymmetrie um Bindungsachse

 $\Rightarrow$  ★ Bindungslockernd (höhere Energie)

Man kann folgende Optimierung (" $\alpha$ -**Variation**") für kleine  $r_{ab}$  durchführen:

$$
\Psi(\sigma_g 1s) = N_g \left[ \exp\left( -\frac{\alpha r_a}{a_0} \right) + \exp\left( -\frac{\alpha r_b}{a_0} \right) \right]
$$

 $\alpha$  ist die sogenannte Abschirmkonstante (effektive Kernladung).

- $\approx \alpha = 1$  für  $r_{ab} \mapsto \infty$
- $\approx \alpha = 2$  für  $r_{ab} \mapsto 0$

 $\alpha(r_{ab})$ ergibt sich aus der Variationsrechnung. Analog gilt:

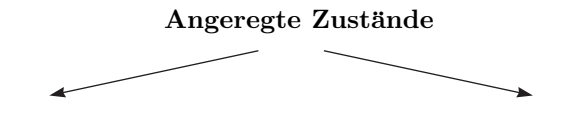

Minimum vorhanden Kein Minimum

Gebundener Zustand Instabil

b.)  $\rm{H_2\text{-}Molekül}$ 

Das Pauli-Prinzip muß hierbei natürlich berücksichtigt werden!

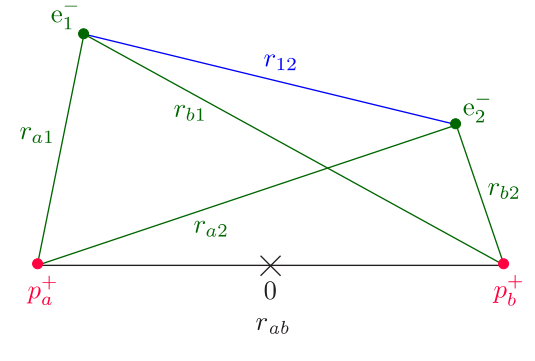

 $W^{el}(r_{ab}) = W^{el}_{kin}(1) + W^{el}_{kin}(2) + W_{pot}$ 

 $\langle 96 \rangle$ 

$$
W_{pot} = \frac{e^2}{4\pi\varepsilon_0} \left( -\frac{1}{r_{a1}} - \frac{1}{r_{b1}} - \frac{1}{r_{b2}} - \frac{1}{r_{a2}} + \frac{1}{r_{12}} + \frac{1}{r_{ab}} \right)
$$

Elektronen sind **ununterscheidbar**!

i.) LCAO-MO-Näherung:

Die qualitativen Ergebnisse sind sehr einfach!

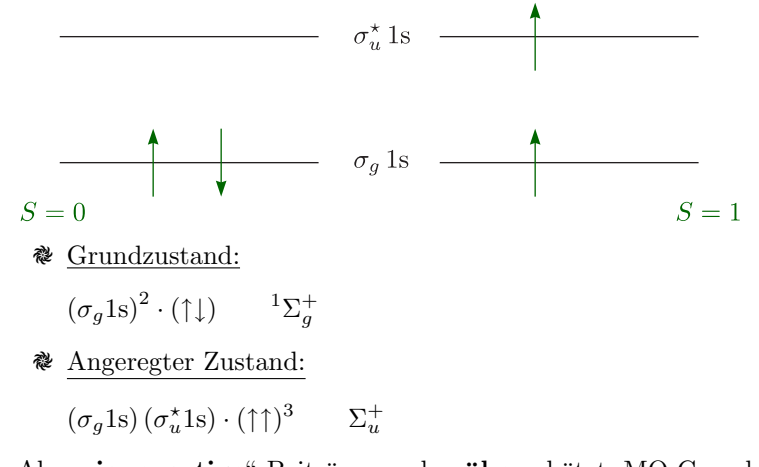

 $\Delta$ ber "**ionenartige**" Beiträge werden **über**schätzt. MO-Grundzustand:

$$
\Psi ((\sigma_g 1s)^2) = N_g^2 [\Psi_a(1s) + \Psi_b(1s)]_1 \cdot [\Psi_a(1s) + \Psi_b(1s)]_2 =
$$
  
=  $N_g^2 [\Psi_a(1) \cdot \Psi_a(2) + \Psi_b(1) \cdot \Psi_b(2) + \Psi_a(1) \cdot \Psi_b(2) + \Psi_b(1) \cdot \Psi_a(2)]$ 

ii.) Heitler-London (VB)-Verfahren:

✵ Symmetrisch:

$$
\Psi_s = N_s \left[ \Psi_a(1) \cdot \Psi_b(2) + \Psi_a(2) \cdot \Psi_b(1) \right] \times (\uparrow \downarrow)_a
$$

" Austauschentartung"

✵ Antisymmetrisch:

$$
\Psi_a = N_a \left[ \Psi_a(1) \cdot \Psi_b(2) - \Psi_a(2) \cdot \Psi_b(1) \right] \times (\uparrow \uparrow)_s
$$

Analog gilt für  $H_2^+$ :

$$
E_s(r_{ab}) = 2E_0 + \frac{e^2}{4\pi\varepsilon_0 r_{ab}} + \frac{C+I}{1+S}
$$
 (Grundzustand)  

$$
E_a(r_{ab}) = 2E_0 + \frac{e^2}{4\pi\varepsilon_0 r_{ab}} + \frac{C-I}{1-S}
$$

ightleright Uberlapp-Integral  $S(r_{ab})$ 

$$
S = \iint \Psi_a(1) \cdot \Psi_b(2) \cdot \Psi_a(2) \cdot \Psi_b(1) d\tau_1 d\tau_2 = \left[ \int \Psi_a(1) \cdot \Psi_b(1) d\tau_1 \right]^2 = f(r_{ab})
$$

 $\triangleq$  Coulomb-Integral  $C(r_{ab})$  (ohne  $\frac{1}{r_{ab}}$ -Terme)

$$
C = \frac{e^2}{4\pi\varepsilon_0} \left[ \iint \frac{1}{r_{12}} \Psi_a^2(1) \cdot \Psi_b^2(2) \, d\tau_1 \, d\tau_2 - 2 \int \frac{1}{r_{a2}} \Psi_b^2(2) \, d\tau_2 \right]
$$

 $\triangleq$  <u>Austausch-Integral  $I(r_{ab})$ </u> (ohne  $\frac{S}{r_{ab}}$ -Term)

$$
I = \frac{e^2}{4\pi\varepsilon_0} \left[ \iint \frac{1}{r_{12}} \Psi_a(1) \cdot \Psi_b(2) \cdot \Psi_a(2) \cdot \Psi_b(1) \, d\tau_1 \, d\tau_2 - 2\sqrt{S} \int \frac{1}{r_{a2}} \cdot \Psi_a(2) \cdot \Psi_b(2) \, d\tau_2 \right]
$$

"Interferenz" der Atomorbitale; I ist negativ für  $0, 3 < \frac{r_{ab}}{A} < 30$ . Die Normierungskonstanten lauten:

$$
N_s = \frac{1}{\sqrt{2(1+S)}}; N_a = \frac{1}{\sqrt{2(1-S)}}
$$

97

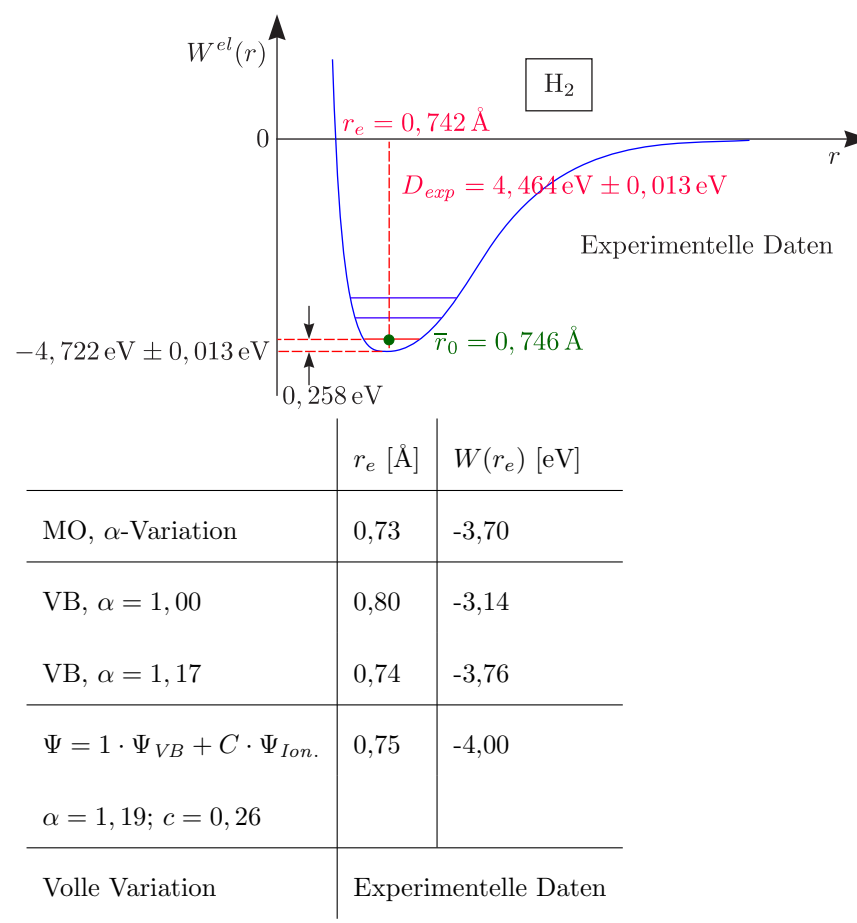

Die Bilanz ist nun, daß VB unterschätzt und MO überschätzt wurde (Ionenterme).

# **6.3 Elektronen-Termsymbole**

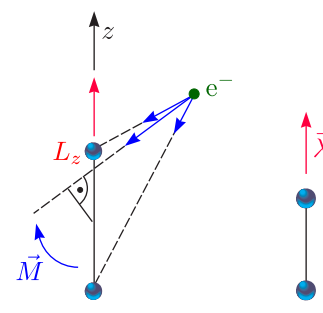

Bei zweiatomigen Molekülen haben wir **keine** Zentralkraft (nur Zylindersymmetrie). Des weiteren ist der Drehimpuls nicht konstant und  $\vec{M} \perp \vec{z}$ .

 $L_z = \text{const.}$ 

$$
\langle L_z\rangle=m_l\hbar=\pm\lambda\hbar
$$

Die Energie ist unabhängig vom Drehsinn.

$$
\left| \left\langle |\vec{\lambda}| \right\rangle = \lambda \hbar \right|
$$

 $\langle 98 \rangle$ 

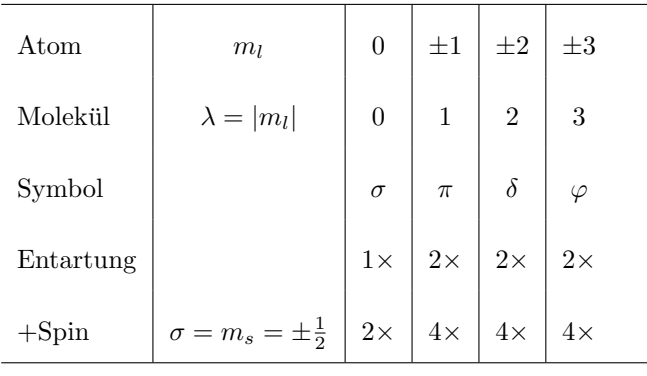

$$
\vec{j}=\vec{l}+\vec{s}
$$

Dies ist ähnlich dem Starkeffekt bei Atomen.

$$
\overrightarrow{\omega}=\overrightarrow{\lambda}+\overrightarrow{r}
$$

Dies gilt wie beim Paschen-Back-Effekt!

a.) Elektronischer Gesamtdrehimpuls, Termsymbole

$$
\left| \left\langle |\vec{\Lambda}| \right\rangle = \Lambda \hbar \right| \text{mit } \Lambda \ge 0
$$

Es handelt sich um die Komponente des Gesamtdrehimpulses in Richtung der Symmetrieachse (keine Vektoraddition nötig, das heißt aus  $\lambda_1 = 1$  und  $\lambda_2 = 2$  folgt dann  $\Lambda = 1, 3$ .

$$
\begin{array}{c|cccc}\n\Lambda & 0 & 1 & 2 & 3 & 4 \\
\hline\n& \Sigma & \Pi & \Delta & \Phi & \Gamma\n\end{array}
$$

Der **Spin** *S* ergibt sich wie beim Atom; für die axiale Komponente gilt  $\Sigma = S$ ,  $S - 1$ , ...,  $-S$ . Die entsprechenden Termsymbole lauten dann:

$$
\left[ \frac{2S+1}{\Lambda(\Omega), (u, g)} \right] \qquad \left[ \frac{2S+1}{\Sigma_{u, g}^{+,-}} \right]
$$

Durch +, − wird die Symmetrie zur Ebene **durch** die Molekülachse beschrieben. Für den Gesamt-Elektronen-Drehimpuls in Richtung der Symmetrieachse ergibt sich also:

$$
\vec{\Omega}=\vec{\Lambda}+\vec{\Sigma}
$$

$$
\langle |\vec{\Omega}| \rangle = \Omega \hbar; \Omega = |\Lambda + \Sigma|
$$

Beispielsweise gilt  ${}^{3}$  $\Pi_{2,1,0}$ .

b.) Grundzustände zweiatomiger Moleküle

MO-Orbitale Pauliprinzip  $\mathcal{L}$  $\bigcup$  $\int$ + Energetische Reihenfolge:

| $\sigma_g$ 1s | $\sigma_u^{\star}$ 1s | $\sigma_g$ 2s | $\sigma_u^{\star}$ 2s | $\pi_u$ 2p | $\sigma_g$ 2p | $\pi_g^{\star}$ 2p | $\sigma_u^{\star}$ 2p |
|---------------|-----------------------|---------------|-----------------------|------------|---------------|--------------------|-----------------------|
| 2x            | 2x                    | 2x            | 4x                    | 2x         | 4x            | 2x                 |                       |

Dies ist bis "Ne<sub>2</sub>" erklärbar. Immer <sup>1</sup> $\Sigma_g$  außer H<sub>2</sub><sup>+</sup>: <sup>2</sup> $\Sigma_g$ ; He<sub>2</sub><sup>+</sup>: <sup>2</sup> $\Sigma_u$ ; B<sub>2</sub>, O<sub>2</sub>: <sup>3</sup> $\Sigma_g$ . (Eximere: Nur im angeregten Zustand gebunden; Eximer-Laser)

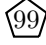

```
\Delta\Lambda = 0, \pm 1\Delta S = 0\Delta\Omega = 0, \pm 1 \quad \Sigma \leftrightarrow \Sigma, \Sigma \leftrightarrow \Pi, \Pi \leftrightarrow \Pi, \Sigma \not\leftrightarrow \Delta\Sigma^+ \leftrightarrow \Sigma^+, \Pi \quad \Sigma^+ \not\leftrightarrow \Sigma^-\Sigma^- \leftrightarrow \Sigma^-, \Pig \leftrightarrow u g \not\leftrightarrow g, u \not\leftrightarrow u
```
# **6.3.1** Mehratomige Moleküle, sp-, sp<sup>2</sup>-, sp<sup>3</sup>-Hybride

Symmetrie des Moleküle $\Leftrightarrow$  Überlappung der Atomorbitale Dies ist für die MO-Bindungsstärke wesentlich. Unter Hybridisierung versteht man eine Mischung der Atomorbitale der einzelnen Atome. Dies kostet atomare Energie, liefert aber Bindungsenergie.

#### $\tilde{\nu}$  $\nu\left[\mathrm{Hz}\right]$  $\,\mathrm{cm}$  $\gamma$ -Strahlung  $\bullet$  Kern-Anregungen  $10k$ Röntgen- $10^{18}$  $\frac{1}{\text{strahlung}}$  (X)  $1<sup>k</sup>$  $1 \text{ nm}$ XUV  $T$ [K]  $10^{6}$  $10^{16}$ **VUV UV**  $10^5$  $\bullet$  Elektronische Anregung 10 Sichtbar  $10^{14}$  $1 \mu m$ **NIR**  $\perp$ Kern-Bewegungen  $10<sup>3</sup>$ 1000 Schwingung **RT** 100 (Phononen)  $IR$ Rotation  $1 \,\mathrm{mm}$ 10  $1 \text{ m}$ Mikro- $1 \text{ cm}$ wellen  $1dm$ ESR (Elektronenspin-Orientierung)  $1<sup>1</sup>$  $1<sub>m</sub>$  $(UHF)$ Radio-NMR (Kernspin-Orientierung)  $1<sub>m</sub>$ wellen  $(HF)$  $1\,\frac{1}{\rm cm} \stackrel{\scriptscriptstyle\triangle}{=} 1,43883\,\rm K$  $1<sub>M</sub>$  $1 \,\mathrm{km}$  $2,42\cdot10^{14}\,\text{Hz} \stackrel{\triangle}{=} 1\,\text{eV} \stackrel{\checkmark}{=} 80657\,\frac{1}{\text{cm}} \stackrel{\triangle}{=} 1,24\,\mu\text{m}$

100

### **Spektroskopische Techniken:**

✵ Mikrowellen-Spektrometer

**6.4 Molekul-Spektren ¨**

✵ FIR-Fourier-Spektrometer

# **6.5 Rotationsspektrum**

### a.) Starrer Rotator:

i.) Klassische Behandlung:  $m<sub>2</sub>$  $r_{\rm 1}$  $\mathcal{r}_2$  $\overrightarrow{S}$  $\sqrt{m_1}$  $W_{rot} = \frac{1}{2}I\omega^2$  $I = m_1 r_1^2 + m_2 r_2^2 = \mu r_e^2$  $\vec{J} = I\vec{\omega} = \mu r_e^2 \vec{\omega}$  $W_{rot} = \frac{1}{2I} \cdot \vec{J}^2$ Außerdem gilt ja:

$$
\langle \vec{J}^2 \rangle = J(J+1)\hbar^2; \ \langle J_z \rangle = M\hbar
$$

ii.) Ergebnis der quantenmechanischen Behandlung:

$$
W_J = \frac{\hbar^2}{2I}J(J+1) = hcBJ(J+1)
$$

Die Energieniveaus sind  $(2J + 1)$ -fach entartet.

$$
F_J = \frac{W_J}{hc} = BJ(J+1)
$$

✵ Rotationskonstante:

$$
B = \frac{\hbar^2}{2hcI} = \frac{h}{8\pi^2cI} = \frac{h}{8\pi^2c\mu r_e^2}
$$

 $\triangleleft$  Drehimpuls-Quantenzahl J:

$$
J=0,\,1,\,2,\,\ldots
$$

 $\triangle$  Orientierungs-Quantenzahl M:

$$
M=J, J-1, \ldots, -J
$$

Es handelt sich um  $(2J + 1)$  Werte.

✵ Eigenfunktionen Ψrot = YJ,M(ϑ, ϕ): Dies gilt analog zu den  $Y_{l,m}(\vartheta,\varphi)$ , welche aus der Schrödingergleichung folgen. Die Parität berechnet sich dann mit  $(-1)^J$ .

101

- $J = 0, 2, 4, ...$  (gerade)
- $J = 1, 3, 5, \ldots$  (ungerade)

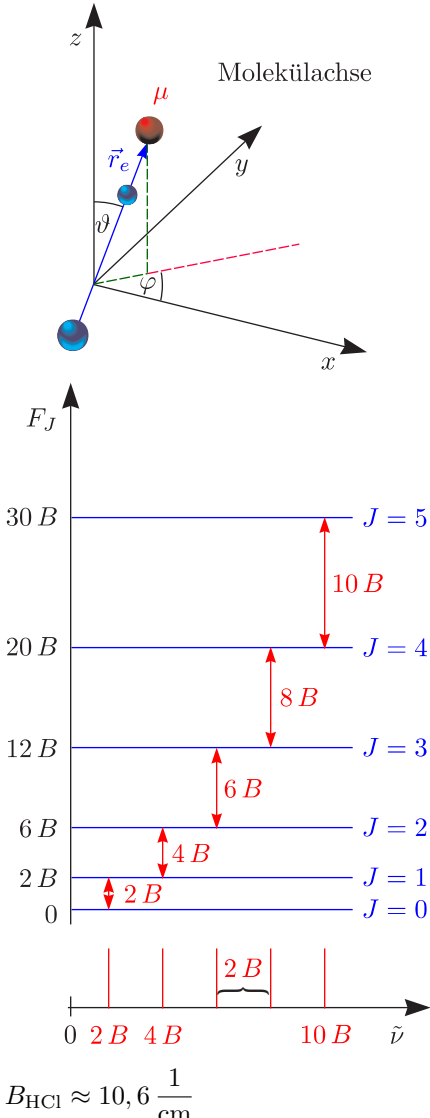

$$
B_{\rm HCl} \approx 10,6 \frac{\text{m}}{\text{cm}}
$$

$$
\frac{kT}{hc} \approx 200 \frac{1}{\text{cm}} (300 \text{ K})
$$

Man betrachte die Auswahlregeln für die elektrische Dipol-Strahlung, also  $p_{el}\neq 0$  (beispielsweise HCl, CO) und  $\Delta J = \pm 1$ .

102

$$
\Delta J = \pm 1 \begin{cases} \Delta M = 0 & (\pi \text{-Polarisation}) \\ \Delta M = \pm 1 & (\sigma \text{-Polarisation}) \end{cases}
$$

Die Nomenklatur für Spektren sei folgendermaßen:

$$
\Delta J = J' - J'' = +1
$$
  
Absorption  
Emission  
 $J'$   
 $J''$ 

 $h\nu = W_{J'} - W_{J''} = hcB [(J+1)(J+2) - J(J+1)]$ 

$$
\tilde{\nu} = 2B\left(J+1\right)
$$

Der Linienabstand ergibt sich dann zu $\Delta\tilde{\nu}=2B.$  Damit erhalten wir:

$$
r_e = \sqrt{\frac{h}{8\pi^2 c \mu B}}
$$

Beispielsweise folgt mit  $B = 10, 59 \frac{1}{\text{cm}}, I = 2, 65 \cdot 10^{-47} \text{ kg} \text{m}^2, \mu = 1, 63 \cdot 10^{-27} \text{ kg}$  für HCl ein Wert von  $r_e = 1,275 \,\text{\AA}$ .

iii.) Besetzungszahlen:

$$
\exp\left(-\frac{W_J}{kT}\right)
$$
\n
$$
\sqrt{\frac{n_J}{N}}
$$
\n
$$
\frac{n_J}{n_0} = \frac{(2J+1)}{1} \cdot \exp\left(-\frac{hcBJ(J+1)}{k_BT}\right)
$$
\n
$$
N = \sum_{J=0}^{\infty} n_J = n_0 \cdot \frac{k_BT}{hcB}
$$
\n
$$
\frac{n_J}{N} = \frac{hcB(2J+1)}{kT} \exp\left(-\frac{hcBJ(J+1)}{kBT}\right)
$$
\nDag Meurium light bai.

Das Maximum liegt bei:

$$
\hat{J} = \sqrt{\frac{k_B T}{2hcB}} - \frac{1}{2}
$$
  

$$
W_{\hat{J}} = hcB\hat{J}(\hat{J} + 1) = \frac{1}{2}k_B T - \frac{1}{4}hcB
$$

- b.) Nicht-starrer Rotator
	- i.) <u>Klassisch:</u> Dehnung; harmonisches Kraftgesetz

$$
P(r) = W_{ges}^{el}(r)
$$

$$
k(r - r_e) = \mu \omega^2 r = \frac{J^2}{\mu r^3}
$$

$$
W_{ges} = W_{kin} + W_{pot} = \frac{1}{2\mu r^2} J^2 + \frac{k}{2} (r - r_e)^2 \approx \frac{J^2}{2\mu r_e^2} - \frac{J^2}{\mu r_e^3} (r - r_e) + \frac{k}{2} (r - r_e)^2
$$
  

$$
W_{ges} \approx \frac{J^2}{2\mu r_0^2} - \frac{J^4}{2k\mu^2 r_0^6}
$$

103

 $r_e \mapsto r_0$ für Schwingungsgrundzustand

ii.) Quantenmechanisch:

$$
F_J = \frac{W_J}{hc} = BJ(J+1) - DJ^2 (J+1)^2
$$

✵ Rotationskonstante:

$$
B_0 = \frac{\hbar^2}{2hcI_0} = \frac{h}{8\pi^2 c\mu r_0^2}
$$

 $\triangleq$  Rotations-Dehnungs-Konstante  $(D_0 \ll B_0)$ :

 $\overline{1}$ 

$$
D_0 = \frac{\hbar^4}{2hc k \mu^2 r_0^6} = \frac{\hbar^3}{4\pi c k \mu^2 r_0^6}
$$
  
 
$$
\text{Spektrum } (\Delta J = 1):
$$
  

$$
\bar{\nu}_{J+1/J} = 2B_0 (J+1) - 4D_0 (J+1)^3
$$

- c.) Detaillierte Analyse
	- i.) Isotopie-Effekt:

Dieser ist gut meßbar bei zweiatomigen Molekülen. Die Isotopenverhältnisse sind somit bestimmbar!

$$
B_0 \cdot c \text{ [GHz]} \begin{array}{|c|c|} \hline & ^{12}C^{16}O & ^{13}C^{18}O \\ \hline B_0 \cdot c \text{ [GHz]} & ^{57,6} & ^{52,4} \\ D_0 \cdot c \text{ [kHz]} & ^{183,6} & ^{151,4} \\ \mu = \frac{m_1m_2}{m_1 + m_2}, \ B \sim \frac{1}{\mu} \left( r_0 \approx \text{const.} \right) \\ D \sim \frac{1}{\mu^2} \end{array}
$$

 $\overline{1}$ 

Daraus ergibt sich dann eine stärkere Abhängigkeit.

ii.) Stark-Effekt

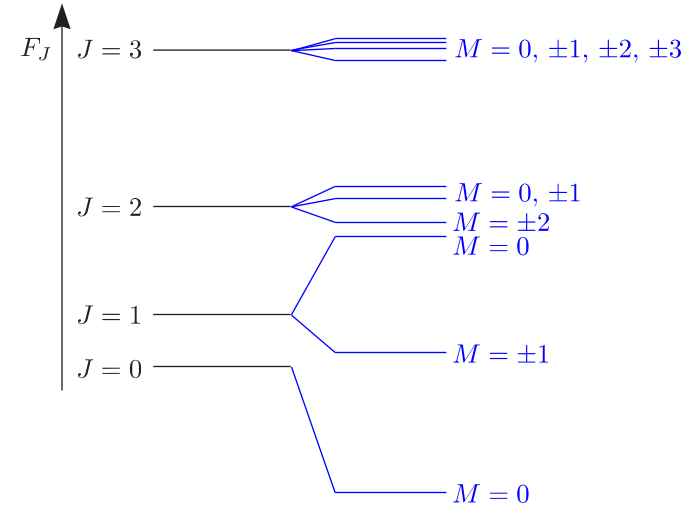

Dieser tritt analog zu Atomen auf. Die Auswahlregeln betragen  $\Delta J = 1, \, \Delta M = \pm 1;$  0. Die Größe von  $J$  ist aus der Niveauzahl ablesbar!

104

iii.) Kernspin-Rotation-Kopplung:

$$
\vec{F} = \vec{J} + \vec{I}
$$
  

$$
\langle |\vec{F}| \rangle = \sqrt{F(F+1)}\hbar \text{ mit } F = J+I, J+I-1, \dots, J-I(>0)
$$
  

$$
M_F = +F, F-1, \dots, -F
$$

Die Auswahlregeln betragen  $\Delta F = 0, \pm 1; \Delta J = +1.$ 

iv.) Ortho- und Para-Wasserstoff  $H_2$ :

Die Gesamtzahl von **Fermionen** muß antimetrisch sein! Mit zwei  $s = \frac{1}{2}$ -Elektronen und zwei Protonen mit  $I_a = I_b = \frac{1}{2}$  (d.h. Fermionen) folgt dann:

 $\sigma_g\sigma_g^{-1}\Sigma_g^+$ 

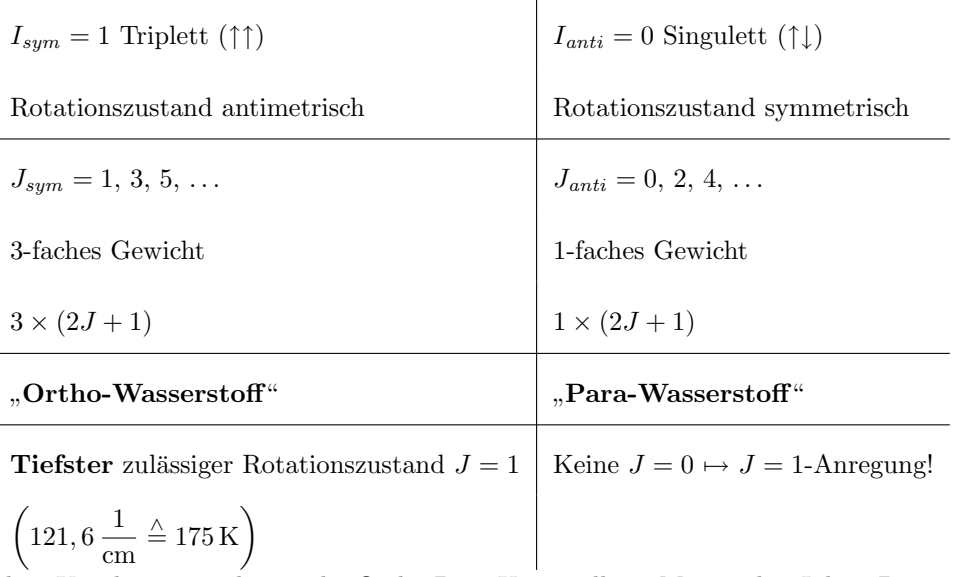

Ohne Katalysatoren dauert die Ortho-Para-Umwandlung Monate bis Jahre. Die ist wichtig fur die ¨ Lagerfähigkeit von flüssigem  $\rm H_2$ bei tiefen Temperaturen (Einfluß auf die molare Wärmekapazität).

105

- d.) Mehratomige Moleküle
	- i.) Kreisel, allgemein: Hauptträgheitsmoment  $I_A$ ,  $I_B$ ,  $I_C$

 $I_A$ ;  $I_B = I_C$  (symmetrischer Kreisel)  $I_A \neq I_B \neq I_C$  (asymmetrischer Kreisel)  $I_A = I_B = I_C \text{ (Kugelkreisel)} \qquad \qquad I_A \mapsto 0; \, I_B = I_C \text{ (Lineares Molekül)}$ (bisher behandelt)

$$
W_{rot}=\frac{\vec{J}_A^2}{2I_A}+\frac{\vec{J}_B^2}{2I_B}+\frac{\vec{J}_C^2}{2I_C}
$$

Daraus ergibt sich dann:

$$
\frac{\vec{J}_A^2}{2I_A} + \frac{1}{2I_B}\left(\vec{J}_B^2 + \vec{J}_C^2\right)
$$

ii.) Quantenmechanisches Ergebnis: Betrachten wir beispielsweise das Molekül CH<sub>3</sub>F.

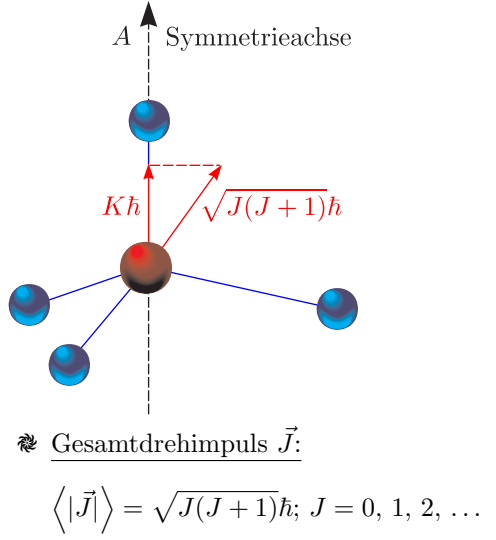

### $\triangle$  Drehimpulskomponente  $\vec{K}$ :

Um ausgezeichnete (Figuren)Achse

$$
\langle |\vec{K}| \rangle = K\hbar; K = 0, \pm 1, \ldots, \pm J
$$

 $K$  sei die Figurenachse und  $M$  ein äußeres (beispielsweise elektrisches) Feld. Damit folgt dann:

$$
\vec{J}_A^2 \mapsto K^2 \hbar^2
$$
  
\n
$$
\left(\vec{J}_B^2 + \vec{J}_C^2\right) \mapsto J(J+1)\hbar^2 - K^2 \hbar^2
$$
  
\n
$$
W_{J,K} = \frac{\hbar^2}{2I_B} J(J+1) + \left[\frac{\hbar^2}{2I_A} - \frac{\hbar^2}{2I_B}\right] K^2
$$

Die Rotationskonstanten berechnen sich dann nach:

$$
B = \frac{\hbar^2}{2hcI_B}, A = \frac{\hbar^2}{2hcI_A}
$$

$$
F_{J,K} = BJ(J+1) + (A-B)K^2
$$

Außer  $K = 0$  sind alle Terme zweifach entartet. Die Auswahlregeln für elektrische Dipolstrahlung lauten dann:

- 1.)  $p_{el} \neq 0$  (bei symmetrischem Kreisel || Figurenachse)
- 2.) Für  $K = 0$  gilt  $\Delta J = \pm 1$ ;  $\Delta K = 0$  und für  $K \neq 0$  erhalten wir  $\Delta J = 0$ ,  $\pm 1$  und  $\Delta K = 0$ .

$$
\tilde{\nu}_{(J+1)-J}=2B(J+1)
$$

Das Spektrum sieht wie bisher aus! Betrachten wir folgendes Spezialfälle:

- ✵ Kugelkreisel (CH4, SF6, ...):
- Es gibt **kein** Rotations-Absorptions-**Spektrum**, da  $p_{el} = 0$  ist.
- **<sup>●</sup>** Lineares Molekül:

Es geht  $I_A \mapsto 0$  für  $A \mapsto \infty$ . Daraus folgt dann  $K = 0$  und außerdem  $C_V$  von zweiatomigen Gasen!

Für den nicht-starren Kreisel gilt:

$$
\tilde{\nu}_{(J+1,K)-(J,K)} = 2B(J+1) - 2D_{JK}(J+1)K^2 - 4D_J(J+1)^3
$$

Dies erlaubt die Unterscheidung vom linearen Molekül im Spektrum!

## **6.6 Rotations-Schwingungsspektren**

Man vergleiche das CO-Rotationsspektrum mit dem CO-Rotations-Schwingungsspektrum.

a.) Harmonischer Oszillator

Klassisch gilt:

$$
W_{vibr} = W_{kin} + W_{pot} = \frac{p^2}{2\mu} + \frac{k}{2} (r - r_e)^2
$$

Mittels einer quantenmechanischen Betrachtung erhalten wir:

$$
W_{vibr} = \hbar \omega_0 \cdot \left(v + \frac{1}{2}\right) \text{ mit } \omega_0 = \sqrt{\frac{k}{\mu}}
$$

Es sind also mit der Schwingungsquantenzahl  $v = 0, 1, 2, \ldots$  nur diskrete Energien möglich. Die Auswahlregeln für die elektrische Dipol-Strahlung betragen:

106

i.) 
$$
p_{el} \neq 0
$$

ii.)  $\Delta v = v' - v'' = +1$ 

Dadurch lassen sich die "Obertöne" nicht erklären!

Die Wellenfunktionen lauten  $\Psi_v$ , wobei v die Anzahl der Knoten und  $v + 1$  die Anzahl der Extrema sind.  $|\Psi_v|^2$  mit  $v \ge 1$  hat Extremalwerte bei klassischen Umkehrpunkten. Außerhalb der klassischen Umkehrpunkte gilt  $|\Psi|^2 \neq 0$ .

$$
G = \frac{W_{vibr}}{hc} = \sigma_e \left(v + \frac{1}{2}\right) \qquad \sigma_e = \frac{\hbar \omega_0}{hc} = \frac{\omega_0}{2\pi c}
$$

$$
\tilde{\nu}_{(v+1)-(v)} = \sigma_e
$$

b.) Anharmonischer Oszillator

Bei den tatsächlichen Potentialkurven handelt es sich nicht um einfache Parabeln. Es liegt folglich ein anharmonischer Oszillator vor.

- ≹ Flacher für große  $(r r_e)$
- ✵ Abnahme der Schwingungsquanten
- ✵ Dissoziationsenergie endlich
- ✵ Konvergenz-Grenze

Wir führen eine **Näherungsentwicklung** mit den **Anharmonizitätskonstanten**  $x_e, y_e$  durch. Hierbei gilt:

- ✵ xe: 0,4% 2,2%
- $\mathcal{R} y_e \ll x_e \ll 1$  (experimentell)

$$
W_{vibr}(v) = \hbar\omega_0 \left(v + \frac{1}{2}\right) - x_e \hbar\omega_0 \left(v + \frac{1}{2}\right)^2 + y_e \hbar\omega_0 \left(v + \frac{1}{2}\right)^3 + \dots
$$
  

$$
\frac{W_{vibr}(v)}{hc} = G(v) = \sigma_e \left(v + \frac{1}{2}\right) - x_e \sigma_e \left(v + \frac{1}{2}\right)^2 + y_e \sigma_e \left(v + \frac{1}{2}\right)^3 + \dots
$$

Für die elektrische Dipolstrahlung gilt dann:

$$
\Delta v = \pm 1, \pm 2, \pm 3, \dots
$$
 (Obertöne)

 $\langle r \rangle_{v+1} > \langle r \rangle_v > r_e$ 

Dies ist wichtig für die Trägheitsmomente!

$$
\langle I \rangle = \langle \mu r^2 \rangle
$$
  

$$
\langle I \rangle_{n+1} > \langle I \rangle_n > I_e
$$

$$
B_{v+1} < B_v < B_e
$$

$$
\boxed{\frac{N_v}{N_0} = \exp\left(-\frac{W_v - W_0}{k_B T}\right)}
$$

Für CO gilt mit  $G_1 - G_0 = 2143 \frac{1}{cm}$ :

$$
\left(\frac{N_1}{N_0}\right)_{\rm 300\,K}=3,4\cdot 10^{-5}
$$

Dies führt zu einer Absorption aus dem Schwingungsgrundzustand!

c.) Rotations-Schwingungs-Spektrum des zweiatomigen polaren Moleküls

$$
\tilde{\nu} = T(v', J') - T(v'', J'') = G(v') + F(v', J') - G(v'') - F(v'', J'')
$$

107

 $\overset{\text{\normalsize{\textbf{R}}}}{\text{\normalsize{\textbf{R}}}}$  Rotations,<br>,<br>konstanten"

$$
B_v = B_e - \alpha \left(v + \frac{1}{2}\right) + \dots
$$

✵ Rotations-Dehnungs-Konstanten

$$
D_v = D_e + \beta \left(v + \frac{1}{2}\right) + \dots
$$

$$
T(v,J) \approx \sigma_e \left(v + \frac{1}{2}\right) - x_e \sigma_e \left(v + \frac{1}{2}\right)^2 + (y_e r_e) + B_e J(J+1) - D_e [J(J+1)]^2 - \alpha J(J+1) \left(v + \frac{1}{2}\right) - \beta [J(J+1)]^2 \left(v + \frac{1}{2}\right)
$$

Die Auswahlregeln sind folgende:

- i.)  $p_{el} \neq 0$
- ii.)  $\Delta v = v' v'' = 0, +1, +2, +3$

Gilt  $\Delta v = 0$ , so haben wir ein reines Rotationsspektrum vorliegen (VI.2.A). Die Übergänge  $\Delta v =$  $+2$ ,  $+3$  rühren von der Anharmonizität her und besitzen eine geringe Intensität.

iii.)  $\Delta J = \pm 1$ ;  $\Delta M = 0$  ( $\pi$ ),  $\pm 1$  ( $\sigma$ )

Betrachten wir die **Rotationszweige**:

✵ P-Zweig: (niederenergetisch)

$$
J'-J''=-1
$$

- ✵ R-Zweig: (h¨oherenergetisch)
	- $J' J'' = +1$

Der Q-Zweig (mit  $\Delta J = 0$ ) existiert nur bei mehratomigen Molekülen. Wegen  $\alpha (v' - v'') > 0$ rücken die P-Zweig-Linien mit wachsendem J auseinander und die R-Zweig-Linien konvergieren zur "Kante" (mit Umkehr).

d.) Mehratomige Moleküle:

**Normalschwingungen** sind Eigenschwingungen, die im harmonischen Grenzfall **streng entkoppelt** sind. Wie viele solcher Schwingungen gibt es bei N Atomen?

108

- $\triangleq$  3N Freiheitsgrade  $(x_i, y_i, z_i)$
- ✵ 3 Translation, Schwerpunkt
- ✵ 3 (2) Rotation (lineares Molekul) ¨

Es ergeben sich somit  $f = 3N - 6(5)$  Normalschwingungen. Beispielsweise gilt für CO<sub>2</sub>:

 $f = 3 \cdot 3 - 5 = 4$ 

Dies entspricht also:

- ✵ 1 Valenz-Streck-Schwingung (IR inaktiv)
- ✵ 2 Knick/Biege-Schwingungen (IR aktiv)
- ✵ 1 Valenz-Streck-Schwingung (IR aktiv)

Welche Art von Schwingungen liegen vor?

- ✵ Anschaulich bei einfachen Molekulen ¨
- ✵ Symmetriebetrachtungen/Gruppentheorie bei komplizierten Molekulen ¨
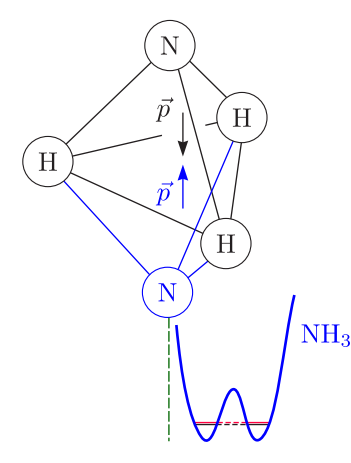

Sogenannte Inversionsschwingungen treten beispielsweise bei NH<sub>3</sub>, BF<sub>3</sub> (symmetrischer Kreisel) auf. Die Inversionsaufspaltung ist abhängig vom Schwingungsniveau. Es handelt sich um einen quantenmechanischen Tunneleffekt (symmetrischer/antisymmetrischer Zustand).

- $\geq$  Inversionsschwingung 0, 8  $\frac{1}{\text{cm}}$ /24 GHz
- $\triangleright$  Potentialbarriere 2000  $\frac{1}{\text{cm}}$
- $\geq$  Schwingung in Potentialtälern 950  $\frac{1}{\text{cm}}$
- $\geq$  Rotationsfrequenz  $>$  Inversionsfrequenz

## **6.7 Raman-Spektren**

Auch für **unpolare Moleküle** sind Rotation und Schwingung spektroskopierbar! Dies ist möglich mit dem sogenannten **Raman-Streuprozess** (C.V. Raman, Nobelpreis 1930).

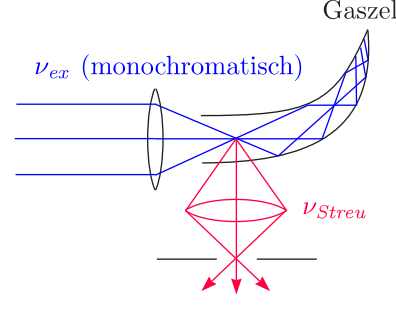

a.) Klassisches Bild:

 $\vec{p}_{el}=0$ 

 $\vec{p}_{ind} = \varepsilon_0 \alpha(t) \vec{E}(t) \neq 0$   $(E = E_x^0 \sin(\omega_{ex} t))$ 

Die Polarisierbarkeit muß sich zeitlich ändern bei Schwingung/Rotation!

i.) Schwingungs-Raman-Effekt

$$
\alpha = \alpha_0 + \left(\frac{d\alpha}{dr}\right)_{r=r_0} (r - r_0) + \ldots = \alpha_0 + \underbrace{\left[\left(\frac{d\alpha}{dr}\right)_{r=r_0} (r - r_0)_{max}\right]}_{\alpha_1} \sin \omega_{vibr} t
$$

Der Ausdruck  $\alpha_1$  muß  $\neq 0$  sein!

$$
\frac{p}{\varepsilon_0} = \alpha_0 E_x^0 \sin (\omega_{ex} t) + \alpha_1 E_x^0 \sin (\omega_{ex} t) \sin (\omega_{vibr} t)
$$
  

$$
\frac{p}{\varepsilon_0} = \alpha_0 E_x^0 \sin (\omega_{ex} t) + \frac{1}{2} \alpha_1 E_x^0 [\cos (\omega_{ex} - \omega_{vibr}) t - \cos (\omega_{ex} + \omega_{vibr}) t]
$$

Moleküle mit Inversionszentrum (zum Beispiel  $CO_2$ ,  $N_2$ )

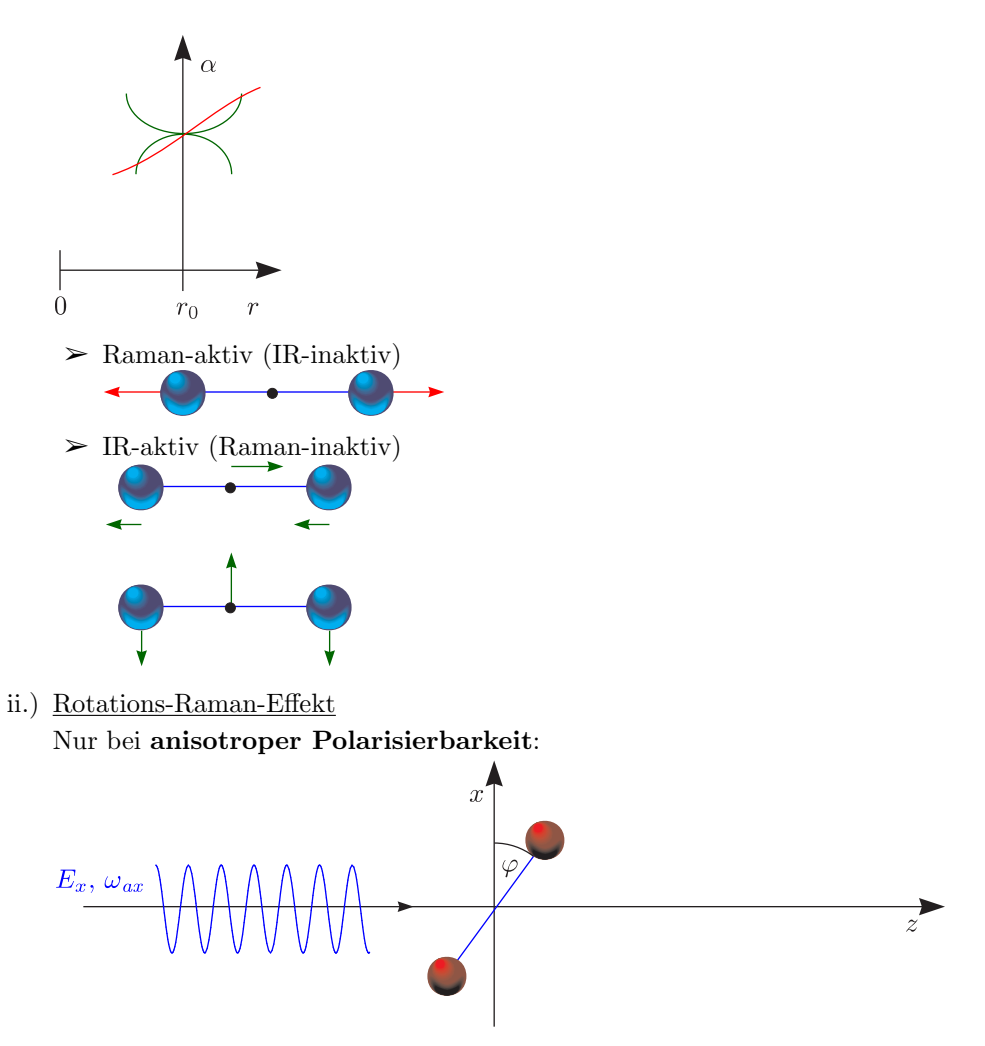

Beispielsweise rotiere ein zweiatomiges Molekül in der x-z-Ebene ( $\parallel$ ,  $\perp$  zur Molekülachse).

$$
E_{\parallel} = E_x \cos \varphi \qquad E_{\perp} = E_x \sin \varphi
$$
  
\n
$$
\frac{p_{\parallel}}{\varepsilon_0} = \alpha_{\parallel} E_{\parallel} = \alpha_{\parallel} E_x \cos \varphi
$$
  
\n
$$
\frac{p_{\perp}}{\varepsilon_0} = \alpha_{\perp} E_{\perp} = \alpha_{\perp} E_x \sin \varphi
$$
  
\n
$$
p_x = p_{\parallel} \cos \varphi + p_{\perp} \sin \varphi = \varepsilon_0 E - x \left[ \alpha_{\parallel} \cos^2 \varphi + \alpha_{\perp} \sin^2 \varphi \right] =
$$
  
\n
$$
= \frac{1}{2} \varepsilon_0 E_0 \left[ \left( \alpha_{\parallel} + \alpha_{\perp} \right) + \left( \alpha_{\parallel} - \alpha_{\perp} \right) \left( 1 - 2 \sin^2 \varphi \right) \right] \text{mit } \varphi = \omega_{rot} \cdot t; E_x = E_x^0 \cos (\omega_{ext})
$$

Mit der Rayleigh-Streuung ergibt sich dann:

$$
\boxed{\frac{p_x}{\varepsilon_0} = (\alpha_{\parallel} + \alpha_{\perp}) \frac{E_x^0}{2} \cos (\omega_{ex} t) + (\alpha_{\parallel} - \alpha_{\perp}) \frac{E_x^0}{4} [\cos (\omega_{ex} + 2\omega_{rot}) t + \cos (\omega_{ex} - 2\omega_{rot}) t]}
$$

Es handelt sich um einen **doppelten** Frequenzabstand, da  $(\alpha_{\parallel} - \alpha_{\perp})$  nach  $\Delta \varphi = 180^{\circ}$  gleich ist. Bei allen zweiatomigen Molekülen gilt:

110

$$
\big(\alpha_{\parallel}-\alpha_{\perp}\big)\neq 0
$$

Der Ausdruck ist bei Kugelkreiseln (beispielsweise CH4) gleich Null.

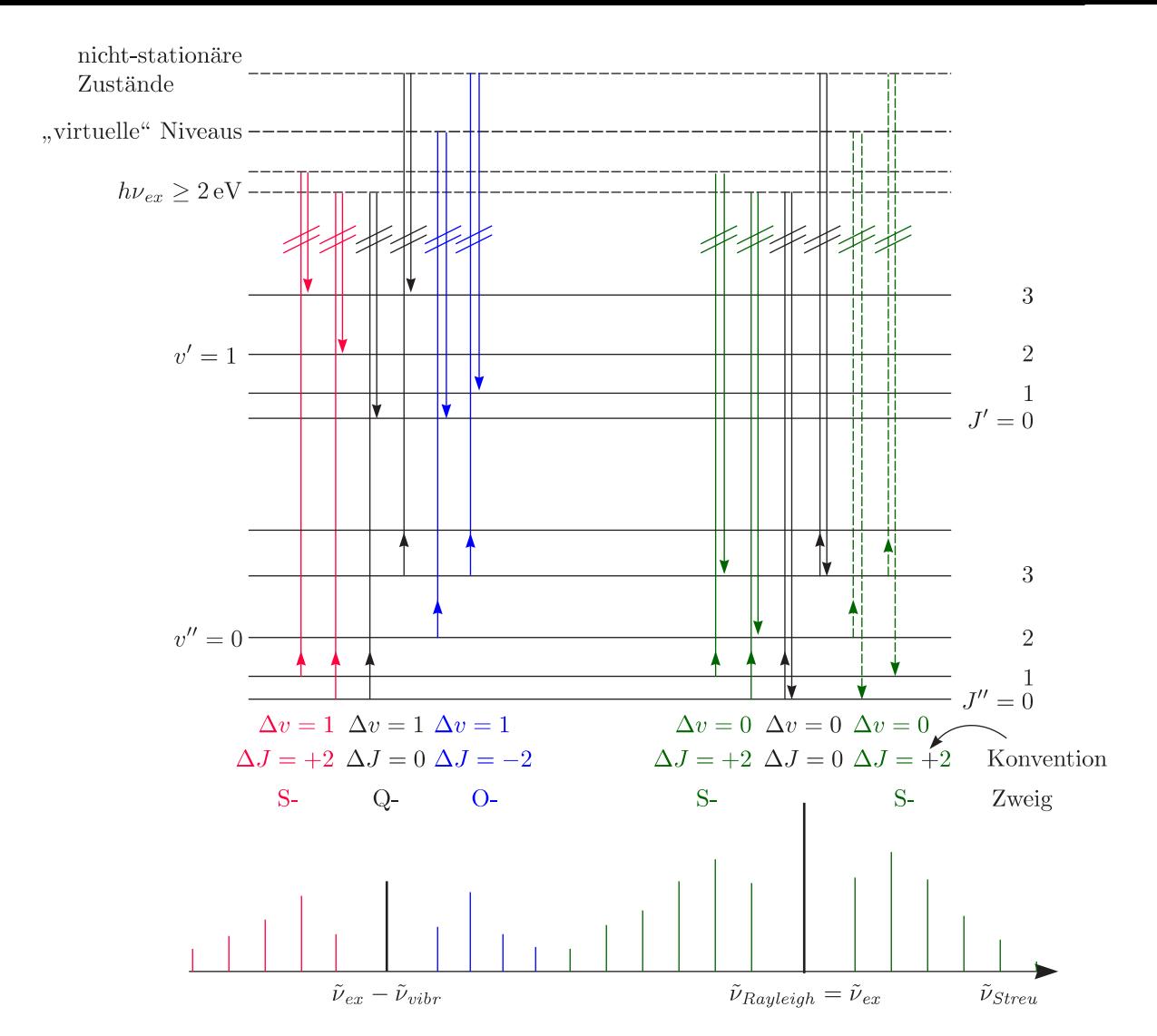

Wir behandeln schließend noch die **Auswahlregeln**:

- i.) Polarisierbarkeiten ⇒ Siehe klassisches Bild
- ii.) Parität bleibt erhalten
- iii.) Rayleigh-Streuung

 $\tilde{\nu}_{str} = \tilde{\nu}_{ex}$ ;  $\Delta v = 0, \, \Delta J = 0$ 

iv.) Rotations-Raman-Spektrum (lineares Molekül)  $\Delta v = 0$ 

$$
\tilde{\nu}_{str} = \tilde{\nu}_{ex} \pm 2B_v (2J + B)
$$

 $\tilde{\nu}_{str} < \tilde{\nu}_{ex} \qquad \qquad \tilde{\nu}_{str} > \tilde{\nu}_{ex}$ 

## **Stokes-Linien Antistokes-Linien**

 $\Delta J = +2$   $\Delta J = (-)2 (= J' - J'')$ 

"S-Zweig" " S-Zweig"

v.) Rotations-Schwingungs-Raman-Spektrum

Δv = <sup>+</sup> (−)1, <sup>+</sup> (−)2, +3

Es handelt sich bei () ganz überwiegend um **Stokes-Linien**, da  $v = 0$  thermisch kaum besetzt ist!

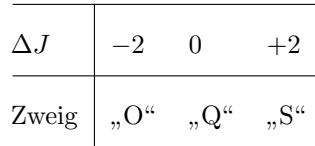

vi.) Symmetrischer Kreisel, Rotations-Raman-Spektrum

$$
\Delta K = 0; \quad K = 0 \quad \Delta J = \binom{+}{-2} \qquad \text{S-Zweig}
$$
\n
$$
K \neq 0 \quad \Delta J = 0, \, \binom{+}{-1}, \, \binom{+}{-2} \quad \text{auch R-Zweig}
$$

## **6.8 Banden-Spektren der Molekule ¨**

Rotations-,Schwingungs- **und** elektronische Anregung

 $\widetilde{\nu} = T' - T'' = T'_e - T''_e + G'(v') - G''(v'') + F'(v', J') - F''(v'', J'')$ 

 $T'_e - T''_e$  liegt in Bereich 1 eV bis 10 eV. Um die Aufspaltung messen zu können, ist die höchste spektrale Auflösung erforderlich!

a.) Franch-Condon-Prinzip: James Franck 1925 klassisch und Edward U. Condon 1926 quantenmechanisch

Man betrachtet die Kerne als schwer und träge. Damit ist die Änderung der Lage und Geschwindigkeit bei einer Schwingung  $\sim 10^{-13}$  s sehr klein. Ein elektronischer Übergang dauert etwa  $10^{-16}$  s.

- $\blacktriangleright$  Damit sind nur "senkrechte" Übergänge in Normal-Koordinaten-Darstellung möglich.
- $\triangleright$  Begünstigt:  $v \neq 0$  (Umkehrpunkte) und  $v = 0$  ("Mitte")
- b.) Auswahlregeln (elektrische Dipolstrahlung):
	- i.) **Paritätswechsel** +  $\leftrightarrow$  -; ( $q \leftrightarrow u$ )
	- ii.)  $[\Delta S = 0 \; (\Delta \Lambda = \pm 1)]$
	- iii.)  $\Delta v \stackrel{?}{=} (0, \pm 1, \pm 2, \ldots)$  und **Franck-Condon-Prinzip**!
	- iv.) **Δ***J* **=** *J- − J--* **=** *−***1***,* **0***,* **+1** (außer 0 → 0) [P-, Q-, R-Zweig]

Möglich ist:

$$
B'_{v'} \gtreqqless B''_{v''}
$$

- $\blacktriangleright$  Kante bei  $\widetilde{\nu}_0$
- ➢ intensiver Banden-Kopf
- $\blacktriangleright$  "blauschattiert", "rotschattiert" (P-Zweig für $B' > B'')$ , (R-Zweig für  $B' < B''$ )

112